# **ULTRIX**

# **Reader's Guide and Master Index**

Order Number: AA-ME82B-TE June 1990

Product Version: ULTRIX Version 4.0 or higher

This manual describes the documentation kits and documents that are available for your ULTRIX system. The master index helps you find topics in the documentation set.

**digital equipment corporation maynard, massachusetts** 

Restricted Rights: Use, duplication, or disclosure by the U.S. Government is subject to restrictions as set forth in subparagraph (c) (1) (ii) of the Rights in Technical Data and Computer Software clause of DFARS 252.227-7013.

#### © Digital Equipment Corporation 1987, 1990 All rights reserved.

The information in this document is subject to change without notice and should not be construed as a commitment by Digital Equipment Corporation. Digital Equipment Corporation assumes no responsibility for any errors that may appear in this document.

The software described in this document is furnished under a license and may be used or copied only in accordance with the terms of such license.

No responsibility is assumed for the use or reliability of software on equipment that is not supplied by Digital or its affiliated companies.

The following are trademarks of Digital Equipment Corporation:

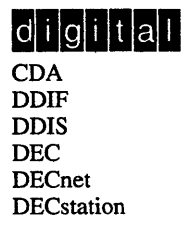

**DECUS DEC** windows DTIF MASSBUS MicroVAX Q-bus ULTRIX UL TRIX Mail Connection

UL TRIX Worksystem Software UNIBUS VAX VAXstation VMS VMS/ULTRIX Connection VT XUI

Ethernet is a registered trademark of Xerox Corporation.

X/Open is a trademark of X/Open Company Ltd.

UNIX is a registered trademark of AT&T in the USA and other countries.

# **Contents**

# **About This Manual**

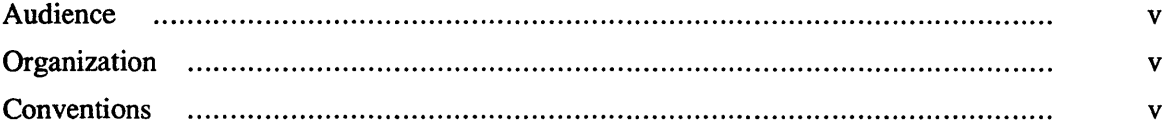

# **1 Reader's Guide**

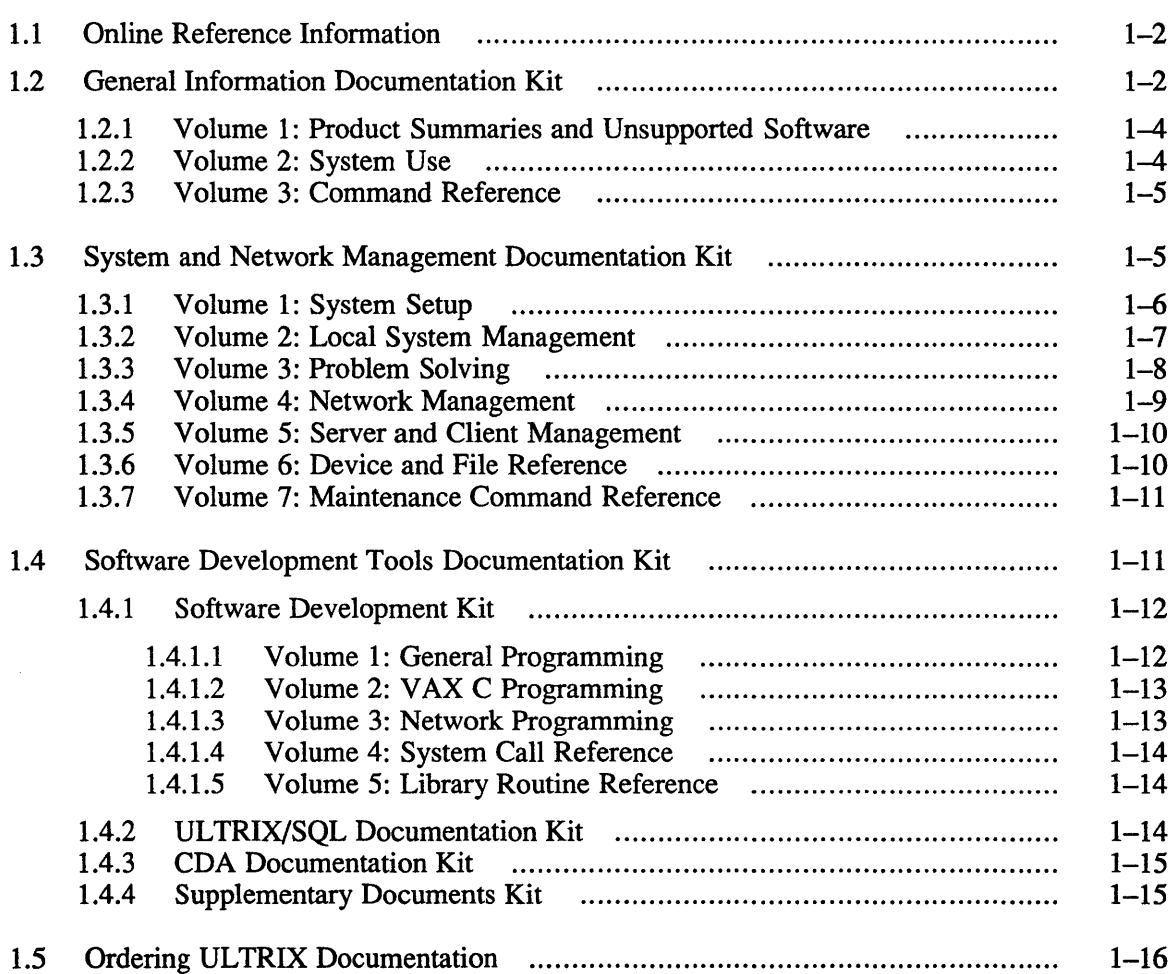

# **2 About the Master Index**

# **3 Master Index**

# **Figures**

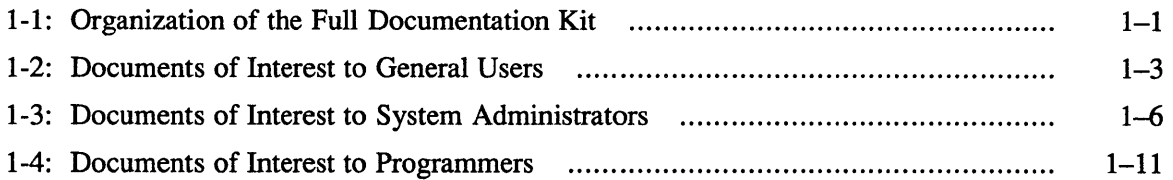

# **Tables**

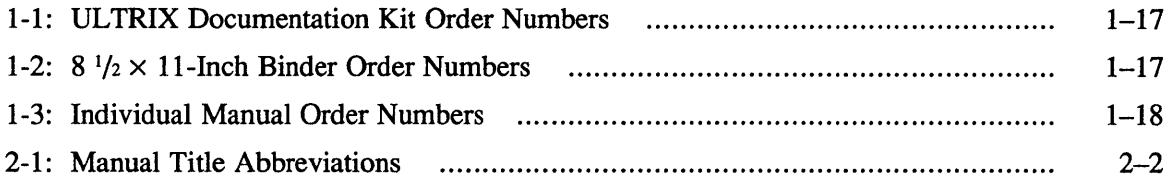

This manual describes the documentation kits and documents that are available for your ULTRIX system. The master index helps you find topics in the ULTRIX documentation set.

# **Audience**

You should read this manual if you use ULTRIX documentation. This manual helps you decide which manuals in the documentation are most useful to you and how you should use those manuals. The master index helps you find a specific topic in the documentation set by pointing you to the pages in the appropriate manual where the topic is discussed. The master index also helps you determine which manual is the best reference for a particular topic.

# **Organization**

This manual contains the following chapters:

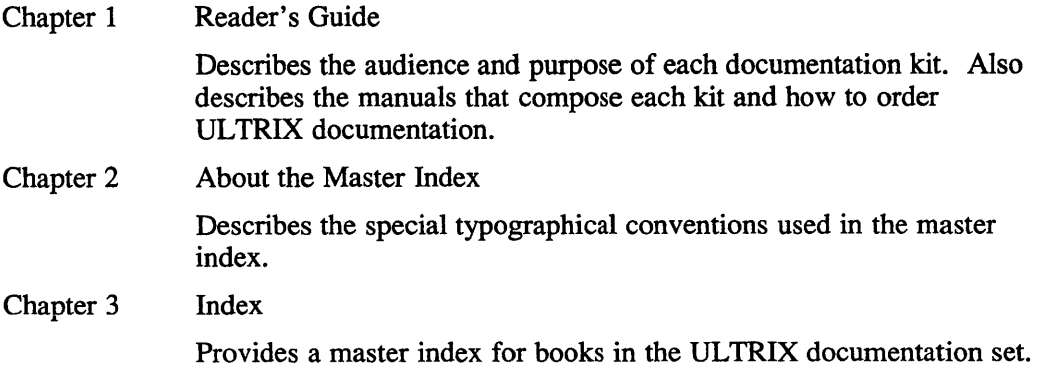

### **Conventions**

The following list details the conventions used in this document. See Chapter 2 for information about conventions used in the master index.

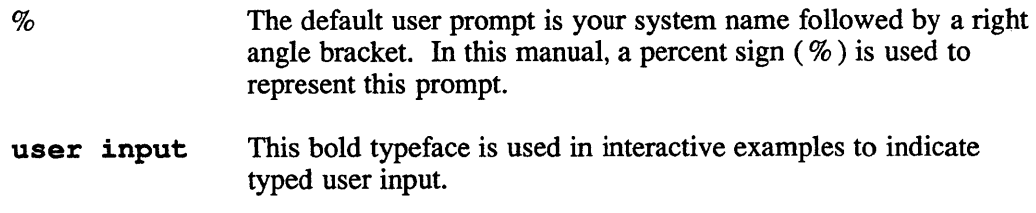

- system output This typeface is used in interactive examples to indicate system output and also in code examples and other screen displays. In text, this typeface is used to indicate the exact name of a command, option, partition, pathname, directory, or file.
- $cat(1)$ Cross-references to the *ULTRIX Reference Pages* include the appropriate section number in parentheses. For example, a reference to  $cat(1)$  indicates that you can find the material on the cat command in Section 1 of the reference pages.

The ULTRIX Full Documentation Kit contains all the manuals in the UL TRIX documentation set, with the exception of some installation documents and informational letters. The installation documents and letters are packaged with your ULTRIX software distribution media. Use those documents when you install your ULTRIX system.

The Full Documentation Kit is divided into three smaller kits. Figure 1-1 illustrates how the documentation kit is divided.

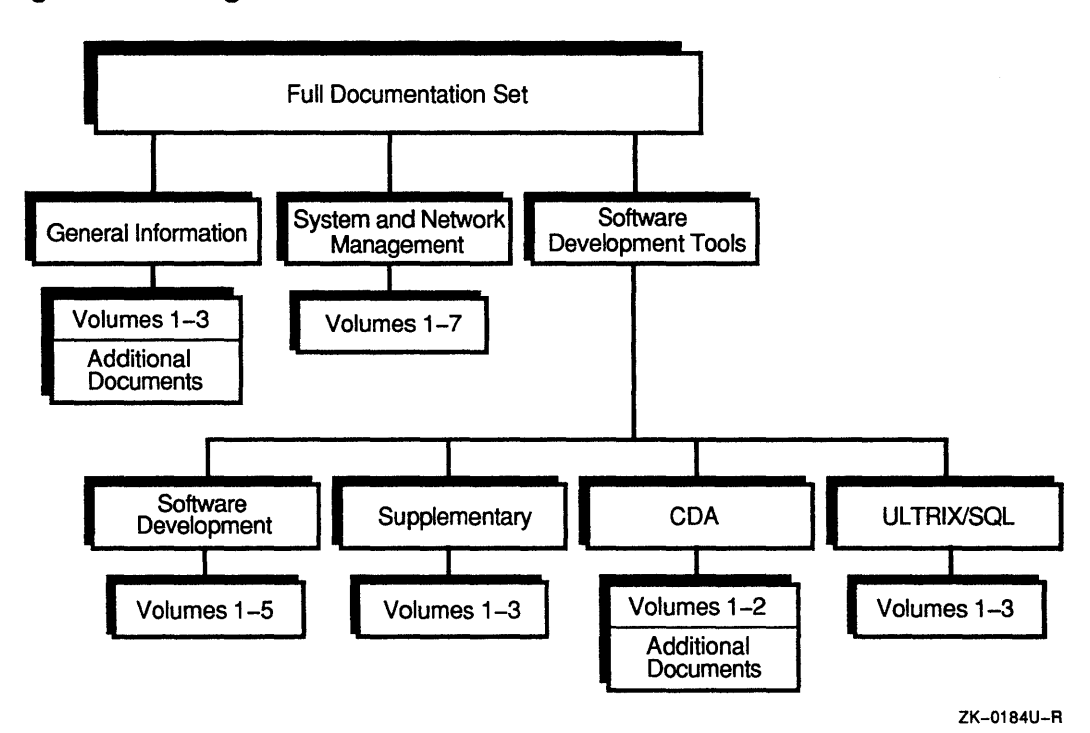

**Figure 1-1: Organization of the Full Documentation Kit** 

The three-kit division of the Full Documentation Kit addresses the needs of three audiences:

General users

People who are general users (which includes anyone who uses an ULTRIX system) should read and refer to the manuals in the General Information Documentation Kit.

• System administrators

People who are responsible for managing an ULTRIX system or network should read and refer to manuals in the System and Network Management Documentation Kit.

• Programmers

People who write programs of any size should refer to the Software Development Tools Documentation Kit for information on tools and programming recommendations.

The rest of this chapter describes UL TRIX documentation. The first section describes the UL TRIX online documentation. Sections 1.2 through 1.4 describe the printed contents of the Full Documentation Kit. The last section describes how to order UL TRIX documentation.

# **1.1 Online Reference Information**

The ULTRIX documentation set contains reference information that you can use either on line or in printed form. This reference information consists of a number of reference pages, each of which describes one topic, such as a command, function, or file.

You can read the reference pages on line (if they are installed on your system) by using the man command. This command finds, formats (if necessary), and displays the reference page you specify on the man command line.

For more information about the man command, you can read the man(1) reference page. To display this reference page, issue the following command:

% man man

If you receive an error message in response to this command, the reference pages might not be installed on your system. See your system administrator to determine whether the reference pages can be added to your system.

# **1.2 General Information Documentation Kit**

The General Information Documentation Kit contains important information for all users of the ULTRIX operating system. This kit contains introductory information for people who are just learning the UL TRIX system and advanced user information, such as how to make your login account secure and how to use the nawk utility.

Figure 1-2 illustrates documents that are of interest to general users.

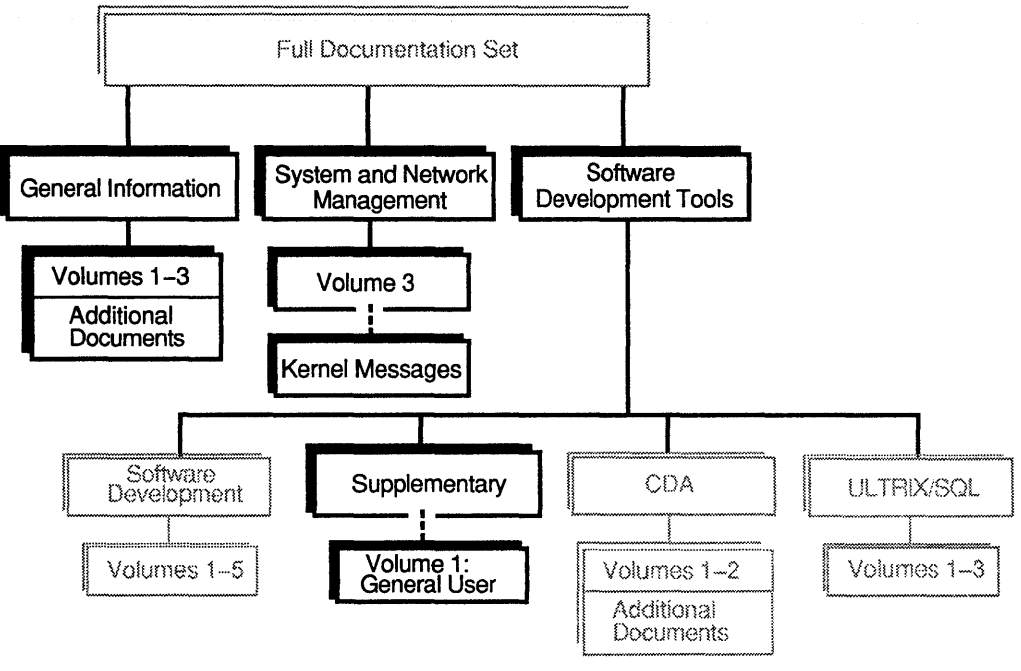

### **Figure 1-2: Documents of Interest to General Users**

ZK-0191U-R

As the figure shows, general users might need to refer the *Kernel Messages Reference Manual* and the *Supplementary Documents, Volume 1: General User* in addition to the manuals in the General Information Documentation Kit. For a description of the *Kernel Messages Reference Manual,* see Section 1.3.3. For a description of the *Supplementary Documents, Volume 1,* see Section 1.4.4.

The following documents are part of the General Infonnation Documentation Kit, but are not part of any volume in that kit:

*• Application Sources Mailer* 

You can return this reply card to receive the *ULTRIX Software Source Book.*  The *ULTRIX Software Source Book* contains a list of products that are developed by vendors other than Digital and that run on the UL TRIX system.

*• vi Beginner's Reference Card* 

The card lists  $vi$  editor commands and their functions and is useful as a quick reference for new users of the vi text editor.

*• Release Notes* 

This manual provides information about how the ULTRIX software has changed for this release. The *Release Notes* also describe errors in this version of the software and documentation changes. You should read the *Release Notes*  because they contain information that is important to each type of ULTRIX system user and to each release of the ULTRIX software.

The rest of this section describes the volumes in the General Information Documentation Kit.

### **1.2.1 Volume 1: Product Summaries and Unsupported Software**

Volume 1 of the General Information Documentation Kit contains this manual and the following manuals:

*• Technical Summary* 

This manual describes the software that composes your ULTRIX system. The manual gives information about the UL TRIX system and network facilities, the standards to which the system conforms, the hardware you need to run the system, and the components of the ULTRIX documentation set. You should read the *Technical Summary* if you need a compact technical reference or if you need to develop the technical specification for a computer system purchase.

*• Reference Pages for Unsupported Software* 

This manual contains information about the unsupported software included on your UL TRIX distribution kit. Unsupported software is not maintained by Digital. You should read these reference pages if you use unsupported software.

### **1.2.2 Volume 2: System Use**

The second volume of the General Information Documentation Kit provides introductory information for new ULTRIX users. This volume is the best reference for information about using the text editors and text formatters available on the ULTRIX system. Using the nawk programming language and ULTRIX security features are also described in this volume, which contains the following manuals:

*• The Little Gray Book: An ULTRIX Primer* 

This guide is an introduction to working with the ULTRIX operating system and its related tools. This manual is especially useful to new users because it provides introductory tutorials on the UL TRIX operating system, including tutorials on the file system, the C shell, commands, and the vi editor. Experienced computer users will find the appendixes useful; they describe coming to the UL TRIX system from the VMS and MS-DOS operating systems and supply a quick reference table for ULTRIX commands.

*• The Big Gray Book: The Next Step with ULTRIX* 

This guide provides intermediate information about the UL TRIX operating system and the tools it provides. The guide provides more advanced information than *The Little Gray Book: An ULTRIX Primer,* while avoiding descriptions of every available ULTRIX tool or command. The guide introduces writing C shell, sed, and awk scripts. You should read this manual if you have read and understood the *Primer* or if you have gained some ULTRIX experience and would now like to learn more. Experienced ULTRIX users can use this manual for detailed information on specific topics.

*• Guide to the nawk Utility* 

This guide introduces the important principles and concepts of the nawk programming language. The nawk programming language allows you to display information in files, prepare reports using information stored in a file, perform calculations using numeric information stored in a file, and analyze text for spelling and frequency of words and letters. You can combine these operations to perform complex tasks. You should read this manual if you want to learn how to use nawk.

*• Security Guide for Users* 

This guide describes the security features available in the ULTRIX system. The manual explains how you can protect your account, files, and workstation. You should read this manual if you use an UL TRIX system and are concerned about security issues.

*• Reference Pages Section* 7: *Macro Packages and Conventions* 

This reference page section contains miscellaneous information. Refer to this section for descriptions of the following:

- ASCII character codes
- Mail addressing formats
- The root file system
- The time command
- The man, ms, and me macro packages for formatting text

### **1.2.3 Volume 3: Command Reference**

Volume 3A of the General Information Documentation Kit contains the *Reference Pages Section 1: Commands A* - *L.* Volume 3B contains the *Reference Pages Section 1: Commands M* - Z. Refer to these reference pages for descriptions of ULTRIX commands that are available to all users. (System and network management commands are documented in the *Reference Pages Section* 8: *Maintenance.)* 

# **1.3 System and Network Management Documentation Kit**

System administrators need the System and Network Management Documentation Kit. This documentation kit contains manuals that describe how to configure systems, maintain disks, and set up and use system administration tools. Figure 1-3 illustrates the documents that are useful to system administrators.

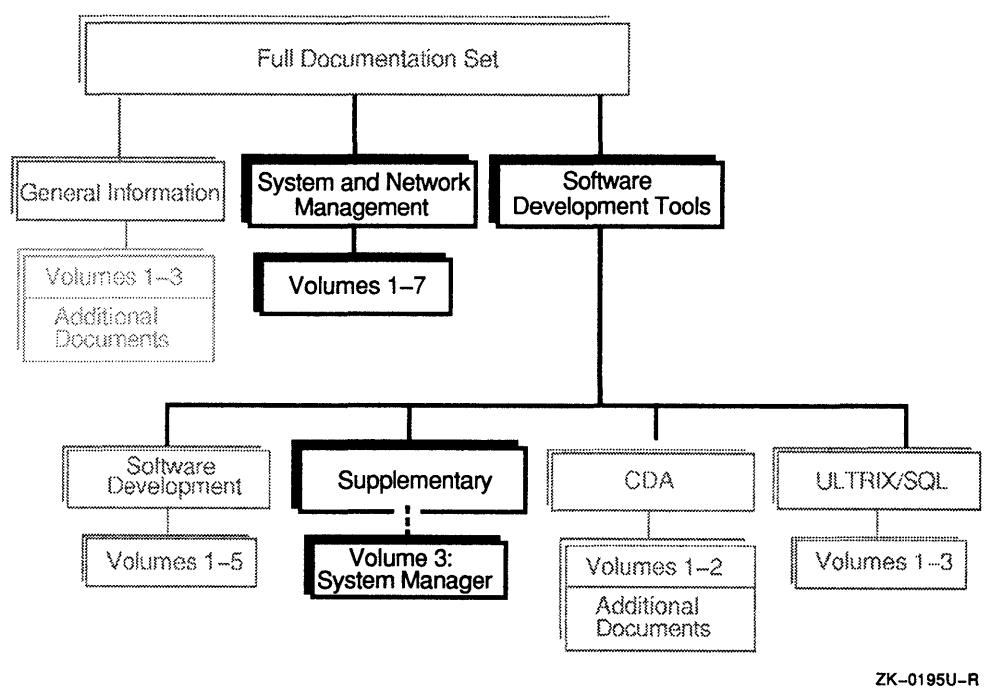

### **Figure 1-3: Documents of Interest to System Administrators**

Notice that in addition to the books in the System and Network Management Documentation Kit, system administrators might find the *Supplementary Documents, Volume* 3: *System Manager* useful. For a description of this supplementary document, see Section 1.4.4.

### **1.3.1 Volume 1: System Setup**

The first volume of the System and Network Management Documentation Kit contains system setup information. System administrators can use the manuals in this volume to become familiar with system administration concepts. This volume contains the following manuals:

*• Guide to Software Licensing* 

This guide describes software licensing and the license management tools associated with the Digital Distributed Software Licensing Architecture. The guide gives information about the License Management Facility and Product Authorization Keys. You should read this manual if you are responsible for managing software licenses on ULTRIX systems.

*• Guide to System Environment Setup* 

This guide describes how to set up and maintain a working ULTRIX environment for users at your site. The manual addresses topics such as modifying system files, adding and removing user accounts, adding devices, setting up the print system, and so on. You should read this manual if you are responsible for managing and maintaining an ULTRIX system.

#### *• Guide to System and Network Setup*

This guide identifies a series of tasks that you must perform to set up your system and establish it on a network. The guide provides step-by-step information on how to complete each task. Although the guide is primarily focused on setting up your system and network, you can use it to modify an existing system or network configuration. You should read this manual if you are a novice system or network administrator.

*• Guide to the Location Broker* 

This guide describes the administration of the Location Broker, a component of DECrpc Version 1.0 that is based on Apollo's Network Computing System (NCS). Location Broker software provides run-time name service support for distributed application programs that use remote procedure calls. You should read this manual if you are a system administrator who sets up the Location Broker or administers systems that run distributed applications.

*• Security Guide for Administrators* 

This guide describes the tasks and considerations associated with managing system security in an ULTRIX environment. You should read this guide if you are responsible for establishing and implementing system security policies on any machine that runs the ULTRIX operating system.

*• Guide to PrintServer Clients* 

This guide explains how to use the PrintServer software to print files on Digital's family of network laser printers. The guide explains the commands you use to print files and manage printer queues. The manual also describes how to customize your print jobs and handle some special types of media. You should read this manual if you use the PrintServer to print files or if you set up and maintain the PrintServer environment.

#### **1.3.2 Volume 2: Local System Management**

Volume 2 of the System and Network Management Documentation Kit describes how to manage a standalone, or local, ULTRIX system. This volume contains the following manuals:

*• Guide to Configuration File Maintenance* 

This guide contains information on how to maintain the system configuration file and how to build a new kernel, either automatically or manually. The configuration file provides you with the ability to configure your system to meet your needs. You should read this manual if you are responsible for maintaining an ULTRIX system.

*• Guide to Shutdown and Startup* 

This guide gives information on boot commands and on shutting down and starting up your system. The manual gives the boot command for each processor ULTRIX supports. The guide also explains various ways to shut down your system and the three system startup modes: single-user, multiuser, and conversational. You should read this manual if you are responsible for managing an ULTRIX system.

#### *• Guide to Backup and Restore*

This guide describes using ULTRIX system commands and utilities to back up and restore files and file systems. The guide gives you information that helps you develop system backup strategies for local systems and network environments. You should read this manual if you are responsible for maintaining disks on an ULTRIX system.

#### *• Guide to Disk Maintenance*

This guide provides information on handling disk space. The guide presents background information on disks and file systems, describes how to manage disk space and how to partition disks, and explains bad block replacement. You should read this manual if you are responsible for maintaining disks on an ULTRIX system.

### **1.3.3 Volume 3: Problem Solving**

Volume 3 of the System and Network Management Documentation Kit contains information on problem solving and troubleshooting your ULTRIX system. This volume contains the following manuals:

*• Guide to System Crash Recovery* 

This guide gives information about recovering from a system crash using UL TRIX utilities. This manual also presents guidelines from which you can develop specific crash recovery procedures for your site. You should read this manual if you are responsible for rebooting your system after it crashes and controlling and preventing system crashes.

*• Guide to the Error Logger* 

This guide contains information about the error logger and how it records and reports errors and other events that occur on your UL TRIX system. The guide gives an overview of the error logger, describes how to control error logger functions, and describes using the Error Report Formatter, uerf. You should read this manual if you manage error information on an UL TRIX system.

*• Guide to System Exercisers* 

The guide explains how to run system exercisers to test file systems, memory, peripherals, and networks. You should read this manual if you are responsible for finding and correcting problems with your local configuration of an ULTRIX system.

#### *• Kernel Messages Reference Manual*

This manual describes the messages produced by the files in the ULTRIX kernel. You should refer to this manual if you receive a hardware-detected or software-detected message that is reported through the ULTRIX kernel software.

### **1.3.4 Volume 4: Network Management**

Volume 4 of the System and Network Management Documentation Kit describes managing networks and distributed system services. This volume contains the following manuals:

*• Introduction to Networking and Distributed System Services* 

This guide provides an overview of basic networking concepts and the ULTRIX software's distributed system services. The distributed system services include the BIND/Hesiod and Yellow Pages (YP) naming services, the Network Time Protocol (NTP) and the Timed Synchronization Protocol (TSP) time services, and the Kerberos authentication service. The guide also provides an overview of the Simple Network Management Protocol (SNMP) and the ULTRIX implementation of the SNMP Agent. You should read this guide if you are responsible for maintaining TCP/lP networks.

#### *• Guide to Ethernet Communications Servers*

This guide provides information about the tasks and procedures you use to interface the UL TRIX operating system and the communications servers in an Ethernet LAN. The guide also provides information about maintaining these interfaces. You should read this manual if you are responsible for maintaining local area networks on an ULTRIX system.

*• Guide to the Network File System* 

This guide provides information about the Network File System (NFS). NFS is a facility for sharing files in a heterogeneous environment of different processors, operating systems, and networks. The manual provides introductory, setup, and troubleshooting information and helps you develop NFS management procedures. You should read this manual if the system you administer is an NFS server or client.

*• Guide to the BINDIHesiod Service* 

This guide provides introductory information about the BIND/Hesiod service. The BIND/Hesiod service allows client systems to obtain distributed database information, such as host names, host addresses, and user passwords, from a server. The guide explains how to install and troubleshoot this service. You should read this manual if you are responsible for maintaining utilities, such as the mail utility, on a number of ULTRIX systems.

*• Guide to the Yellow Pages Service* 

This guide gives information about the Yellow Pages (YP) service. YP is a distributed database lookup service that maintains and propagates databases around a network. You should read this manual if you are responsible for managing more than one system connected by a network.

*• Guide to Kerberos* 

This guide describes Kerberos, its setup, and the network programming connections of the kerberos daemon to a Kerberos-authenticated application. Kerberos enhances security by authenticating applications to each other across machine boundaries in a distributed network. ULTRIX Kerberos supports the authentication of commonly networked applications, such as named and audi td. You should read this manual if you are responsible for setting up a network with Kerberos authentication.

*• Guide to the uucp Utility* 

This guide describes how to set up and maintain the ULTRIX uucp utility. The uucp utility allows you to copy files from one UNIX system to another UNIX system. You should read this manual if you manage a system that runs uucp.

*• Guide to IBM Terminal Emulationfor VAX Processors* 

This guide gives information about the IBM terminal emulator. The 2780/3780 Terminal Emulator is a software package that allows your ULTRIX operating system to emulate a 2780 or 3780 IBM terminal. This manual provides introductory, setup, maintenance, and troubleshooting information. You should read this manual if your system uses the terminal emulator software.

### **1.3.5 Volume 5: Server and Client Management**

Volume 5 of the System and Network Management Documentation Kit addresses setting up workstation servers and workstations. This volume includes information about running diskless workstations and installing software over the network. The following manuals are included in Volume 5:

*• Guide to Server Setup* 

This guide explains how to set up a server processor to provide services to registered clients. The guide discusses setting up Diskless Management Services (DMS) and Remote Installation Services (RIS) areas. You should read this manual if you install and maintain DMS or RIS servers.

*• Guide to Diskless Management Services* 

This guide gives information about installing and maintaining a DMS area on a server. A DMS server area contains software that is available to registered client processors that have licenses for that software. No client has an individual copy of the software in the server area; each client uses the software that is stored in the server area. Therefore, you can perform system administration tasks on the software in the server area and simplify the task of managing a number of client systems. You should read this manual if you are responsible for setting up and maintaining a server or diskless clients.

*• Guide to Remote Installation Services* 

This guide explains how to install and maintain a Remote Installation Services (RIS) area. Once you create a RIS area, you can install ULTRIX software on RIS clients over the network, rather than using physical distribution media. You should read this manual if you are responsible for setting up a RIS area on a server.

### **1.3.6 Volume 6: Device and File Reference**

Volume 6 of the System and Network Management Documentation Kit contains the following reference information:

*• Reference Pages Section* 4: *Special Files* 

These reference pages describe the files related to device driver functions and network support. You should refer to these reference pages if you need information about devices. For example, you might refer to these reference

pages if you are a programmer who is writing a device driver or a system administrator who is partitioning a disk.

*• Reference Pages Section* 5: *File Formats* 

These reference pages describe fonnats of various files and how the system files are used. The files described include assembler and link editor output, system accounting, and file system formats. Refer to this reference page section if you need information about file formats.

### **1.3.7 Volume 7: Maintenance Command Reference**

Volume 7 of the System and Network Management Documentation Kit contains the *Reference Pages Section* 8: *Maintenance.* These reference pages describe commands used to create new file systems and to verify the integrity of file systems. Use these reference pages when you perform system administration tasks.

# **1.4 Software Development Tools Documentation Kit**

Software developers need the Software Development Tools Documentation Kit. This kit contains four subkits that provide infonnation programmers might find useful: the Software Development Documentation Kit, the UL TRIX/SQL Documentation Kit, the CDA Documentation Kit, and the Supplementary Documents Kit. Figure 1-4 shows the documents that are useful to programmers.

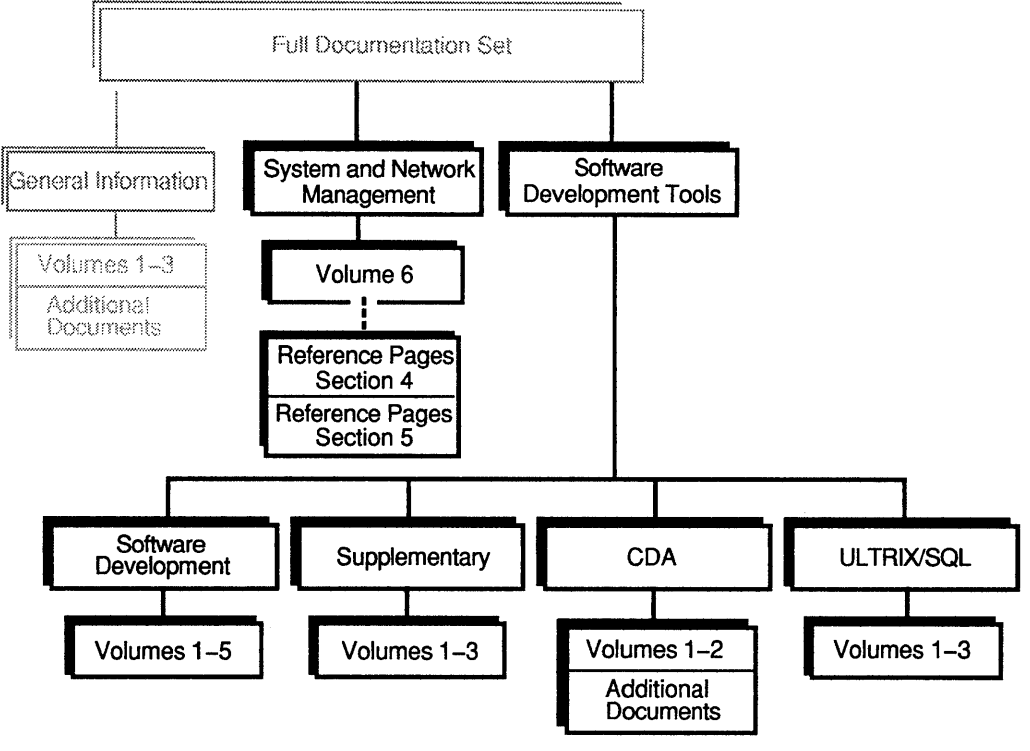

### **Figure 1-4: Documents of Interest to Programmers**

ZK-0196U-R

Notice that in addition to the manuals in the Software Development Tools Kit, programmers might need the *Reference Pages Section* 4: *Special Files* and the *Reference Pages Section* 5: *File Formats.* The Section 4 and Section 5 reference pages are described in Section 1.3.6.

### **1.4.1 Software Development Kit**

The Software Development Documentation Kit contains programming information that is useful to most programmers who use the ULTRIX system. The guides in this kit describe the ULTRIX programming environment. The Software Development Documentation Kit is divided into five volumes.

- **1.4.1.1 Volume 1: General Programming –** Volume 1 of the Software Development Documentation Kit contains much of the information programmers need to develop software on an ULTRIX system. This kit contains the following manuals:
	- *Guide to Languages and Programming*

This guide describes the compilers and high-level languages that are part of the compiler system. The manual gives an overview of the ULTRIX driver commands and system tools that are provided for the programming environment, and it describes how to program in a POSIX environment. The manual also describes debugging programs and provides security guidelines for programmers. Although this manual discusses implementation details for the supported languages, it does not list the syntax and definition of the elements of each language. You should read this manual if you are a programmer on an ULTRIX system.

*• Guide to Developing International Software* 

This guide contains information about the ULTRIX internationalization tools and functions. The manual describes how to design or adapt a program to meet international requirements, such as those of a local language and the character set associated with it. You should read this manual if you write programs intended for multinational or non-English language use. Translators involved in translating messages displayed by international programs might also find this guide useful.

*• Guide to X/Open curses Screen Handling* 

This guide describes the X/Open curses library package. This manual covers the basic concepts you should understand to use the package, and it describes how to write screen-management programs using the curses routines. The manual also outlines the differences between the X/Open curses package and the BSD 4.2 curses package. You should read this manual if you are a C programmer who wants to learn about using the X/Open curses package.

*• Guide to the Source Code Control System* 

This guide describes how to use the Source Code Control System (SCCS) and its commands and options. SCCS is a source management system that maintains a record of each set of changes made to a file, including why the changes were made, who made them, and when they were made. You should read this manual if you are working on a multi-person project or if you are responsible for archiving source files.

*• Guide to Preparing Software for Distribution on ULTRIX Systems* 

This guide contains information about preparing software distribution kits that are compatible with the setld utility. The setld utility installs and manages ULTRIX software kits and UL TRIX layered product kits. You should read this manual if you prepare software for installation on ULTRIX systems.

*• The Packet Filter: An Efficient Mechanism for User-Level Network Code* 

This article gives information about implementing networking protocols using the packet filter, a kernel-resident, protocol-independent packet demultiplexer. You can write user-level (as opposed to kernel-resident) protocols that use the packet filter to demultiplex received packets. When you use the packet filter, your user-level protocol performs efficiently, and you avoid the development and maintenance issues involved in writing kernel-resident protocols. You should read this article if you develop network protocols.

*• POSIX Conformance Document* 

This manual details how Version 4.0 of the ULTRIX operating system meets the "conforming implementation" requirements for an operating system as defined in the following standards:

- IEEE 1003.1-1988 (POSIX) standard
- POSIX Federal Information Processing Standard (FIPS 151-1)
- ISO DIS 9944

You should read this manual if you want to evaluate the UL TRIX operating system for POSIX conformance.

- **1.4.1.2 Volume 2: VAX C Programming –** The second volume of the Software Development Documentation Kit contains the *Guide to VAX* C *for ULTRIX.* This guide contains information on how to develop and debug V AX C programs on the ULTRIX operating system. The VAX C compiler is written specifically to compile programs that run on V AX hardware. The UL TRIX system version of the V AX C compiler is similar to the VAX C compiler that runs on the VMS system. You should read this manual if you plan to use VAX C.
- **1.4.1.3 Volume 3: Network Programming -** Volume 3 of the Software Development Documentation Kit contains manuals that address writing programs that run over a network. This kit contains the following manuals:
	- *Guide to Network Programming*

This guide introduces the architectures and components of the ULTRIX network programming environment. The guide discusses how network layering schemes, the socket interface, and UL TRIX network components can help you write network applications. The manual also describes the programming interface to the Extended SNMP Agent supported by the ULTRIX operating system. You should read this manual if you write network application programs.

*• Guide to the X/Open Transport Interface* 

This guide contains information about developing network application programs on the ULTRIX operating system. This guide also contains information about migrating from socket-based software to the X/Open Transport Interface (XTI) software. You should read this manual if you are an experienced programmer who plans to write network application programs using XTI.

*• DECrpc Programming Guide* 

This guide provides programming information for DECrpc Version 1.0. DECrpc is based on and is compatible with Version 1.5 of the Network Computing System (NCS) that was developed by Apollo Computer Corporation. You should refer to this manual if you develop distributed applications.

*• Guide to the Data Link Interface* 

This guide describes using the Data Link Interface (DLI) to write application programs. DLI is network software that allows programs running on an Ethernet node to communicate with other data link programs on other Ethernet nodes. DLI allows your program to interact directly with the broadcast network device drivers of an ULTRIX system. You should read this manual if you plan to use DLI.

- **1.4.1.4 Volume 4: System Call Reference -** Volume 4 of the Software Development Documentation Kit contains the Referenc~ *Pages Section* 2: *System Calls.* System calls are the entry points to the UL TRIX kernel. This section contains descriptions of calls such as open, getpagesi ze, and sigvec. You should refer to these reference pages if you write software that calls the ULTRIX kernel.
- **1.4.1.5 Volume 5: Library Routine Reference -** The fifth volume of the Software Development Documentation Kit contains the *Reference Pages Section* 3: *Library Routines.* The ULTRIX system contains library routines for C and FORTRAN programmers. The library routines are organized into a number of libraries, including libraries for writing international software, standards-confonning software, and math software. The UL TRIX system also contains the Internet network library and various other specialized libraries. You should refer to these reference pages if you write software that calls routines in any of the ULTRIX libraries.

### **1.4.2 UL TRIX/SQL Documentation Kit**

The ULTRIX/SOL Documentation Kit contains user and reference material that describes how to use ULTRIX/SQL. ULTRIX/SQL is a relational database management system with an SQL (Structured Query Language) interface. You can use ULTRIX/SQL through ULTRIX/SQL interactive utilities. Alternatively, you can purchase additional software, such as an UL TRIX/SQL preprocessor for application development, and use ULTRIX/SQL through that software.

The ULTRIX/SQL Documentation Kit includes the following manuals:

- Volume 1:
	- *ULTRIX/SQL Operations Guide*   $\overline{a}$

This guide explains the initialization and operations procedure for ULTRIX/SQL installations.

*ULTRIX/SQL NET User's Guide* 

This guide explains how to access remote ULTRIX/SQL databases and use the netu utility.

*ULTRIX/SQL Database Administrator's Guide* 

This guide describes how to create and maintain an ULTRIX/SOL database.

• Volume 2: *ULTRIX/SQL Reference Manual* 

This manual describes the ULTRIX/SQL relational database system and query language. The manual also explains how to define terminals to the ULTRIX/SQL, forms-based utilities.

### **1.4.3 CDA Documentation Kit**

The CDA (Compound Document Architecture) Documentation Kit contains user and reference material that describes the CDA Services used to convert, view, and transfer CDA documents and to create CDA-conforming compound document applications and converters. The CDA Services and their documentation are intended for use by system and application programmers.

The CDA Documentation Kit consists of the following manuals:

*• Introduction to the CDA Services* 

This manual provides an overview of compound document processing terminology and the various components of CDA. The components of CDA include the CDA Toolkit; the Converter Architecture; the DDIF and DTIF interchange formats; and the command line interface to converting, viewing, and transferring CDA documents.

*• Guide to Creating Compound Documents with the CDA Toolkit* 

This guide is a tutorial that describes how to use the CDA Toolkit to create CDA-conforming compound document applications on ULTRIX and VMS systems.

*• CDA Reference Manual Volume* 1 *and Volume 2* 

This manual provides material that supplements the CDA user guides. The reference material describes the DDIF and DTIF aggregates and syntax diagrams; CDA Toolkit and user-defined routines; converter routines; callable DECwindows and character-cell CDA viewer routines; and the ULTRIX and VMS system commands used to convert, view, and transfer CDA documents.

### **1.4.4 Supplementary Documents Kit**

The ULTRIX Supplementary Documents Kit contains three volumes. Each volume contains articles written by computer scientists and program developers at Bell Laboratories and the University of California at Berkeley. Topics range from "getting-started" procedures to the details of the operating system. The articles in the supplementary information provide some information that is unavailable elsewhere. However, you should be aware that the information in some articles is dated.

Some information in the *Supplementary Documents* is provided by other manuals in the ULTRIX documentation set. Where other manuals duplicate information in the

*Supplementary Documents,* the information in the other manuals supersede information in the *Supplementary Documents.* 

The following list describes the *Supplementary Documents:* 

*• Supplementary Documents, Volume 1: General User* 

This volume contains articles written for general use. The articles address getting started with the UL TRIX operating system, using text editors and command interpreters, and formatting documents. This volume also gives information about using unsupported software. You should read this volume if you want to learn about general operating system topics, particularly unsupported software.

*• Supplementary Documents, Volume* 2: *Programmer* 

This volume contains articles that deal with programming and programming tools. The articles cover topics such as program and library maintenance tools, the inner workings of the UL TRIX system, and system and kernel facilities available to programs. You should read articles in this volume if you write programs that run on the UL TRIX operating system.

*• Supplementary Documents, Volume* 3: *System Manager* 

This volume is written for people responsible for the installation, administration, and daily maintenance of the UL TRIX operating system. Topics include a comparison of the fast file system with the previous UNIX file system, uucp implementation, and UNIX security. You should read this volume if you are a system administrator.

# **1.5 Ordering UL TRIX Documentation**

To order ULTRIX documentation, refer to the page at the back of this manual entitled' 'How to Order Additional Documentation." This page describes a number of methods you can use to order documentation. You can also order documentation from DECdirect if you are a member of that service. For more information about ordering documentation from DECdirect, write to the following address:

Digital Equipment Corporation Software Documentation Continental Boulevard Merrimack, NH 03054

Table 1-1 details the documentation kits you can order.

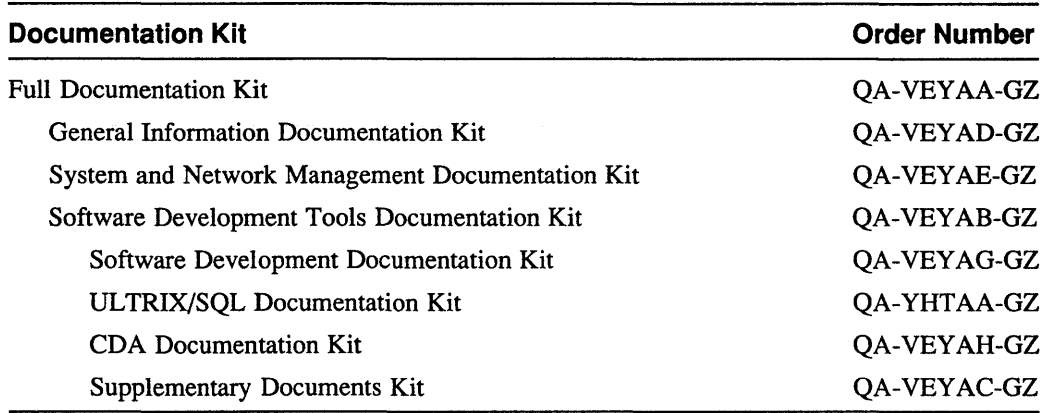

#### **Table 1-1: UL TRIX Documentation Kit Order Numbers**

Each kit includes the manuals, binders to hold each volume, and spine inserts that label the binders.

You can also order individual manuals. In most cases, individual manuals come with only the manual covers and any tabbed dividers. Manuals that have an order number beginning with the letters "AI" include binders and spine inserts, even if ordered individually.

You can order binders to store individual manuals. Digital offers binders for books that are  $8\frac{1}{2} \times 11$  inches; the binders have rings that are  $1\frac{1}{2}$ , 2, or  $2\frac{1}{2}$  inches in diameter. Table 1-2 lists the order numbers for the binders.

| <b>Binder Ring Size</b>   | <b>Order Number</b> |
|---------------------------|---------------------|
| $1\frac{1}{2}$ -inch ring | 99-07642-01         |
| $2$ -inch ring            | 99-07643-01         |
| $2^{1}/2$ -inch ring      | 99-07644-01         |

Table 1-2: 8<sup>1</sup>/<sub>2</sub>×11-lnch Binder Order Numbers

Table 1-3 lists the order number for each manual in the Version 4.0 ULTRIX documentation set. Individual manuals listed in this table are revised periodically. If you have a version of the ULTRIX system other than Version 4.0, the manual numbers listed in this table might be not be correct for your system. The best way to be sure that you are ordering the correct manual is to telephone Technical Support before you place your order. Technical Support can help ensure that you order the manuals that apply to your version of the operating system. (The telephone number for Technical Support is listed on the "How to Order Additional Documentation" page.)

| <b>Title</b>                                                             | <b>Order Number</b> |
|--------------------------------------------------------------------------|---------------------|
| <b>Advanced Installation Guide</b>                                       | AA-ME86B-TE         |
| <b>Application Sources Mailer</b>                                        | AV-LY29B-TE         |
| <b>Basic Installation Guide</b>                                          | AA-PBL0A-TE         |
| The Big Gray Book: The Next Step with ULTRIX                             | AA-PBKNA-TE         |
| CDA Reference Manual Volume 1                                            | AI-PBD3A-TE         |
| CDA Reference Manual Volume 2                                            | AI-PC02A-TE         |
| <b>DECrpc Programming Guide</b>                                          | AA-PBKYA-TE         |
| Guide to Backup and Restore                                              | AA-ME92B-TE         |
| Guide to the BIND/Hesiod Service                                         | AA-LY21B-TE         |
| Guide to Configuration File Maintenance                                  | AA-ME90B-TE         |
| Guide to Creating Compound Documents with the CDA<br>Toolkit             | <b>AA-PBOKA-TK</b>  |
| Guide to the Data Link Interface                                         | <b>AA-PBKZA-TE</b>  |
| Guide to Developing International Software                               | AA-LY26B-TE         |
| Guide to Diskless Management Services                                    | AA-MF01B-TE         |
| <b>Guide to Disk Maintenance</b>                                         | AA-ME93B-TE         |
| Guide to the Error Logger                                                | AA-ME95B-TE         |
| <b>Guide to Ethernet Communications Servers</b>                          | AA-ME98B-TE         |
| Guide to IBM Terminal Emulation for VAX Processors                       | AA-MF04B-TE         |
| Guide to Kerberos                                                        | <b>AA-PBKVA-TE</b>  |
| Guide to Languages and Programming                                       | AA-ML94B-TE         |
| Guide to the Location Broker                                             | <b>AA-PBKSA-TE</b>  |
| Guide to the nawk Utility                                                | AA-PBKPA-TE         |
| Guide to the Network File System                                         | AA-ME99B-TE         |
| <b>Guide to Network Programming</b>                                      | AA-PBKWA-TE         |
| Guide to Preparing Software for Distribution on ULTRIX<br><i>Systems</i> | AA-MG62B-TE         |
| <b>Guide to PrintServer Clients</b>                                      | AA-PC31A-TE         |
| Guide to Remote Installation Services                                    | AA-MF02C-TE         |
| Guide to Server Setup                                                    | AA-ML74D-TE         |
| Guide to Shutdown and Startup                                            | AA-ME91B-TE         |
| Guide to Software Licensing                                              | AA-PBKRA-TE         |
| Guide to the Source Code Control System                                  | AA-ME84B-TE         |
| Guide to System Crash Recovery                                           | AA-ME94B-TE         |
| Guide to System Environment Setup                                        | AA-ME89B-TE         |
| Guide to System Exercisers                                               | AA-ME96B-TE         |
| Guide to System and Network Setup                                        | AA-ME88B-TE         |
| Guide to the uucp Utility                                                | AA-MF03B-TE         |

**Table 1-3: Individual Manual Order Numbers** 

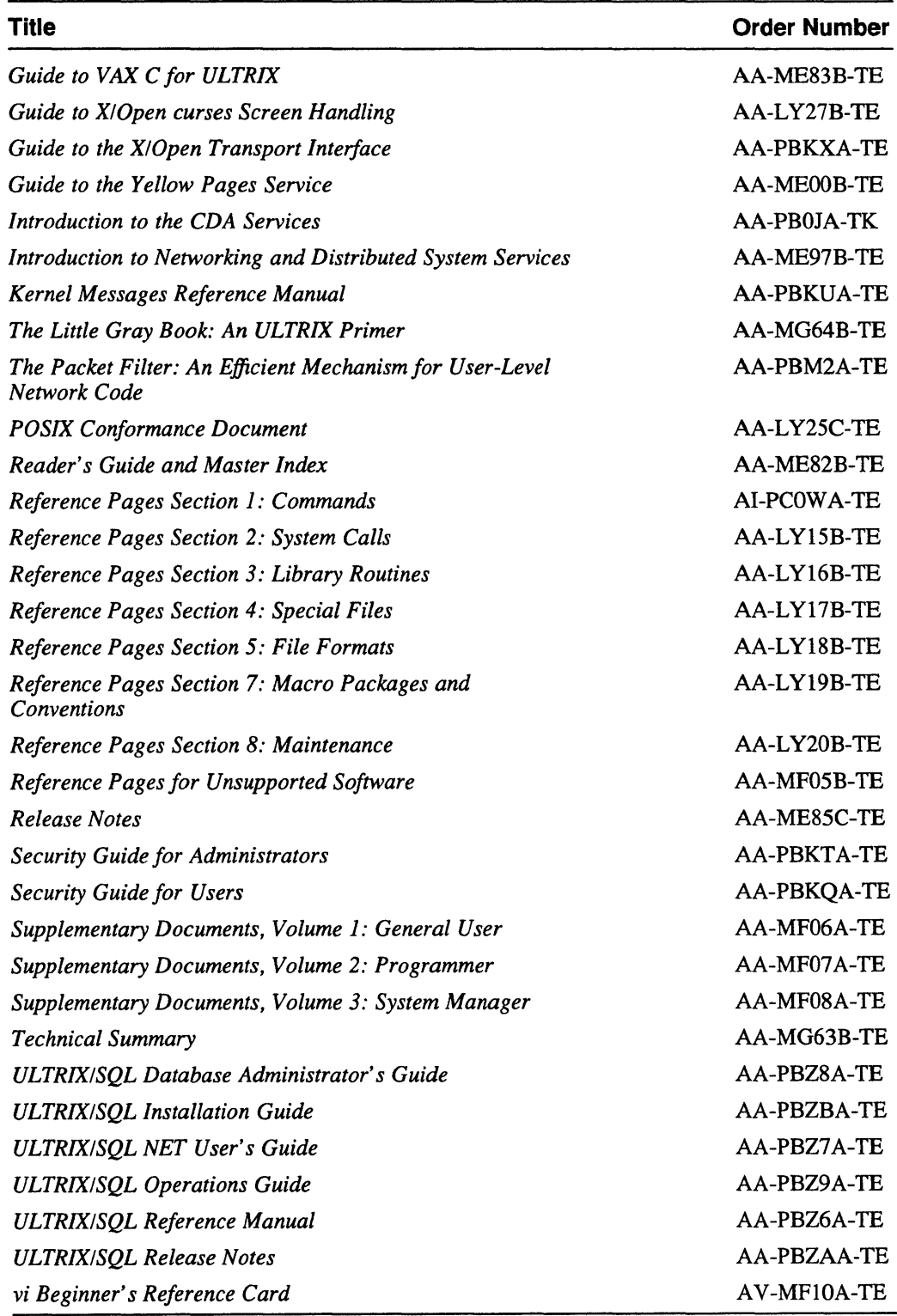

# **Table 1-3: (continued)**

The master index helps you locate topics in the ULTRIX documentation by directing you to manuals and page numbers.

The master index entries follow these conventions:

Each master index page reference is preceded by an abbreviated manual title that indicates which manual discusses the topic. For example, the following master index entry points to page 3-10 in the *Guide to Backup and Restore:* 

fsck command checking restored file system with, *Backup 3-10* 

If the subject of the index entry is described in two or more manuals, the page references are alphabetized according to the abbreviated manual title.

Table 2-1 lists the abbreviated title for each manual in the master index.

Page references for some figures, tables, and notes are indicated by a letter that appears at the end of the page reference. For example, an "f" appears at the end of figure page references and a "t" appears at the end of table page references. The following example shows an index entry for a note:

```
passwd file 
 last entry in, YP 2-15n
```
Each guide in the ULTRIX documentation set is focused on just a few broad topic areas. A guide that focuses on a topic area is the best one to reference for information about that topic. The master index indicates that a particular guide is the best reference for a topic as shown:

```
Shutdown command, RefPages 8-345 
Best reference, Shutdown 
shutting down multiuser mode, Shutdown I-Ie
```
In this example, the *Guide to Shutdown and Startup* is identified as the best reference for the topic of the shutdown command.

• Entries in the master index often refer to other entries. For example, the entry for the mknod system call contains this reference:

```
mknod system call 
 See also mkdir command
```
In general, when an entry refers to another entry, the text of the reference is identical to the other entry. In this case, you would look for the entry "mkdir command" in the index.

Some entries contain references to groups of master index entries or books that are not covered by the master index. In this case, the text of the reference is not identical to any other entries. These references appear in italics as shown:

file *See also specific file names*  VAXC *See also the Guide to VAX* C *for ULTRlX*  The first reference indicates that you should look for other page numbers that discuss the topic *file* under specific file names, such as rc. local, hosts, or svc. canf.

The second reference indicates that you should refer to the *Guide to VAX* C *for ULTRIX* , which is not indexed by the master index. Check the index in that guide for information on where it covers the topic in which you are interested.

Table 2-1 lists the abbreviation for each book that contains entries in the master index.

| <b>Abbreviation</b> | <b>Manual Title</b>                                                                                                    |
|---------------------|----------------------------------------------------------------------------------------------------|
| AdvInstall          | <b>Advanced Installation Guide</b>                                                                                                    |
| <b>Backup</b>       | Guide to Backup and Restore                                                                                                    |
| <b>BasicInstall</b> | <b>Basic Installation Guide</b>                                                                                                    |
| BGB                 | The Big Gray Book: The Next Step with ULTRIX                                                                                                    |
| <b>BIND/Hes</b>     | Guide to the BIND/Hesiod Service                                                                                                    |
| Configfile          | Guide to Configuration File Maintenance                                                                                                    |
| CrashRec            | Guide to System Crash Recovery                                                                                                    |
| CursesX             | Guide to X/Open curses Screen Handling                                                                                                    |
| <b>DECrpc</b>       | <b>DECrpc Programming Guide</b>                                                                                                    |
| DiskMaint           | Guide to Disk Maintenance                                                                                                    |
| DMS                 | <b>Guide to Diskless Management Services</b>                                                                                                    |
| ErrorLogger         | Guide to the Error Logger                                                                                                    |
| Ethernet            | Guide to Ethernet Communications Servers                                                                                                    |
| Exercisers          | Guide to System Exercisers                                                                                                    |
| <b>InterNatl</b>    | Guide to Developing International Software                                                                                                    |
| <b>Kerberos</b>     | Guide to Kerberos                                                                                                    |
| <b>LocBrok</b>      | Guide to the Location Broker                                                                                                    |
| LAN                 | Introduction to Networking and Distributed System Services                                                                                                    |
| nawk                | Guide to the nawk Utility                                                                                                    |
| Network Prog        | Guide to Network Programming                                                                                                    |
| <b>NFS</b>          | Guide to the Network File System                                                                                                    |
| Primer              | The Little Gray Book: An ULTRIX Primer                                                                                                    |
| <b>RefPages</b>     | Reference Pages Section 1: Commands<br>Reference Pages Section 2: System Calls<br>Reference Pages Section 3: Library Routines<br>Reference Pages Section 4: Special Files<br>Reference Pages Section 5: File Formats<br>Reference Pages Section 7: Macro Packages and<br>Conventions<br>Reference Pages Section 8: Maintenance |
| RIS                 | Guide to Remote Installation Services                                                                                                    |

**Table 2-1: Manual Title Abbreviations** 

| <b>Abbreviation</b> | <b>Manual Title</b>                                                      |
|---------------------|--------------------------------------------------------------------------|
| <b>SCCS</b>         | Guide to the Source Code Control System                                  |
| setld               | Guide to Preparing Software for Distribution on ULTRIX<br><b>Systems</b> |
| Shutdown            | Guide to Shutdown and Startup                                            |
| SysEnviron          | Guide to System Environment Setup                                        |
| <i>SysNetSetup</i>  | Guide to System and Network Setup                                        |
| <b>TechSumm</b>     | <b>Technical Summary</b>                                                 |
| <b>TermEmul</b>     | Guide to IBM Terminal Emulation for VAX Processors                       |
| uucp                | Guide to the uucp Utility                                                |
| X/OpenTransport     | Guide to the X/Open Transport Interface                                  |
| YP                  | Guide to the Yellow Pages Service                                        |

**Table 2-1: ( continued)** 

# **Master Index**

Insert tabbed divider here. Then discard this sheet.

# **Special Characters**

\$status variable, *BGB 9-7*  \*roff *See* me macro package *See* ms macro package ? command (TELNET), *RefPages 1-686*  ? command (tftp), *RefPages 1-694*  @ shell command, *BGB 9-4*  , (grave accent, back accent) *See* grave accent

### **Numbers**

2780/3780 Terminal Emulator *Best reference, TermEmul*  features of, TermEmul 1-1 hardware requirements for, *TermEmul* 1-2 setting up, *TermEmul 1-4*  software requirements for, *TermEmul 1-3*  using, *TermEmul* 2-1 to 2-6 2780d daemon, *RefPages 8-2*  initiating communication with, *TermEmul* 1-7n 2780e/3780e emulator spooler, *RefPages* 1-2 to 1-3 *See also* 2780d daemon *See also* 2780e daemon *See also* 3780e emulator spooler *See also* BISYNC communications interface *See also* dpv data communications device options for, *TermEmul2-3* 

# A

a641 subroutine, *RefPages 3-5*  abort command (Ipc), *RefPages 8-188*  abort subroutine (standard C), *RefPages 3-6*  abs subroutine (standard C), *RefPages 3-7*  absolute path explanation of, *Primer 3-6*  absolute value function, *RefPages* 3-7, 3-343 to 3-345 ac program, *RefPages 8-4*  accept system call, *Network\_Prog* 2-5, *RefPages*   $2 - 10$ access system call, *RefPages 2-12*  account command (ftp), *RefPages 1-249*  accounting file, *RefPages 2-14*  format of, *RefPages 5-9*  maintaining, *RefPages 8-326*  accounting information types of, *SysEnviron 5-1*  acet file condensing, *SysEnviron 5-2*  displaying contents of, *SysEnviron 5-2*  format of, *RefPages 5-8*  acct system call, *RefPages 2-14 See also* acct file acctlog file definition of, TermEmul 1-4 aceton command, *RefPages 8-326*  acos subroutine, *RefPages 3-363*  acos subroutine (math), *RefPages 3-364*  acosh subroutine, *RefPages 3-335*  active gateway, *RefPages 8-310*  acucap file, *RefPages* 5-10 to 5-12 adb debugger, *RefPages* 1-5 to 1-10 *See also* gcore command add command, *LocBrok 2-2*  addbib program, *RefPages 1-12*  addch macro, *CursesX* 1-3, *RefPages 3-200 See also* putchar subroutine

addch subroutine, *RefPages 3-528*  addgroup command, *RefPages 8-7*  invoking, *SysEnviron 1-8*  addnode command, *RefPages 8-5 See also* getnode command *See also* remnode command use of with nodes database, *Ethernet 2-4*  address, *DECrpe 5-7 See also* wildcard address association in binding, *Network\_Prog 3-1*  automatically selecting, *Network\_Prog 2-5*  client, *X/OpenTransport 2-5*  destination of, *Network\_Prog 2-9*  example of obtaining for destination host, *Network\_Prog 3-11*  example of returning for peer process, *Network Prog 4-10* limitations of in sed editor, *BGB 3-16*  address data file entry definition of, *BIND/Res 2-3*  address family, *DECrpe* 1-4, *LoeBrok* Glossary-l *See also* socket system call Address Resolution Protocol, *RefPages* 4-6 to 4-7 *See also* arp program *See also* DELQA Ethernet interface *See also* DEQNA Ethernet interface addstr macro, *RefPages 3-202*  addstr subroutine, *RefPages 3-528*  add user command, *RefPages* 8-7, *SysNetSetup 1-2 See also* edauth editor *See also* vipw command adjtime system call, *RefPages 2-16*  admin command (sees), *RefPages* 1-14 to 1-18, 1-595 See also delta command (sccs) See also val command (sccs) *See also* vc command (sccs) using, *sees* 3-3 to 3-4 administration *See* system administration advisory lock definition of, *RefPages 2-64*  AF\_DECNET

AF\_DLI *See* socket system call AF\_IMPLINK *See* socket system call AF INET *See* socket system call AF\_UNIX *See* socket system call AF UNSPEC *See* socket system call agent, *LAN* 3-1 to 3-4 Agent Error Message, *LAN* 3-4 Agent Request Message, *LAN* 3-4 alarm subroutine (standard C), *RefPages 3-8 See also* sleep subroutine (standard C) ali command, *RefPages 1-19*  ali command (MH), *BGB* 6-13t alias conflicts in, *RefPages 8-58*  alias command (csh), *RefPages 1-126*  alias command (mail), *RefPages 1-394 See also* unalias command (mail) alias command (pdx), *RefPages 1-503*  aliases file, *SysEnviron* 1-15 to 1-16 entries *in,NFS* 3-6 format of, *RefPages 5-13*  rebuilding, *RefPages 1-461*  alloc command (csh), *RefPages 1-126*  alloca subroutine, *RefPages* 3-84 to 3-86 alternate Internet address notation, LAN 1-3 alternates command (mail), *RefPages 1-394*  anno command, *RefPages* 1-21 anno command (MH), *BGB* 6-13t ANSI tape format, *TeehSumm 2-9*  ANSI X3.27·1978 standard, *RefPages 5-87*  a.out file *See also* stab file format of, *RefPages* 5-4 to 5-7 ap program, *RefPages 8-10*  Apollo system configuring the GLB with, *LoeBrok 3-2*  append command (ftp), *RefPages 1-249*  Apple system, *TechSumm 2-2* 

*See* socket system call

application *See also* distributed application migrating, *X/OpenTransport* C-l portability rules, *X/OpenTransport* B-1 application layer *See* ISO reference model apply program, *RefPages 1-22*  apropos command, *Primer* 1-6, *RefPages 1-23*  ar file format of, *RefPages 5-15*  ar program, *RefPages* 1-27 to 1-28 *See also* ar file *See also* nm command *See also* ranlib command arc subroutine, *RefPages 3-559*  arccosine function, *RefPages 3-364*  archive file converting to portable format, *RefPages 8-12*  copying, *RefPages* 1-105, 1-107 maintaining, *RefPages 1-27*  ordering, *RefPages 1-368*  printing object files, *RefPages 1-473*  reconstructing, *RefPages* 1-553 to 1-554 saving on console diskette, *RefPages* 8-13 to 8-17 searching, *RefPages 5-15*  arcsine function, *RefPages 3-364*  arctangent function, *RefPages 3-364*  arcv command, *RefPages 8-12*  arff command, *RefPages* 8-13 to 8-17 argument *See also* flag system call, *Network\_Prog* 2-4 to 3-1 argument list portable procedures for variable, *RefPages 3-186*  argument vector getting option letter, *RefPages 3-61*  argv variable definition of, *BGB 9-6*  arithmetic language *See* be language arithmetic package *See* dc program arp command, *Ethernet* A-2, *LAN* C-l

arp keyword *See* arp program arp program, *RefPages* 8-18 array, *DECrpc* 6-14,7-8, *nawk* 6-2 to 6-3 as parameters, *DECrpc* 4-7, 6-10 in structures and unions, *DECrpc 6-8*  multidimensional, *DECrpc 6-8*  open, *DECrpc* 6-7, 7-1 to 7-3 article formatting, *RefPages 7-43*  as assembler, *RefPages 1-33 See also* a.out file as command (RISC), *RefPages 1-29*  ASCII character classifying, *RefPages 3-25*  ASCII character set map, *RefPages* 7-2t ASCII collating order, *nawk 1-4*  ascii command (ftp), *RefPages 1-249*  ascii command (tftp), *RefPages 1-694*  ascii keyword, *RefPages 7-2*  ASCII string converting long integer to, *RefPages 3-5*  converting to, *RefPages 3-34*  converting to numbers, *RefPages 3-10*  asctime subroutine (standard C), *RefPages 3-20*  asin subroutine, *RefPages 3-362*  asin subroutine (math), *RefPages 3-364*  asinh subroutine, *RefPages 3-335*  ASN.l notation, *LAN 3-4*  assembler, *RefPages 5-2*  assert macro, *RefPages 3-9*  assign command (pdx), *RefPages 1-502*  asynchronous mode description of, *X/OpenTransport* 2-4, 2-13 events in, *X/OpenTransport 2-13*  asynchronous notification, *Network\_Pro g 2-12*  at command, *RefPages* 1-34 to 1-35 at most once calling semantics, *DECrpc 6-8*  atan subroutine, *RefPages 3-363*  atan subroutine (math), *RefPages 3-364*  atan2 subroutine, *RefPages 3-363*  atan2 subroutine (math), *RefPages 3-364* 

atanh subroutine, *RefPages 3-335*  atof library routine, *InterNatl 3-1*  atof subroutine (standard C), *RefPages 3-10*  isalpha subroutine, *RefPages* 3-10 atoi subroutine, *RefPages* 3-10 atol subroutine, *RefPages* 3-10 attachable address specifying in the configuration file, *Configfile* 1-6 attribute, *DECrpc* 6-2 to 6-4 idempotent, *DECrpc* 3-2e, 4-5e attroft'macro, *CursesX* 2-2, *RefPages 3-203*  attron macro, *CursesX* 2-2, *RefPages 3-203*  attrset macro, *RefPages 3-203*  attrsett macro, *CursesX 2-2*  audcntl system call, *RefPages* 2-19, 2-20 audgen command, *RefPages* 8-19 audgen system call, *RefPages 2-21*  audit control, *RefPages 2-19*  audit daemon, *RefPages 8-20*  AUDIT file, *uucp 5-2*  audit log interface, *RefPages* 4-8 AUDIT option specifying in the configuration file, *Configfile 1-8*  audit pseudodevice definition specifying in the configuration file, *Configfile 1-16*  auditd command options for, *RefPages 8-20*  auditlog reduction tool, *RefPages 8-24*  auditmask command, *RefPages 8-23*  audit\_tool command, *RefPages* 8-24 to 8-27 auth database, *Kerberos* 5-2, *RefPages* 1-624, 5-16 maintenance of, *RefPages 8-116*  auth database (general) getting or setting entry in, *RefPages 3-51*  auth entry editing, *RefPages 8-86*  auth variable, *Kerberos* 5-4 authenticated environment processes running in, *LAN* 2-6t authentication, *Kerberos* 1-1 to 1-3 *Best reference, Kerberos*  mutual, *Kerberos 2-4*  of named daemon, *Kerberos* 4-2 to 4-3 of network address, *Kerberos 2-3* 

authentication (cont.) requirements of, *Kerberos 2-1*  authentication service *See* Kerberos authentication service authenticator definition of, *Kerberos 1-4*  parts of, *Kerberos 2-2*  autobinding routine, *DECrpc* 1-13, 7-11 to 7-12 autoconf keyword, *RefPages* 4-9 automatic binding, *DECrpc* 7-10 to 7-14 checking UUID in, *DECrpc* 5-22e handle attribute, *DECrpc 6--5*  automount command, *NFS* 2-8, *RefPages* 8-28 to 8-31 -m option and, *NFS 2-18*  steps for mounting file systems, *NFS 2-8*  string substitutions and, *NFS* 2-15 to 2-16 substitutions using the ampersand, *NFS* 2-16e automount error message, *NFS* A-3 to A-5 automount map, *RefPages* 8-28 to 8-29 built-in, *NFS 2-14*  changing to local and YP, *NFS 2-18*  direct map, *NFS* 2-10 to 2-14 indirect maps, *NFS* 2-11 to 2-14 master map, *NFS* 2-9 to 2-10 yP maps and, *NFS 2-8*  automount program administration of, *NFS 2-18*  default mount point changing, *NFS* 2-18, 2-10 server failure and, *NFS 2-14*  autounbinding routine, *DECrpc 1-13*  prototypes for, *DECrpc* 7-11 awk programming language, *RefPages* 1-36 to 1-38 *See also* nawk utility *See also* sed stream editor awk utility *See also* nawk utility description of, *BGB* 4-4 to 4-8
# B

backup level, *Backup* 1-4 backup operation, *Backup* 1-1 to 1-4 *Best reference, Backup*  backup superblock definition of, *DiskMaint 1-2*  bad block automatic recovery of, *DiskMaint* 4-1 detecting and recovering, *DiskMaint* 4-1 to 4-3, 4-9 device support for, *DiskMaint* 4 2t high number of, *DiskMaint* 4-3n bad block (DSA disk) detecting and recovering, *DiskMaint* 4-6 to 4-11 bad block (SCSI disk) detecting and recovering, *DiskMaint* 4-9 to 4-13 bad sector, *RefPages* 8-33 to 8-35 bad144 command, *RefPages 8-33 See also* badsect program badsect program, *RefPages 8-35*  base.idl file, *DECrpc 2-8*  basename command, *BGB* 9-8e, *RefPages 1-39*  basic installation *See* installation baudrate subroutine, *RefPages 3-205*  bc calculator *See* calculator bc language, *RefPages* 1-40 to 1-42 *See also* dc program bcmp routine *See* byte string bcmp subroutine, *RefPages 3-14*  bcopy routine *See* byte string bcopy subroutine, *RefPages 3-14*  bdiff command, *RefPages 1-43 See also* diff command beep subroutine, *RefPages 3-206*  BEGIN pattern, *nawk 2-7*  bell command (ftp), *RefPages* 1-249 Berkeley Internet Name Domain *See* BIND service *See* BIND/Hesiod service

bessel keyword (math), *RefPages 3-336*  bg command, *Primer* 4-12 bg command (csh), *RefPages 1-126*  bibliography, *RefPages* 1-12, 1-367 fonnatting, *RefPages 1-582*  searching, *RefPages 1-563*  sorting, *RefPages 1-642*  biff command, *RefPages 1-44 See also* comsat program binary command (ftp), *RefPages 1-249*  binary command (tftp),  $RefPages 1-694$ binary file finding printable strings in, *RefPages 1-652*  installing, *RefPages 1-290*  sending in mail, *RefPages 1-725*  binary search routine, *RefPages* 3-13 managing tree searches, *RefPages 3-179*  bind daemon, *Kerberos* 4-3 BIND domain name, *SysNetSetup* 3~ BIND environment setting up, *RefPages 8-37*  BIND query resolving, *BINDIHes 1-7*  \_bind routine, *DECrpc* 7-11, 7-12e BIND server preinstallation backup of, *BasicInstall* 1-4 BIND service, *BIND/Res* 1-1, 4-7 *See also* BIND/Hesiod service bind system call, *Network Prog 2-4*, *RefPages 2-22 See also* listen system call BINDlHesiod client, *SysNetSetup* 3-8, 3-11 automatic setup of, *BINDIHes 3-4*  definition of, *BIND/Res* 1-7, *Kerberos* 4-2 manual setup of, *BIND/Hes* A-I to A-2 BINDlHesiod data file entry, *BIND/Res* 2-1 to 2-10 BIND/Hesiod primary server auth database and, *Kerberos 5-2*  definition of, *Kerberos* 4-2 limiting login access with, *Kerberos 5-4*  BIND/Hesiod query resolving, *BINDIHes* 1-7 to 1-8 **BIND/Hesiod secondary server** definition of, *Kerberos* 4-2

#### BIND/Hesiod server

*See also* caching server *See also* forwarding server *See also* master server *See also* root server *See also* slave server automatic setup of, *BIND/Res* 3-6 to 3-9 creating database files for, *BIND/Res* 3-6n definition of, *BIND/Res 1-3*  manual setup of, *BIND/Res* A-I to A-5 types of, *SysNetSetup* 3-8, 3-11 BINDlHesiod service, *SysNetSetup 3-4 Best reference, BIND/Res*  configuring a BIND caching server, *BIND/Res 3-9*  failure of, *BIND/Res 5-1*  list of distributed databases for, *LAN 2-1*  maintaining domains with, *BIND/Res* 4-1 making a Hesiod database, *BIND/Res* 4-7 removing with bindsetup, *BIND/Res* 3-11 security level and, *LAN 2-4*  setting up, *SysNetSetup* 3-8 setting up manually, *BIND/Res* A-I to A-5 svc.conf file and, *BIND/Hes* 3-1 troubleshooting, *BIND/Res* 5-1 to 5-6 with no forwarder, *BIND/Res 1-6*  **BIND/Hesiod slave** definition of, *Kerberos 4-2*  binding address required state, *X/OpenTransport 2-15*  binding state, *DECrpc* 5-7, 5-8 binding technique, *DECrpc 5-3*  bindmaster alias, LAN *2-2*  bindsetup command, *BIND/Res* 3-4 to 3-8, *RefPages* 8-37, *SysNetSetup* 3-8 bindmaster alias and, *LAN 2-2*  bindsetup script, *Kerberos* 4-12 to 4-13 rerunning during Kerberos setup, *Kerberos* 4-3 binmail program, *RefPages* 1-45 to 1-46 *See also* mail program binop application, *DECrpc* 3-1 to 3-7 comparison to binop\_lu and binop\_fw, *DECrpc*  5-1 binop\_fw application, *DECrpc 5-1*  managing RPC handles, *DECrpc 5-3* 

binop fw application (cont.) modules of, *DECrpc* 5-14 to 5-25 server for, *DECrpc 5-22*  binop lu application description of, *DECrpc* 3-7 to 3-10 biod daemon, *RefPages 8-39*  getting process ID of, *NFS* 4-5e NFS client and, *NFS* 4-2n starting, *NFS 2-6*  BISYNC data communications interface, *RefPages*  4-57 bit determining setting of in byte, *RefPages 3-14*  BITNET network contacting, *BIND/Res 4-3*  bitset type, *DECrpc 6-12*  blank definition of, *RefPages 1-613*  block, AdvInstall 2-1 definition of, *RefPages 5-88*  block length definition of, *RefPages 5-88*  book formatting, *RefPages 7-43*  bool type, *CursesX 2-1*  boolean type, *DECrpc 6-12*  boot command building processor-specific files, *Shutdown* 3-23 to 3-32 changing EEPROM data, *Shutdown 3-27*  for a system disk, *Shutdown* 3-33 to 3-40 for a TK50 tape, *Shutdown* 3-9, 3-34 to 3-41 for an alternate HSC disk, *Shutdown 3-16*  from the network, *Shutdown* 3-34 to 3-39 procedure file, *Shutdown 3-21*  procedure file for, *Shutdown 3-11*  processor-specific, *Shutdown* 3-1 to 3-42 updating console disk, *Shutdown 3-32*  updating procedure file, *Shutdown* 3-28 to 3-32 updating processor-specific files, *Shutdown* 3-23 to 3-32 boot control flag, *Shutdown* B-1 boot default updating, *BasicInstall 3-5* 

boot device setting, *Shutdown* 3-34, 3-37, 3-39, 3-42 boot file, *BINDIHes* B-3 to B-4 editing for BIND/Hesiod, *BINDIHes* A-2 to A-3 booting procedure location of, *BasicInstall* 2-1t bootstrap procedure, *RefPages 8-291*  automatic, *RefPages 8-286*  bound-to-host handle, *DECrpc 1-10*  Bourne shell *See* shell sh command interpreter, *RefPages 1-709*  box subroutine, *RefPages* 3-207, 3-528 break command (csh), *RefPages 1-126*  break command (sh), *RefPages 1-610*  break command (System V), *RefPages 1-619*  breaksw command (csh), *RefPages 1-126*  brk system call, *RefPages 2-26*  broadcast interface used by RPC software, *LocBrok 3-1*  broadcast message, *DECrpc 1-5*  sending, *RefPages 1-755*  broker, *DECrpc* 1-2, *Network\_Prog 6-3*  bsc pseudodevice definition specifying in the configuration file, *Configfile* 1-16 BSD security level, *LAN 2-4*  returning to, *Kerberos 5-2*  setting up authenticated named, *Kerberos* 4-3 bsearch subroutine, *RefPages 3-13*  tsearch subroutine, *RefPages* 3-13 bsf command (mt), *RefPages 1-442*  bsr command (mt), *RefPages 1-442*  bstring keyword, *RejPages 3-14*  bufcache parameter specifying in the configuration file, *Configfile 1-5*  buffer, *XIOpenTransport* 2-10 to 2-19 *fiags,XIOpenTransport3-4*  buffering types of, *RefPages 3-517*  built-in map, *NFS* 2-14 to 2-15 burst command, *RefPages 1-47*  burst command (MH), *BGB* 6-13t BVP DEBNTINI interface, *RejPages 4-85* 

bye command (ftp), *RefPages 1-249*  byte, *Advlnstall 2-1*  swapping with PDP-lIs, *RefPages 3-171*  byte order specifying in the configuration file, Configfile 1-8 byte sex, *RefPages 3-58*  byte string, *Network\_Prog 2-17*  byte type, *DECrpc 6-12*  byteorder keyword, *RejPages 3-372*  bzero routine *See* byte string bzero subroutine, *RefPages* 3-14

# c

C compiler *See* cc compiler *See* VAX C compiler C flow graph *See* cflow command C library *See* libc library C program building cross-reference table, *RefPages 1-155*  checking, *RefPages 1-351*  creating error message file for, *RejPages 1-432*  displaying call graph profile data and, *RefPages*  1-269 displaying on standard output, *RefPages 1-56*  formatting, *RejPages* 1-287 to 1-289 implementing shared constant strings, *RefPages*  1-773 verifying, *RefPages 1-354*  C shel1, *Primer* 4-1, 7-1 *See also* csh command interpreter *See also* shell writing scripts for, *BGB* 9-1 to 9-20 cabs function, *RefPages 3-348*  cabs subroutine, *RejPages 3-349*  cache command (mt), *RejPages* 1-442 cache file, *BINDIHes* B-5 caching server, *SysNetSetup* 3-8, 3-11 definition of, *BINDIHes 1-5* 

cal command, *RejPages 1-49*  calculator, *BGB* 8-1 to 8-13 calendar displaying, *RejPages 1-49*  calendar command, *RefPages 1-50 See also* leave command call command (dbx), *RefPages 1-171*  call command (pdx), *RefPages 1-502*  callback option, *uucp* 2-3n calloc subroutine (special library), *RejPages 3-555*  calloc subroutine (standard C), *RefPages* 3-84 to 3-86 canonical name definition of, *BIND/Res 2-4*  capacity upgrade installation rebuilding the kernel after, *Configfile 2-9*  capsar utility, *RefPages 1-51*  case clause in unions, *DECrpc 6-13*  case command (csh), *RejPages 1-127*  case command (ftp), *RefPages 1-249*  case command (sh), *RefPages 1-606*  case command (System V), *RefPages 1-614*  cat command, *Primer* 3-9, *RefPages 1-54 See also* more command catch command (dbx), *RefPages 1-170*  catclose library routine, *InterNatI2-1, 2-8*  catclose subroutine, *RefPages 3-281*  catgetmsg library routine, *InterNatl* 2-2 to 2-6 catgetmsg subroutine, *RefPages 3-279*  catgets library routine, *InterNatl* 2-2 to 2-8 catgets subroutine, *RefPages 3-280*  catman command, *RefPages 8-42*  catopen library routine, *InterNatI2-1, 2-8*  catopen subroutine, *RefPages 3-281*  catpw command, *RefPages 1-55*  cb program, *RejPages 1-56*  CBREAK mode definition of, *RefPages 4-181*  cbreak subroutine, *RefPages 3-208*  cc compiler, *RefPages* 1-64 to 1-67 *See also* ctags command *See also* ctrace debugger *See also* cxref command

cc compiler (cont.) *See also* gprof command *See also* ld command *See also* lk command *See also* mkstr command *See also* prof command *See also* xstr command diagnostics, *RefPages 1-151*  options, *RejPages* 1-64 to 1-66, 1-741 ccat command, *RefPages 1-94*  ccr command, *Ethernet* A-8, *RefPages* 8-43 to 8-44 cd command (csh), *Primer* 3-5,3-6, *RefPages 1-68,*  1-127 cd command (ftp), *RefPages 1-249*  cd command (sh), *RefPages* 1-68, 1-610 cd command (System V), *RefPages* 1-68, 1-619 CDA, *RefPages* 5-18, *TechSumm 2-5 See also the CDA documentation*  cdc command (sees), *RefPages* 1-69 to 1-70 cdoc command, *RejPages 1-71*  cdup command (ftp), *RefPages 1-249*  ceil subroutine, *RefPages* 3-343 to 3-345 ceiling function returning integer, *RefPages* 3-343 to 3-345 db video subsystem, *RefPages 4-10*  cfl keyword, *RefPages 4-11*  cflow command, *RefPages* 1-73 to 1-74 changequote macro, *RefPages 1-388*  char type, *DECrpc 6-12*  character, *DECrpc 6-12 See also* metacharacter *See also* wildcard character echo of, *CursesX* 2-8, 2-10 translating, *RefPages 1-704*  transmission of, *CursesX 2-9*  chdir command (csh), *RefPages 1-127*  chdir command (mail), *RefPages 1-394*  chdir system call, *RefPages 2-30 See also* chroot system call check command (sees), *RefPages 1-595*  info command and, *sccs 2-4*  checknr command, *RefPages 1-75*  checksum use of with data encryption, *Kerberos 1-4* 

checksum error sees and, *sees* 3-3 chfn command, *RejPages 1-77 See also* finger command invoking, *SysEnviron 1-6*  chgrp command, *RefPages 1-78 See also* install command chmod command, *Primer* 3-11, *RefPages* 1-79 to 1-81 *See also* install command chmod system call, *RefPages 2-32*  chown command, *RefPages 8-45*  chown system call, *RejPages 2-35*  chpt command, *Advlnsta1l2-1, RefPages* 8-47 to 8-49 changing disk partitions with, *DiskMaint* 3-2 to  $3 - 4$ modifying disk partition layout with, *Advlnstall*   $2 - 16$ chroot system call, *RefPages 2-37*  chsh command invoking, *SysEnviron 1-5*  chsh program, *RejPages 1-82*  chtype type, *CursesX* 2-1, 2-2 CI adapter, *TeehSumm 2-8*  specifying in the configuration file, *Configfile 1-11*  circle subroutine, *RefPages 3-559*  Class A network, LAN 1-4, 1-11t Class B network, LAN 1-4, 1-11t Class C network, LAN 1-4, 1-11t clean command, *LoeBrok 2-2*  clean command (lpc), *RefPages 8-188*  clean command (sccs), *RefPages* 1-595, *sees* 3-6e cleanup handler, *DECrpe 5-12*  in servers, *DECrpc* 5-2Oe clear command, *RefPages 1-83*  clear macro, *RefPages 3-209*  clear subroutine, *RefPages 3-528*  clearerr subroutine, *RefPages 3-498*  clearok subroutine, *RefPages* 3-210, 3-528 cleartext password, *Kerberos 1-3*  clhrdsf command (mt), *RejPages 1-442*  client, *DECrpe* 1-3, *Kerberos 4-2 See also* BIND/Hesiod client

client (cont.) *See also* diskless client *See also* server *See also* time client addresss of, *XIOpenTransport 2-5*  BIND/Hesiod and, *SysNetSetup* 3-8 DECrpc and, *DECrpe 1-7*  definition of, *ErrorLogger* 1-1, *NFS 1-1*  identification of on server side, *DECrpe 5-22*  Kerberos principal, *Kerberos 1-1*  library routines for, *DECrpe* 2-2 to 2-4 NTP, *SysNetSetup* 3-27, 3-31 server and, *NFS 1-2*  TSP, *SysNetSetup* 3-28, 3-32 Yellow Pages and, *SysNetSetup 3-12*  client host *See* client client kernel reconfiguring, *DMS* A-3 to A-4 client process *See* client/server model client program blocking, *NFS 4-4*  client/server model, *Network \_Prog 2-4 See also* connection mode definition of, *Network\_Prog 2-1*  description of, *Network\_Prog 4-1*  clock synchronizing, *RefPages 2-16*  unsynchronized server and client, *NFS* 3-9 to 3-10 clock daemon, *RefPages 8-71*  crontab file, *RefPages 5-22*  clock daemon table description of, *SysEnviron* 1-16 to 1-18 clock subroutine, *RejPages 3-15*  close command (ftp), *RefPages 1-250*  close command (TELNET), *RefPages 1-685*  close function, *nawk 8-3*  close system call, *Network\_Prog* 2-7, *RefPages 2-39 See also* open system call *See also* trace command (general) *See also* trace file c10sedir subroutine, *RefPages* 3-27

closelog subroutine, *RejPages 3-175*  closepl subroutine, *RejPages 3-559*  clri command, *RejPages 8-50 See also* fsck command clrtobot macro, *RefPages 3-211*  clrtobot subroutine, *RefPages 3-528*  clrtoeol macro, *RefPages 3-212*  clrtoeol subroutine, *RefPages 3-528*  clserex command (mt), *RefPages 1-442*  clsub command (mt), *RefPages 1-442*  cmp command, *RefPages 1-84*  cmx exerciser, *Exercisers* 4-2, *RefPages* 8-51 to 8-52 CNAME data file entry definition of, *BIND/Res 2-4*  codeset definition, *InterNatl 4-2*  col command, *RefPages 1-85*  col postprocessor, *BGB 5-2*  colcrt command, *RefPages 1-86 See also* ul command collation table, *InterNatl 4-5*  color video subsystem, *RefPages 4-135*  colrm command, *RefPages 1-87*  COLS, *CursesX 2-2*  column filtering multiple, *RefPages 1-85*  removing from a file, *RefPages 1-87*  comb command (sccs), *RefPages 1-88*  comm command, *RefPages 1-90*  command applying to arguments, *RefPages 1-22*  continuing on the next line, *Primer 7-7*  executing later, *RefPages 1-34*  getting online information about, *RefPages 1-758*  locating online information, *RefPages 1-407,*  1-761 quick reference for, *Primer* A-I showing executed, *RefPages 1-335*  timing, *RefPages 1-697*  command language *See* shell command node definition of, *Ethernet* A-I

comment card, *TermEmul2-2*  common Internet address notation, *LAN 1-2*  comm\_status attribute, *DECrpc* 4-6 comm\_status operation attribute, *DECrpc 6-9*  comm status parameter use of, *DECrpc 5-13*  comm\_status parameter attribute, *DECrpc 5-13,*  6-10 communication connection-oriented, *Network\_Prog 1-1*  with other users, *BGB* 7-1 to 7-3 communication error, *DECrpc 5-10*  communication path establishing, *X/OpenTransport* 1-4, 2-1 communications server remote user and, *RefPages 8-252*  communications system *See* terminal communications system community parameter for SNMP, *Network\_Prog*   $7 - 7$ community variable, *LAN 3-2*  comp command, *RefPages 1-91*  comp command (MH), *BGB* 6-13t compact command, *RefPages 1-94*  compatibility issue of data types, *DECrpc 5-1*  when adding operations to interfaces, *DECrpc*   $5 - 10$ compiler creating, *RefPages 1-775*  complex type, *DECrpc* 6-6, 7-6 Compound Document Architecture *See* CDA compress command, *RejPages* 1-96, 1-98 obtaining disk space with, *DiskMaint 2-7*  compressing sparse data files, *RefPages 1-592*  com sat program, *RefPages 8-53*  config program, *RefPages* 8-54, 8-56 *See also* doconfig program configuration file, *BasicInstall* 1-3, Kerberos 4-4 *Best reference, Configfile*  description of, *Configfile 1-1*  editing, *Configfile 2-6*  editing for LAT service, *RefPages 4-76* 

configuration file (cont.) editing for load host, *Ethernet 2-1*  editing for service node, *Ethernet 2-6*  editing for terminal emulator, *TermEmul* 1-4 estimating physical memory, *Configfile 1-5*  fonnat of, *Configfile* 1-1 to 1-16 generic template for, *Configfile 1-2*  location of, *Configfile* 1-1 specifying definitions in, *Configfile* 1-8 to 1-16 configuration file (error logger), *RefPages 5-36*  configuration file (sendmail) editing, *NFS* 3-6 refreezing, *NFS* 3-6, *uucp 2-3*  configuration file (syslog), *RefPages 4-9*  building, *RefPages* 8-54, 8-56, 8-76 fonnat of, *RefPages 8-363*  configuration file (system) adding kernel options, *Advlnsta1l2-14, 3-14*  editing, *Advlnsta1l2-15, 3-15*  connect command (tftp), *RefPages 1-694*  connect indication, *X/OpenTransport* 2-2, 2-9, 2-15 processing, *X/OpenTransport 2-15*  connect request detennining status of, *RefPages 3-602*  listening for, *RefPages 3-590*  connect system call, *Network\_Prog* 2-5, 2-8, *RefPages 2-41 See also* shutdown system call connection, *XIOpenTransport 1-5 aborting,XIOpenTransport2-19*  establishing, *X/OpenTransport* 1-4, 2-10, 2-15 multiple units in, *X/OpenTransport 2-16*  receiving data through, *RefPages 3-600*  connection mode, *Network\_Prog* 4-1 to 4-3 calling sequence, *Network \_Prog 2-2*  connection release, *X/OpenTransport 1-6*  connection stage *See also* handshaking stage problems with, *uucp 5-2*  connectionless mode calling sequence, *Network\_Prog 2-2*  receiving data and, *RefPages 3-609*  receiving error information, *RefPages 3-611*  sending data and, *RefPages 3-620* 

connectionless-mode, *X/OpenTransport* 1-8 to 1-9 description of, *X/OpenTransport 1-3*  when to use, *X/OpenTransport* 3-1 connection-mode, *X/OpenTransport* 1-3 to 1-4 release connection, *X/OpenTransport 1-6*  console boot default updating, *BasicInstall 3-5*  console carrier requester establishing remote connection with, *RefPages*  8-43 to 8-44 console disk, *RefPages 8-211*  console diskette building for V AX, *Shutdown* 3-24 to 3-26 copying, *RefPages 8-96*  console interface, *RefPages* 4-12 to 4-13 *See also* RL02 console interface *See also* RX50 console interface console media updating, *BasicInstall 3-5*  console message, *NFS* A-5 console terminal QVSS and, *RefPages 4-106*  constant in interfaces with multiple versions, *DECrpc 7-20*  constant declaration, *DECrpc* 4-4, 6-5 constructed type, *DECrpc 6-12*  cont command (dbx), *RefPages 1-170*  cont command (pdx), *RefPages 1-502*  cont subroutine, *RefPages 3-559*  continue command (csh), *RefPages 1-127*  continue command (sh), *RefPages 1-610*  continue command (System V), *RefPages 1-619*  control file, TermEmul 1-6 control status register addresses, *BasicInstall* 1-3 controller name selecting, *BasicInstall* 3-1 to 3-2 controller number selecting, *BasicInstall* 3-1 to 3-2 controller specification specifying in the configuration file, *Configfile 1-11*  conv library routine, *InterNatl 3-1*  conversational mode invoking, *Shutdown 2-3* 

conv.idl file, *DECrpc 2-8*  cooked mode definition of, *RefPages* 4-181 copy command (mail), *RefPages 1-394 See also* save command (mail) copying sparse data files, *RefPages 1-592*  cord command, *RefPages 1-100*  core dump saving, *RefPages 8-328*  core file fonnat of, *RefPages 5-20*  cos subroutine, *RefPages 3-362*  cos subroutine (math), *RefPages 3-364*  cosh subroutine (math), *RefPages 3-367*  cosine function, *RefPages 3-364*  cp command, *Primer* 3-12, *RefPages 1-104 See also* dd command *See also* mv command cpio command, *RefPages* 1-105 to 1-107 *See also* cpio file cpio file fonnat of, *RefPages 5-21*  cpp command, *RefPages* 1-108,1-111 cpu parameter specifying in the configuration file, *Configfile 1-3*  cr command (ftp), *RefPages 1-250*  crash dump, *TechSumm 2-10 Best Reference, CrashRec See also* crash dump space analyzing, *RefPages* 8-68, 8-70 anyalyzing, *RefPages 1-540*  definition of, *Advlnstall 2-5*  enabling, *CrashRec* 1-1 to 1-5 examining, *CrashRec 1-6*  forcing, *CrashRec* 2-1 to 2-5 process of for client, *DMS 5-2*  specifying across the network, *DMS 4-3*  /var area and, *Advlnsta1l2-7*  crash dump space allocating, *Advlnstall 3-10*  requirements for, *Advlnstall 2-5*  crash keyword, *RefPages* 8-67,8-69 crash utility, *RefPages 8-59* 

creat system call, *RefPages 2-43 See also* open system call create command (sees), *RefPages* 1-595, *sees 3-2*  creatediskbyname subroutine, *RefPages 3-526*  crl keyword, *RefPages 4-15*  crmode subroutine, *RefPages 3-528*  cron command, *RefPages 8-71*  executing crontab entries, *SysEnviron 1-16*  crontab file, *RefPages 8-71*  description of, *SysEnviron* 1-16 to 1-18 editing, *YP 2-11*  format of, *RefPages 5-22*  modifying, *SysEnviron 1-18*  running the krb\_push script, *Kerberos 4-10*  typical uucp entries, *uucp 3-2*  crypt command data encryption, *RefPages 1-114*  crypt subroutine, *RefPages 3-18*  cs keyword, *RefPages 4-16*  csh command interpreter, *RefPages* 1-116 to 1-136 *See also* echo command .cshrc file, *Primer 7-1*  CSNET network contacting, *BINDIHes 4-3*  CSNET site sending mail to, *RefPages 7-15*  csplit command, *RefPages 1-142*  CSR addresses, *Basiclnstall 1-3*  ctags command, *RefPages* 1-144 to 1-145 ctc command, *RefPages 1-147*  ctcr command, *RefPages 1-147*  ctermid subroutine, *RefPages 3-495 See also* ttyname subroutine compared with ttyname subroutine, *RefPages*  3-495 ctime subroutine (standard C),  $Ref Pages$  3-20 System V and, *RefPages 3-23*  ctod command, *RefPages 1-146*  ctrace debugger, *RefPages* 1-147 to 1-152 ctu keyword, *RefPages* 4-17 cty keyword, *RefPages 4-19*  ctype keyword, *RefPages 3-25*  ctype library routine, *InterNatI3-1, 4-3* 

cu command, *RefPages 1-698*  curses BSD 4.2 routines in, *CursesX* B-1 calling, *CursesX* A-I naming conventions in, *CursesX 1-3*  XlOpen routines in, *CursesX* B-1 curses library, *RefPages 3-193*  curses package, *RefPages* 3-193, 3-528 main routines in, *RefPages 3-193*  subroutine list, *RefPages 3-528*  cursesX.h header file, *CursesX 2-6*  cursor moving, *CursesX 1-4*  optimizing movement, *RefPages 3-193*  optimizing movement of, *RefPages 3-528*  optimizing the movement of, *CursesX 1-1*  cuserid subroutine, *RefPages 3-496 See also* getlogin subroutine cut command, *RefPages 1-153 See also* paste command options, *RefPages 1-153*  CX16 communications interface, *RefPages 4-22*  CXA16 communications interface, *RefPages 4-20*  cxref command, *RefPages 1-155*  CXY08 communications interface, *RefPages 4-24* 

# o

```
daemon, DECrpc 1-16 
   See also lpq command 
   See also newaliases command 
   See also rmail command 
   biod, NFS 2-1 
   nfsd, NFS 2-1,3-7 
   sendmail, NFS 3-6 
DARPA network 
   contacting, BIND/Res 4-3 
data 
   expedited, X/OpenTransport 2-16, 2-19 
   transferring, Network_Prog 2-6 
data base subroutine, RefPages 3-530 
data conversion 
   suppressing, DECrpc 6-12
```
data decryption, *Kerberos 1-4 See also* data encryption definition of, *Kerberos 1-3*  data directory building, *setld 5-2*  data encryption *See also* data decryption crypt command and, *RefPages 1-114*  ex editor and, *RefPages 1-221*  Kerberos authentication and, *Kerberos* 1-2 to 1-4 secret mail and, *RefPages 1-772*  using the crypt subroutine, *RefPages 3-18*  vi editor and, *RefPages 1-745*  view command and, *RefPages 1-748*  Data Encryption Standard *See* DES data file format of, *setld 2-3*  receiving, *TermEmul* 1-6 sending to an IBM system, *TermEmul* 1-5, 1-6,  $2-2$  to  $2-5$ updating, *BIND/Res* 4-4 data file directory default, *BIND/Res 3-6*  data file entry, *BIND/Res* 2-3 to 2-10 data link layer *See* ISO reference model data memory changing protection of, *RefPages 2-118*  changing size of, *RefPages 2-26*  Data Object Transport Syntax files *See* DOTS file data packet sending, TermEmul 2-4 data segment specifying in the configuration file, *Configfile 1-5*  data sink, *RefPages 4-87*  data structure hostent, *Network\_Prog 2-13*  ifconf, *Network\_Prog 3-10*  ifreq, *Network\_Prog* 3-10, 3-11 iovec, *Network\_Prog 2-6*  msghdr, *Network\_Prog 2-7*  netent, *Network\_Prog 2-14* 

data structure (cont.) protent, *Network\_Prog 2-15*  servent, *Network\_Prog 2-16*  sockaddr, *Network\_Prog 2-9*  data transfer functions for, *XIOpenTransport 1-6*  number of bytes in, *XIOpenTransport 2-17*  terminating, *XIOpenTransport 2-20*  database *See also the ULTRIXISQL documentation See also* dms database *See also* hosts database *See also* local database *See also* nodes database *See also* passwd database *See also* ris database *See also* yp database creating, *LocBrok* 3-4 creating and initializing, *Kerberos* 3-3, 4-8 destroying Kerberos master, *Kerberos 3-4*  distributed by BIND/Hesiod name service, *SysNetSetup 3-4*  distributed by Yellow Pages, *SysNetSetup 3-5*  for terminals, *RefPages 5-191*  propagation of to slave servers, *Kerberos 4-5*  transfer from master to slave, *Kerberos 3-1*  utilities for, *Kerberos* 3-3 to 3-5 database language source file, *InterNatl* 4-1 database selection and security configuration file *See* svc.conf file datagram *See also* socket system call definition of, *RefPages 2-198*  sending and receiving, *XIOpenTransport* 3-3 to 3-4 date converting to ASCII, *RefPages 3-20*  displaying, *RefPages 1-156*  getting, *RefPages* 3-177 setting, *RefPages 1-156*  showing, *RefPages* 1-752, 1-764 specifying, *BasicInstall3-3*  date command, *RefPages* 1-156 to 1-158 *See also* rdate command

daylight savings time specifying in the configuration file, *Configfile 1-4*  daylight savings time status specifying, *BasicInstall 3-3*  dbm file storing data in, YP 1-3 dbm keyword, *RefPages 3-530 See also* makedbm command dbminit subroutine, *RefPages 3-530*  dbx command (RISC only), *RefPages 1-159*  dbx debugger, *RefPages* 1-168 to 1-175 *See also* adb debugger *See also* gcore command dc calculator *See* calculator dc program, *RefPages* 1-176 to 1-178 *See also* be language dc serial line controller, *RefPages 4-26*  dcheck program, *RefPages 8-72 See also* fsck command dd command, *RefPages* 1-179 to 1-181 creating sparse files with, *CrashRec 1-5*  DDIF *See the CDA documentation*  DDIS, *RefPages 5-25*  DDIS/ASN.l encoding, *RefPages 5-31*  de interface *See* DELUA Ethernet interface *See* DEUNA Ethernet interface DEBNI interface and DEMNA interface, *RefPages*  4-197 debug command (ftp), *RefPages 1-250*  debug file reviewing, *BINDIHes 5-2*  debugger *See* adb debugger *See* ctrace debugger *See* dbx debugger DECnet load host, *Ethernet 2-1*  DECNET option specifying in the configuration file, *Configfile* 1-7 decnet pseudodevice definition specifying in the configuration file, *Configfile 1-16*  DECrpc runtime library, *DECrpe 1-1, Network\_Prog 6-2*  DECrpc software, *DECrpe* 2-1 to 2-9, *LoeBrok 1-1 Best reference, DECrpe*  restarting services of, *LoeBrok* 3-1 tenninating services of, *LoeBrok 3-5*  DEC station processor booting, *BasicInstall* 2-3 to 2-6, *Shutdown* 3-33 to 3-40 completing advanced installation on, *Advlnstall*  4-3 DECsystem processor booting, *BasicInstall* 2-3 to 2-8, *Shutdown 3-40*  completing advanced installation on, *Advlnstall*  4-3 DECwindows, TechSumm 2-2, 2-6 to 2-7 default security level *See* BSD security level define macro, *RefPages 1-388*  def prog mode subroutine, *RefPages* 3-213 See also reset\_prog\_mode subroutine def\_shell\_mode subroutine, *RefPages 3-213*  See also reset\_shell\_mode subroutine delay\_output subroutine, *RefPages* 3-214 delch subroutine, *RefPages* 3-215, 3-528 deledit command (sccs), *RefPages* 1-596, *sees* 3-5e using, *sees 2-7*  delete command, *LocBrok* 2-2, 2-3 delete command (dbx), *RefPages 1-170*  delete command (ftp), *RefPages 1-250*  delete command (mail), *RefPages 1-394 See also* undelete command (mail) delete command (pdx), *RefPages 1-502*  delete subroutine, *RefPages 3-530*  deleteln subroutine, *RefPages* 3-216, 3-528 delget command (sccs), *RefPages 1-596*  using, *sees 2-7*  DELQA Ethernet interface, *RefPages 4-105*  delta, *sees 2-6*  creating, *sees* 2-2 to 2-5 definition of, *RefPages* 1-594, *sees 1-2*  replacing, *sees 2-8*  delta command (sccs), *RefPages* 1-182 to 1-184, *1-595, sees* 3-5e

delta command (sccs) (cont.) *See also* rmdel command (sccs) cdc command (sccs) and, *RefPages 1--69*  using, *sees 2-3*  DELUA Ethernet interface, *RefPages* 4-27 *See also* Address Resolution Protocol delwin subroutine, *RefPages* 3-217, 3-528 DEQNA Ethernet interface, *RefPages 4-105*  derotf interpreter, *RefPages 1-185*  DES, *Kerberos* 1-3, *RefPages 3-18*  key to, *Kerberos* 2-2, 4-11 DEUNA Ethernet interface, *RefPages* 4-27 *See also* Address Resolution Protocol device adding, *SysEnviron* 2-1 to 2-5 for paging, *RefPages* 2-208, 8-360 for swapping, *RefPages* 2-208, 8-360 device driver adding, *SysEnviron 2-1*  SCSI, *RefPages 4-130*  sp, *RefPages 4-139*  device interface, *RefPages 4-29*  device mnemonic reference list of, *DiskMaint* A-2t to A-3t using with MAKEDEV, *DiskMaint* A-I using with the man command, *DiskMaint* A-I device name selecting, *BasicInstall* 3-1 to 3-2 device number selecting, *BasicInstall* 3-1 to 3-2 device profile definition of, *uuep* 4-2 device special file creating, *SysEnviron* 3-1 device special file name, *DMS* 2-5, *RIS 2-3*  devio file *See* device interface df command, *Advlnsta1l2-1 See* dumpfs command using to check free disk space, *DiskMaint 2-1*  dfa interface *See* DFAOI communications interface DFAOI communications interface, *RefPages 4-31* 

dgate command, *RejPages 1-188 See also* dgateway file dgated daemon, *RejPages 8-73*  dgateway file fonnat of, *RejPages 5-26*  dhb interface *See* DHB32 communications interface DHB32 communications interface, *RejPages* 4-33 dhq keyword *See* DHQll communications interface DHQll communications interface, *RejPages 4-35*  DHT32 serial line interface, *RejPages 4-136*  dhu interface *See* DHQll communications interface *See* DHUll communications interface *See* DHVl1 communications interface DHUll communications interface, *RejPages 4-36*  dhv keyword *See* DHVl1 communications interface DHVll communications interface, *RejPages 4-37*  diagnostic explanation of, *RejPages 1-1*  handling, *RejPages 1-754*  dial code file set-up for, *uucp 2-8*  specifying, *RejPages 5-73*  dialing stage problems with, *uucp 5-1*  diction program, *RejPages 1-189*  diff command, *RejPages* 1-190 to 1-192 diff3 command, *RejPages* 1-193 to 1-194 diffmk command, *RejPages 1-195*  diffs command (sees), *RefPages 1-596*  Digital Data Interchange Syntax *See* DDIS Digital Document Interchange Format *See the CDA documentation*  Digital Storage Architecture Disk *See* DSA disk dir command (csh), *RejPages 1-127*  dir command (ftp), *RejPages 1-250*  dir keyword, *RejPages 5-28*  dircmp command, *RejPages 1-196* 

direct backup method *See also* staging area backup method definition of, *Backup 4-3*  description of, *Backup* 4-11 prerequisites to, *Backup* 4-11 direct map *See also* automount map multiple mounts, *NFS 2-13*  replicated file systems, *NFS 2-14*  directional attribute, *DECrpc 6-10*  directory *See also* working directory comparing, *RefPages 1-190*  creating, *RejPages* 1-430, 2-108, 2-110 definition of, *Primer* 2-5, 3-1 descending tree, *RefPages 3-49*  file format of, *RejPages 5-28*  getting entries in, *RefPages* 2-69 to 2-70 limiting to specific clients, *NFS 1-2*  listing, *RejPages 1-380*  operations on, *RejPages 3-27*  removing, *RefPages* 1-576, 2-155 renaming, *RefPages 2-153*  requirements for uucp, *uucp 1-3*  restoring, *Backup 3-1*  root, *Primer 3-1*  scanning, *RejPages 3-120*  directory keyword, *RefPages 3-27*  dirname command, *BGB* 9-9e, *RefPages* 1-197 disable command (fpc), *RejPages 8-188*  disconnect command (ftp), *RejPages 1-250*  discriminator in unions, *DECrpc 6-13*  disk *See also* system disk allocating for diskless server, *DMS 2-2*  checking use of, *DiskMaint* 2-1 to 2-3 compressing files on, *DiskMaint 2-7*  displaying use of, *RefPages* 1-186, 1-205, 1-552 getting additional space on, *DiskMaint 2-6*  getting description, *RefPages 3-533*  getting description of, *RefPages 3-526*  hard error on, *DiskMaint 4-2*  organization of, *DiskMaint 1-1* 

disk (cont.) reallocating space on, *DiskMaint 3-1*  reporting statistics for, *RefPages* 1-293, 1-751 support for, *TechSumm 2-10*  testing, *RefPages* 8-79 to 8-80 disk drive adding, *SysEnviron* 2-4 to 2-5 testing, *Exercisers 3-1*  disk interface *See also* dkio file DIOGETPT and, *RefPages* 4-40e, 4-42e iocd codes, *RejPages* 4-39, 4-41 restricted, *RefPages* 4-40, 4-43 disk pack formatting, *RefPages* 8-97 to 8-99 disk partition, *DiskMaint 1-1 Best reference, DiskMaint*  allocating with dms,  $DMS$  2-2, 3-1 to 3-2 changing the parameters of, *DiskMaint* 3-5e changing the size of, *DiskMaint* 3-1 to 3-4 overview of, *DiskMaint 3-1*  disk partition layout choosing, *Advlnstall 3-1*  deciding whether to accept the default, *Advlnstall*   $2 - 15$ modifying, *Advlnstall 2-16*  specifying default, *Advlnstall 3-6*  specifying existing, *Advlnstall 3-3*  disk partition table, *DiskMaint 3-2*  changing, *RefPages* 8-47 to 8-49 disk quota, *DiskMaint* 2-4 to 2-6, *SysNetSetup 1-16*  to 1-17 checking, *RefPages 8-280*  displaying, *RefPages 1-552*  editing, *RefPages 8-88*  enabling, *RefPages* 2-170, 8-281 manipulating, *RefPages 2-143*  setting automatic, *DiskMaint* 2-6n summarizing by file system, *RefPages 8-294*  diskless client adding, *DMS* 4-1 to 4-3 booting, *DMS* 4-4, *RefPages 8-40*  crash process for, *DMS 5-2*  customizing the setup of, *DMS* A-I to A-4

diskless client (cont.) definition of, *DMS 1-1*  listing registered clients, *DMS* 4-6 modifying the registration of, *DMS* 4-4 to 4-5 preparing to setup, *DMS 2-7*  registering, *DMS 2-6*  removing, *DMS* 4-5 to 4-6 rwhod daemon and, *DMS* A-I shutting down, *Shutdown 1-3*  troubleshooting, *DMS 5-1*  diskless server configuring, *DMS* 3-1 to 3-5 maintaining, *DMS* 4-1 to 4-11 preparing to configure, *DMS* 2-2 to 2-6 software installation and, *DMS 2-3*  diskless server area installing software on, *DMS* 3-2 to 3-5 maintaining, *DMS* 4-11 overview of, *DMS* 1-1 to 1-2 preparing for setup, *DMS* 2-1 to 2-7 disktab file format of, *RefPages 5-30*  display command (TELNET), *RefPages 1-686*  display folder pathname for, *RefPages 1-428*  Display PostScript, *TechSumm 2-7 See also* printer for dist command, *RefPages 1-199*  dist command (MH), BGB 6-13t distributed application binding, *DECrpc* 5-1 to 5-3, 5-17 building and running, *DECrpc* 3-1,3-6, 5-26 communication in, *DECrpc* 5-11 to 5-18 registering objects, *DECrpc 5-22*  writing, *DECrpc* 3-1 to 3-6 distributed environment network setup for, *Kerberos* 4-1 planning and configuring, *LAN* 2-1 to 2-6 distributed naming service, *LAN 2-1 See also* BIND/Hesiod service *See also* yP service distributed programming with DECrpc, *Network\_Prog 6-1* 

distributed system service adding users in a distributed environment, *SysNetSetup 3-34*  authentication service, *LAN 2-4*  configurable security levels, *LAN 2-4*  naming services, *LAN* 2-1 to 2-2 selecting a name service, *SysNetSetup 3-4*  setting up BIND/Hesiod, *SysNetSetup 3-8*  setting up the network time services, *SysNetSetup*  3-22 setting up the svc.conf file, *SysNetSetup 3-18*  setting up YP, *SysNetSetup 3-12*  time services, LAN 2-2 to 2-4 distribution device selecting, *BasicInstali 3-1*  distribution kit, *TechSumm 2-8*  distribution kit component, *setld 1-2*  distribution media making, *setld 5-7*  div subroutine (ANSI C), *RefPages 3-30*  divert macro, *RefPages 1-388*  divnum macro, *RefPages 1-389*  dkio file ioctl codes, *RefPages* 4-39, 4-41 dlclient file system estimating disk space for, *DMS 2-4*  dlenv file system estimating disk space for, *DMS 2-3*  DLI option specifying in the configuration file, *Configfile 1-8*  dli pseudodevice definition specifying in the configuration file, *Configfile 1-16*  dmb interface *See* DMB32 communications interface *See* DMB32 serial printer interface DMB32 communications interface, *RefPages* 4-44 *See also* DMB32 serial printer interface DMB32 serial printer interface, *RefPages 4-46*  dmbsp keyword *See* DMB32 serial printer interface dmc interface *See* DMCll communications interface *See* DMRll communications interface

DMCll communications interface, *RefPages 4-47*  dmf interface *See* DMF32 communications interface *See* DMF32 serial printer interface DMF32 communications interface, *RefPages 4-49 See also* DMF32 serial printer interface DMF32 serial printer interface, *RefPages* 4-51 dmfsp keyword DMF32 serial printer interface, *RefPages 4-51*  DMRll communications interface, *RefPages 4-47*  dms database, *DMS* 4-9 to 4-10 dms program (DMS), *RefPages 8-74*  dms utility *Best reference, DMS*  database for, *DMS* 4-9 definition of, *DMS 1-2*  dmv interface *See* DMVll communications interface DMVll communications interface, *RefPages 4-52*  dmz interface *See* DMZ32 communications interface DMZ32 communications interface, *RefPages 4--54*  dnl macro, *RefPages 1-389*  doconfig command, *Ethernet 2-1*  building the kernel automatically, *Configfile 2-1*  doconfig program, *RefPages 8-76 See also* sizer program domain, *RefPages 1-202 See also* yP domain getting name, *RefPages 2-71*  maintaining, *BIND/Hes* 4-1 to 4-2 setting name, *RefPages 2-71*  domain administrator, *BINDIHes 4--1*  domain hierarchy, *BIND/Hes* 1-1 to 1-3 domain name, *BINDIHes 3-5*  in BIND/Hesiod, *SysNetSetup* 3-4, 3-8 in YP, *SysNetSetup 3-5*  setting, YP *4--2*  domain name command, *RefPages 1-202*  DOTS file, *RefPages 5-31*  double type, *DECrpc 6-11*  doupdate subroutine, *RefPages 3-275*  downline-Ioad listener, *RefPages* 8-218

dp command (mail), *RefPages 1-394*  dp program, *RefPages 8-78*  dpv data communications interface, *RefPages 4-55*  draino subroutine, *RefPages* 3-218 drand48 subroutine, *RefPages* 3-31 drtest program, *RefPages 8-79*  drum keyword, *RefPages 4-56*  DSA disk error report for, *DiskMaint* 4-4 to 4-6 handling bad blocks on, *DiskMaint* 4-1 managing, *RefPages 8-282*  using the radisk utility, *DiskMaint 4-10*  dskx exerciser, *Exercisers* 3-1 to 3-2, *RejPages 8-80*  to 8-81 dsvconfig script use of with nodes database, *Ethernet 2-4*  DTIF *See the CDA documentation*  dtoc command, *RefPages 1-203*  du command, *RefPages 1-205 See also* quot command reporting blocks used with, *DiskMaint 2-2*  dump command, *RefPages* 8-82 to 8-83 *See also* dump file *See also* fstab file *See also* rdump command *See also* restore command specifying dump frequency with, *SysEnviron 1-13*  using, *Backup* 1-1, 2-1 to 2-2 dump command (pdx), *RefPages 1-503*  dump device specifying in the configuration file, *Configfile 1-10*  dump file, *RefPages 5-34*  copying, *CrashRec* 1-5e examining, *CrashRec 1-6*  generating, *CrashRec* 1-4 to 1-6 removing from the file system, *CrashRec* 1-6e dump keyword, *RejPages 5-33*  dump process, *CrashRec 1-1*  dump program *See* restore command dumpdates file field reference list, *RefP ages* 5-34

dumpdef macro, *RejPages 1-390*  dumpfs command, *RefPages 8-85*  dumprestor file fonnat of, *RefPages* 5-33 to 5-35 dup interface, *RefPages 4-57*  dup system call, *RefPages 2-45*  dup2 system call, *RefPages 2-45*  dynamic assignment of ports, *DECrpc 1-5*  dynamic regular expression, *nawk* 3-4 dz interface *See* DZII communications interface *See* DZ32 communications interface *See* DZQl1 communications interface *See* DZVl1 communications interface DZll communications interface, *RefPages 4-58*  DZ32 communications interface, *RefPages 4-58*  dzq keyword *See* DZQ 11 communications interface DZQll communications interface, *RefPages 4-59 See also* DFAOI communications interface dzv keyword *See* DZVll communications interface DZVll communications interface, *RefPages 4-60* 

## E

ECC scheme description of, *DiskMaint* 4-2 echo argument, *RefPages 1-207*  echo command (csh), *RefPages 1-127*  echo command (general), *RefPages 1-206*  echo command (System V), *RefPages 1-619*  echo subroutine, *RefPages* 3-219, 3-528 ecvt library routine, *InterNatl3-1*  ecvt subroutine, *RefPages* 3-34 ed editor, *RefPages* 1-208 to 1-216 using, *BGB* 3-2 to 3-14 edata subroutine, *RefPages* 3-37 to 3-38 edauth editor, *RefPages 8-86*  edit command (mail), *RefPages 1-394*  edit command (pdx), *RefPages 1-503*  edit command (sccs), *RefPages 1-595 See also* unedit command get command and, *sccs* 2-2n

edit command (sccs) (cont.) using, *sees 2-2*  editor ed, *RejPages 1-208*  edit, *RejPages 1-221*  edquota, *DiskMaint 2-5*  ex, *RejPages 1-221*  line-oriented, BGB *3-1*  red, *RejPages 1-208*  sed, *RejPages 1-600*  vi, *RejPages 1-745*  edquota command, *SysNetSetup 1-16*  edquota editor, *RejPages 8-88*  activating, *DiskMaint 2-5*  effective group ID getting, *RefPages* 2-73, 2-98 setting, *RefPages* 2-172, 3-129 effective user ID getting, *RefPages 2-98*  setting, *RejPages* 2-173, 3-129 egrep command, *RefPages 1-274 See also* grep utility egrep utility,  $BGB$  4-2t *See also* grep utility elcsd daemon, *RefPages 8-89 See also* elcsd.conf file *See also* errlog file *See also* uerf command rc file entry, *ErrorLogger 2-1*  elcsd.conf file, *ErrorLogger* 2-3 to 2-5 changing entries in, *ErrorLogger 3-2*  for client system, *ErrorLogger* 2-6e for server system, *ErrorLogger* 2-5e fonnat of, *RejPages 5-36*  eli command, *RefPages 8-90 See also* errlog file options for, *ErrorLogger* 3-1 to 3-2 else command (csh), *RefPages 1-128*  else statement, *nawk 4-1*  **EMULFLT** option specifying in the configuration file, *Configfile 1-7*  enable command (Ipc), *RefPages* 8-188 encryption key generating, *RefPages 8-207* 

end command (csh), *RejPages* 1-128, 1-133 END pattern, *nawk 2-7*  end subroutine, *RefPages* 3-37, 3-38 endauthent subroutine, *RejPages 3-51*  endfsent subroutine, *RefPages 3-534*  endgrent subroutine, *RejPages 3-56*  endhostent procedure, *Network\_Prog* 2-13, 2-14 endhostent subroutine, *RefPages 3-373*  endif command (csh), *RefPages 1-129*  endnetent procedure, *Network\_Prog 2-14*  endnetent subroutine, *RefPages 3-375*  endnetgrent subroutine, *RejPages 3-626*  endnote fonnatting, *RefPages 1-563*  endprotoent procedure, *Network\_Prog 2-15*  endprotoent subroutine, *RefPages 3-377*  endpwent subroutine, *RefPages 3-65*  endrpcent subroutine, *RefPages 3-67*  endservent procedure, *Network\_Prog 2-16*  endservent subroutine, *RefPages 3-379*  endttyent subroutine, *RefPages 3-71*  endwin subroutine, *CursesX* 2-8, *RefPages 3-220,*  3-528 ENHANCED security level, *LAN* 2-4, 2-5 transition to, *Kerberos 5-4*  entry point vector *See* EPV enum type, *DECrpe 6-12*  enumeration, *DECrpe 6-12*  environ global variable, *RejPages 7-3 See also* printenv command environ subroutine, *RefPages* 3-39 to 3-41 environment *See also* user environment See also YP environment changing, *RefPages 3-109*  customizing, *Primer* 7-1 to 7-10 displaying variable values, *RefPages 1-526*  getting variable values for, *RejPages 3-55*  strings, *RefPages 7-3*  environment (POSIX) *See* POSIX environment environment (System V) *See* System V environment

environment variable, *NFS* 2-16, *RefPages 5-38*  PATH, *Kerberos* 4-8 eof command (mt), *RefPages 1-442*  eotdis command (mt), *RefPages 1-442*  eoten command (mt), *RefPages 1-442*  EPV defining for manager, *DECrpc 5-21*  in manager module, *DECrpc 7-19*  in server module, *DECrpc 7-18*  with multiple managers, *DECrpc 7-26*  erand48 subroutine, *RefPages 3-31*  erase macro (curses), *RefPages 3-221*  erase subroutine (curses), *RefPages 3-528*  erase subroutine (plot), *RefPages 3-559*  erasechar subroutine, *RefPages 3-222*  erf function, *RefPages 3-337*  erf SUbroutine, *RefPages 3-338*  erfc function, *RefPages 3-337*  erfc subroutine, *RefPages 3-338*  ERR, *CursesX 2-2*  ERRLOG file, *uucp* 5-5 to 5-7 *See also* error message errlog interface, *RefPages 4-61*  errno error list, *RefPages* 2-46 errno variable, *RefPages 2-46*  error command, *RefPages* 1-218 to 1-220 error correction code scheme *See* ECC scheme error function, *RefPages 3-338*  System V and, *RefPages 3-360*  error handling, *DECrpc* 5-9 to 5-11, 5-17 error log file specifying size limit for, *ErrorLogger 2-2*  error logger components of, *ErrorLogger* 1-1 to 1-3 controlling manually, *ErrorLogger* 3-1 to 3-2 description of, *ErrorLogger* 2-1 to 2-5 error message types, *ErrorLogger 2-3*  events reported by, *ErrorLogger* 4-1 remote system and, *ErrorLogger* 1-2 to 1-3 error logger file space requirements for, *Advlnstall 2-7*  error logging daemon, *RefPages 8-89 See also* elcsd.conf file

error logging daemon (cont.) *See also* error logging interface *See also* error report fonnatter error logging subsystem, *ErrorLogger 3-1*  error message, *NFS* A-I to A-7, *X/OpenTransport*   $2 - 5, 4 - 4$ *See also Kernel Messages Reference Manual*  ACU, *uucp 5-1*  ASSERT, *uucp* 5-6 to 5-7 causes of in distributed application, *DECrpc 5-10*  EADDRINUSE, *Network \_Prog 3--4*  EWOULDBLOCK, *Network\_Prog 3-8*  for the terminal emulator, *TermEmuI2-6,* 2-9 to 2-13 getting system, *RefPages 3-105*  logging and reporting, *TechSumm 2-10*  producing, *RefPages 1-206*  recovering from, *TechSumm 2-10*  SO\_ERROR, *Network\_Prog 2-9*  transport function and, *RefPages 3-581*  viewing in source code, *RefPages* 1-218 to 1-220 error report, *DiskMaint* 4-3 disk error messages in, *DiskMaint 4-5*  for error type, *ErrorLogger* 4-5 to 4-7 for specific errors, *ErrorLogger* 4-7 to 4-10 generating, *ErrorLogger* 4-1 to 4-4 error report formatter, *RefPages* 8-383, 8-387 *See* uerf command error \_\$ library routine, *DECrpc 2-7*  error\_c\_get\_text, *RefPages 3-399*  error\_c\_text, *RefPages 3--400*  errorlog buffer clearing, *ErrorLogger 3-2*  errorlog file, *ErrorLogger 2--4*  examining, *DiskMaint* 4-3 logging message to, *ErrorLogger 3-2*  remote systems and, *ErrorLogger 2-3*  use of in crash dump, *CrashRec 1-5*  errprint macro, *RefPages 1-390*  escape sequence, *nawk 2-5*  /etc/crontab file *See* crontab file /etc/exports file *See* exports file

/etc/fstab file *See* fstab file *letclhosts* file *See* hosts file /etc/kitcap file *See* kitcap file /etc.krb.conf file *See* krb.conf file /etc/krb.slaves file *See* krb.slaves file /etc/passwd file *See* passwd file /etc/rc file *See* rc file /etc/rc.local file *See* rc.local file /etc/srvtab file *See* srvtab file /etc/svc.conf file *See* svc.conf file *letclttys* file See ttys file etext subroutine, *RefPages* 3-37,3-38 ether pseudodevice definition specifying in the configuration file, *Configfile* 1-16 Ethernet address, *Ethernet* 2-4, 2-5 mapping to Internet address, *RefPages* 4-6, 4-85, 4-197 obtaining, *Ethernet* A-2 Ethernet board, *NFS 4-6*  Ethernet interface *See* DELQA Ethernet interface *See* DELUA Ethernet interface *See* DEQNA Ethernet interface *See* DEUNA Ethernet interface *See* Lance Ethernet interface Ethernet remote node maintenance of, *Ethernet* A-I ethers file, *RefPages 5-42*  Euclidean distance, *RefPages 3-349*  eval command (csh), *RefPages 1-127*  eval command (sh), *RefPages 1-610*  eval command (System V), *RefPages 1-619* 

eval macro, *RefPages 1-389*  event asynchronous, *XIOpenTransport* 1-2,4-4 disabling, *XIOpenTransport* 2-20, 3-5 incoming, *X/OpenTransport* A-4 event file *See* errorlog file event handling disabling, *X/OpenTransport* 1-7 events outgoing, *XIOpenTransport* A-2 ex editor, *BGB* 3-2, *RefPages 1-221*  description of, *BGB 3-15*  exec command (csh), *RefPages 1-127*  exec command (sh), *RefPages 1-610*  exec command (System V), *RefPages 1-619*  exeel subroutine, *RejPages* 3-39 to 3-41 exeele subroutine, *RefPages* 3-39 to 3-41 exeelp subroutine, *RefPages* 3-39 to 3-41 exect subroutine, *RefPages* 3-39 to 3-41 executable object file definition of, *RejPages 2-52*  execution time profiling, *RefPages 2-137*  execv subroutine, *RefPages* 3-39 to 3-41 execve system call, *ReJPages 2-52 See* execl subroutine *See also* environ global variable See also execl subroutine execvp subroutine, *RefPages* 3-39 to 3-41 EXINIT string, *RefPages 7-3*  exit code, *RefPages 1-1*  exit command (csh), *RefPages 1-127*  exit command (Ipc), *RefPages 8-188*  exit command (mail), *RejPages 1-394*  exit command (sh), *RefPages 1-610*  exit command (System V), *RefPages 1-620*  exit statement, *nawk* 4-7 exit status definition of, *RefPages 1-1*  \_exit subroutine, *RefPages 3-43*  exit subroutine (standard C), *RefPages 3-43*  \_exit system call, *RefPages 2-55* 

exp function, *RefPages 3-339*  exp subroutine (math), *RefPages* 3-341 to 3-342 expand command, *RefPages 1-223 See also* fold command explain program, *RefPages 1-189*  explicit handle as operation parameter, *DECrpc 4-3*  definition of, *DECrpc 1-11*  in operation declaration, *DECrpc* 4-6, 6-4, 6-10 expml function, *RejPages 3-339*  expml subroutine (math), *RefPages* 3-341 exponential function, *RefPages 3-341*  exponential notation, *nawk 1-4*  export definition of, *NFS 1-1*  export command (sh), *RefPages 1-610*  export command (System V), *RefPages 1-620*  exportfs system call, *RefPages 2-56*  exports file, *NFS 2-3 See also* hosts file *See also* netgroup file adding entries to, *NFS 2-2*  entries in, *NFS* 2-3e, 3-7e fonnat of, *RefPages 5-43*  system security and, *NFS 3-7*  using to restrict access to exported file systems, *SysNetSetup 2-6*  expr command, *RejPages 1-224*  expression taking arguments as, RefPages 1-224 testing,  $BGB$  9-9 to 9-10 extended agent, LAN 3-1 to 3-4 Extended SNMP Agent MIB organization, *Network\_Prog* 7-1 to 7-11 external variable uuid\_\$nil variable, *DECrpc 1-3*  extract command, *InterNatl* 2-2, 2-8 extract utility, *RefPages 1-226*  ext\_srvtab command, *Kerberos* 4-7,4-12 eyacc compiler, *RefPages 1-230* 

# F

f77 compiler *See* ctags command *See* gprof command *See* prof command f77 program, *RefPages 1-269*  fabs subroutine, *RefPages* 3-343 to 3-345 facility *See* utility FALSE, *CursesX 2-2*  false command, *RefPages 1-709*  fault management routine, *DECrpc 2-7*  fchmod system call, *RefPages 2-32*  fchown system call, *RefPages 2-35*  fclose subroutine, *RejPages 3-497*  fcntl system call, *RefPages* 2-57 to 2-62 *See also* lockf subroutine NFS locking and, *NFS 1-3*  fcvt subroutine, *RefPages* 3-34 fdopen subroutine, *RefPages 3-500*  feof subroutine, *RefPages 3-498*  ferror subroutine, *RefPages 3-498*  fetch subroutine, *RefPages 3-530*  fexp function, *RefPages 3-339*  fexpml function, *RefPages 3-339*  mush subroutine, *RefPages 3-497*  tfs subroutine, *RefPages 3-14*  fg command, *Primer 4-12*  fg command (csh), *RefPages 1-127*  fgetc subroutine (standard 110), *RefPages 3-504*  fgets subroutine, *RefPages 3-505*  fgrep command, *RefPages 1-274 See also* grep utility fgrep utility, BGB 4-2t *See also* grep utility fhandle, *NFS* 4-3 definition of, *NFS* 3-2 field definition of, *nawk 1-2*  field attribute, *DECrpc* 7-1 to 7-3 in interface definition, *DECrpc 4-7*  in operation declarations, *DECrpc 6-10*  in structures, *DECrpc 6-13* 

#### **field attribute** (cont.)

in type declarations, *DECrpc 6-7*  last\_is, *DECrpc* 4-5, 6-7, 6-10 max\_is, *DECrpc* 4-5, 6-7, 6-10

#### **file**

*See also specific types of files See also the names of specific files See also* rmdel command (sccs) *See also* sccsdiff command appending, *RefPages 1-684*  applying advisory lock to, *RefPages 2-64*  backing up, *RefPages* 1-676 to 1-679 backing up multiple, *RefPages 1-416*  breaking into pieces, *RefPages 1-648*  changing group of, *RefPages 2-35*  changing mode of, *RefPages 2-32*  changing owner of, *RefPages* 2-35, 8-45 changing tabs to blanks in, *RefPages 1-223*  checking accessibility of, *RefPages 2-12*  combining, *RefPages 1-298*  comparing, *RefPages* 1-43, 1-84, 1-90, 1-190 to 1-195, 1-298, 1-637, 1-720 compressing, *RefPages 1-94*  controlling for a multiperson project, *sccs* 3-1 converting, *RefPages* 1-179, 1-594e copying, *RefPages* 1-104, 1-555, 1-673 creating, *RefP ages* 2-43, 2-110 creating hard link to, *RefPages 2-103*  creating symbolic link to, *RefPages 2-209*  cutting fields from, *RefPages 1-153*  determining extension of, *RefPages 1-231*  displaying, *RejPages* I-54, 1-94, 1-277 DOTS in, *RefPages 5-31*  dumping, *RefPages 1-488*  executing, *RefPages* 2-52, 3-39 to 3-41 finding, *RefPages* 1-232, 1-274, 1-763 finding pattern, *RefPages 1-366*  format of, *RefPages 5-46*  getting size of, *RefPages* 1-669, 1-756 getting statistics for, *RefPages 2-220*  getting status of, *RefPages 2-204*  hidden, *Primer 3-8*  listing information about, *RejPages 1-380*  locking region, *RefPages 3-80* 

**file** (cont.) merging, *RefPages* 1-499, 1-637, 5-15 moving, *DiskMaint* 2-9, *RefPages 1-444*  opening, *RefPages 2-128*  overwriting, *RefPages 1-684*  permissions for, *Primer* 3-9, 3-10 printing, *RefPages* 1-372, 1-525, *SysEnviron 3-13*  processing matching text in, *RefPages 1-36*  reading, *RefPages 2-145*  reading symbolic link of, *RefPages 2-148*  redirecting print output to, *nawk* 8-3 removing, *RefPages* 1-576, 3-116 removing directoryless, *RefPages 8-50*  renaming, *RefPages* 1-444, 2-153 requirements for uucp, *uucp 1-3*  resolver configuration and, *RefPages 5-143*  restoring, *Backup* 3-1 to 3-9 reversing lines in, *RefPages 1-573*  sending to remote host, *RefPages 1-728*  setting access time for, *RefPages* 2-221, 3-183 setting mode mask on, *RefPages 2-216*  setting modification time for, *RefPages 2-221,*  3-183 setting protection of, *RejPages 2-32*  sharing executable, *RefPages* 8-355 to 8-356 sorting, *RefPages 1-637*  specifying line width in, *RefPages 1-237*  synchronizing buffers with disk, *RejPages 2-67*  terminal, *SysEnviron* 1-8 transferring, *Backup* 2-2, *RefPages* 1-249, 1-694, *uucp 1-1*  truncating to specified length, *RefPages 2-214*  types of, *Primer 3-7*  unlinking, *RefPages 2-218*  updating, *RefPages* 1-400, 1-703 **file command**  magic file and, *RefPages 5-95*  **file command** (general), *RefPages 1-231*  **file command** (mail), *RefPages 1-394 See also* folders command (mail) **file command** (pdx), *RefPages 1-503*  **file descriptor**  *See also* process reference table and controlling, *RefPages* 2-57, 2-99

file descriptor (cont.) deleting, *RefPages 2-39*  duplicating, *RefPages 2-45*  process reference table and, *RefPages 2-45*  file name making unique, *RefPages 3-92*  stripping affixes from, *RefPages 1-39*  file pointer moving, *RefPages 2-106*  file system, *RefPages 8-222 Best reference, DiskMaint See also* NFS file system *See also* remote file system *See also* target file system *See also* UFS file system *See also lusr* file system backing up, *Backup* 2-1 to 2-8 changing layout policy of, *RefPages 8-381*  checking directory consistency of, *RefPages 8-72*  checking restored, *Backup 3-10*  checking the consistency of, *RefPages* 8-100 to 8-102, 8-127, *Shutdown 2-2*  compared to remote file system, *NFS* 3-9 to 3-10 constructing prototype of, *RefPages* 8-212. 8-216 copying across the network, *RefPages 8-288,*  8-305 creating, *RefPages* 8-240, 8-242 creating and maintaining, *DiskMaint* 1-1 to 1-6 disk quota for, *DiskMaint 2-4*  displaying blocks per user in, *RefPages 8-279*  displaying disk use by, *RefPages 8-294*  displaying information about, *RefPages 8-85*  displaying setup of, *DiskMaint 3-3*  examining, *RefPages 2-211*  exporting, *RefPages 2-56*  format of, *RefPages 5-46*  getting information about, *RefPages 5-50*  getting information on mounted, *RefPages 2-79,*  3-60 incremental dumps of, *RefPages 8-82*  limiting to specific clients, *NFS 1-2*  listing file names in, *RefPages 8-236*  maintaining, *RefPages 3-79*  maintaining consistency in, *CrashRec* 1-2 to 1-4

file system (cont.) monitoring use of, *DiskMaint 2-1*  mounting, *RefPages* 2-112 to 2-114, 8-220 moving. *DiskMaint 2-7*  moving files to, *DiskMaint 2-9*  removing, *RefPages* 2-112 to 2-114 reorganized, *RefPages 5-215*  repairing interactively, *RefPages* 8-100 to 8-102 restoring, *Backup* 3-9 to 3-10 restoring incremental dumps of, *RefPages 8-295,*  8-313 reviewing assignments of. *DiskMaint 3-3*  specifying default partitions for, *Advlnstall 3-6*  specifying existing partitions for, *Advlnstall 3-3*  system crashes and, *CrashRec 1-3*  testing, *Exercisers* 2-1, *RefPages 8-104*  unmounting, *Shutdown 2-2*  unmounting manually, *NFS* 2-19, *Shutdown 1-1*  unmounting restored, *Backup* 3-10 volume for, *RefPages 5-46*  file system table description of, *SysEnviron* 1-12 to 1-15 file system worksheet, *AdvInstall* 2-16 file transfer uucico, *RefPages 8-395*  file transfer program *See* ftp program fileno subroutine, *RefPages 3-498*  filter *See* printer find command, *RefPages 1-232 See also* test command finger command, *RefPages 1-234*  fingerd program, *RefPages 8-93*  firstkey subroutine, *RefPages 3-530*  fix command (sees), *RefPages 1-596*  using, *secs 2-8*  ft keyword, *RefPages 4-11*  flag *See also* interface flag MSG\_DONTROUTE, *Network\_Prog 2-7*  MSG\_OOB, *Network\_Prog* 2-7,3-8 MSG\_PEEK, *Network\_Prog* 2-7, 3-7

ftash subroutine, *RefPages 3-206*  ftcopy command, *RefPages 8-96*  float type, *DECrpc* 6-11 ftoat.h, *RefPages* 5-82 to 5-85 floating address space hardware devices and, *AdvInstall3-15*  ftoating point remainder, *RefPages* 3-343 to 3-345 flock primitive remote files and, *NFS 3-9*  ftock system call, *RefPages 2-64*  flog function, *RefPages* 3-339 ftoglp function, *RefPages 3-339*  ftoglO function, *RefPages 3-339*  floor function returning integer, *RefPages* 3-343 to 3-345 ftoor subroutine, *RefPages 3-345*  ftushinp subroutine, *RefPages 3-223*  fmt text formatter, *RefPages 1-236 See also* pr command fold command, *RefPages 1-237 See also* expand command folder removing, *RefPages 1-580*  folder command in MH, *BGB* 6-13t folders command, *RejPages* 1-238, 1-241 folders command (mail), *RefPages 1-395*  folders command in MH, *BGB* 6-13t footnote formatting, *RefPages 1-563*  fopen subroutine, *RefPages* 3-500 to 3-501 for command (sh), *RejPages 1-606*  for command (System V), *RefPages 1-613*  for loop, *nawk* 4-5, 6-2 foreach command (csh), *RejPages 1-128*  fork reporting, *RejPages 1-751*  fork system call, *RefPages 2-66 See also* vfork system call form command (ftp), *RefPages 1-250*  format program, *RefPages* 8-97 to 8-99 formatted input converting, *RefPages 3-512*  formatted output printing, *RefPages 3-506* 

formatted output (cont.) printing from argument list, *RefPages 3-523*  FORTRAN program *See* f77 program forw command, *RejPages 1-243*  forw command (MH), *BGB* 6-13t forwarding agent *See* LLB Forwarding Agent forwarding server definition of, *BIND/Res 1-5*  fpathconf subroutine, *RefPages 3-102*  fp\_class routine, *RefPages 3-45*  fprintf function, *RefPages 3-506*  fprintf subroutine, *RejPages 3-288*  fputc subroutine, *RefPages 3-510*  fputs subroutine, *RejPages 3-511*  fread subroutine, *RefPages 3-502*  \_free routine, *DECrpc* 7-5, 7-8e, 7-1Oe free subroutine (special library), *RefPages 3-555*  free subroutine (standard C), *RefPages* 3-84 to 3-86 \_free\_xmit\_rep routine, *DECrpc* 7-5, 7-8e, 7-lOe freopen subroutine, *RefPages 3-500*  frexp subroutine, *RefPages 3-46*  from command (mail), *RefPages* 1-247, 1-395 from xmit rep routine,  $DECrec$   $7-5$ ,  $7-8e$ ,  $7-10e$ fs, *RefPages 5-46*  fs file *See* fsck command fscanf function, *RejPages 3-512*  fscanf subroutine, *RefPages 3-290*  fsck command, *CrashRec* 1-3 to 1-4, *DiskMaint 1-5*  to 1-6, *RejPages* 8-100 to 8-102 *See also* fstab file checking restored file system with, *Backup 3-10*  processing file systems with, *SysEnviron 1-13*  root partition and, *Backup* 3-10n fseek subroutine (standard I/O), *RefPages* 3-503 fsf command (mt), *RefPages 1-443*  fsirand command, *RefPages 8-103*  system security and, *NFS 3-8*  fsplit program, *RejPages 1-248*  fsr command (mt), *RefPages 1-443* 

fstab file, *NFS* 2-7, *RefPages* 5-50 to 5-51 *See also* getfsent subroutine bg option and, *NFS* 2-7n, 3-2n, 4-5 closing, *RefPages 3-534*  description of, *SysEnviron* 1-12 to 1-15 disk quotas and, *SysNetSetup 1-16*  entry in, *NFS* 1-2e, 3-2, 4-5e getting entry from, *RefPages 3-534*  getting file system name from, *RefPages 3-534*  getting file system type from, *RefPages 3-534*  getting special file name from, *RefPages 3-534*  setting, *RefPages 3-534*  fstat system call, *RefPages 2-204*  fsx exerciser, *Exercisers* 2-1, *RefPages 8-104*  fsync system call, *RefPages 2-67*  ftell subroutine (standard I/O), *RefPages 3-503*  ftime subroutine, *RefPages 3-177*  flok subroutine, *RefPages 3-48*  flp command, *BINDIHes* D-le flp program, *RefPages* 1-249 to 1-256 *See also* rcp command ftpd server, *RefPages* 8-106 to 8-108 *See also* ftp program flruncate system call, *RefPages 2-214*  flw subroutine, *RefPages 3-49*  full backup, *Backup 1-3*  FULLDUMPS option specifying in the configuration file, *Configfile* 1-7 fully qualified name definition of, *BINDIHes 1-3*  function, *nawk* 7-1 to 7-4 calling, *XIOpenTransport 1-10*  initialization of, *X/OpenTransport* 1-4 function key on virtual keypad, *CursesX 2-3*  return value of, *CursesX 2-3*  fverify command, *RefPages 8-109*  fwrite subroutine, *RefPages 3-502* 

# G

gamma function, *RefPages* 3-346, 3-347 gamma subroutine, *RefPages* 3-346 to 3-347 gateway *See* router gateway service, *Ethernet 5-1*  sample program, *Ethernet* C-l gateways file creating, *RefPages 8-126*  entry format of, *RefPages 8-310*  gcore command, *RefPages 1-258*  gcvt subroutine, *RefPages 3-34*  gencat command, *InterNatl2-3* to 2-6 creating, *InterNatl 2-1*  gencat utility, *RefPages 1-259*  Generic File System Interface, *RefPages 5-56*  generic handle definition of, *DECrpe 1-13*  handle attribute in, *DECrpc 6-5*  with automatic binding, *DECrpe 7-10*  geographic area specifying, *BasicInstall 3-3*  get command (flp), *RefPages 1-250*  get command (sccs), *RefPages* 1-261 to 1-266, *1-595, sees* 2-2n, 3-3e to 3-4e *See also* delta command (sccs) See also rmdel command (sccs) See also unget command (sccs) See also what command (sccs) getting latest file version with, *sees 2-2*  get command (tftp), *RefPages 1-694*  getauth command, *RefPages 8-116*  getauth script, *Kerberos 5-2*  getauthuid subroutine, *RefPages 3-51*  getc subroutine (standard I/O), *RefPages 3-504 See also* unget subroutine getcap subroutine, *RefPages 3-528*  getch macro, *CursesX* 2-2, *RefPages 3-224*  getch subroutine, *RefPages 3-528 See also* nodelay subroutine getchar subroutine, *RefPages 3-504*  getcwd subroutine (standard C), *RefPages 3-53* 

getdirentries system call, *RefPages* 2-69 to 2-70 getdiskbyname subroutine, *RefPages 3-533*  getdomainname system call, *RefPages 2-71 See also* domainname command getdtablesize system call, *RefPages 2-72*  getegid system call, *RefPages 2-73*  getenv subroutine (standard C), *RefPages 3-55 See also* putenv subroutine geteuid system call, *RefPages 2-98*  getfsent subroutine, *RefPages 3-534*  getfsfiIe subroutine, *RefPages 3-534*  getfsspec subroutine, *RefPages 3-534*  getfstype subroutine, *RefPages 3-534*  getgid system call, *RefPages 2-73*  getgrent subroutine, *RefPages 3-56*  getgrgid subroutine, *RefPages 3-56*  getgrnam subroutine, *RefPages 3-56*  getgroups system call, *RefPages 2-74*  gethostbyaddr procedure, *Network\_Prog 2-13*  gethostbyaddr subroutine, *RefPages 3-373*  gethostbyname procedure, *Network\_Prog 2-13*  gethostbyname routine

with BIND, *BINDIHes 1-7*  gethostbyname subroutine, *RefPages 3-373*  gethostent procedure, *Network\_Prog 2-13*  gethostent subroutine, *RefPages* 3-373 to 3-374 gethostid system call, *RefPages 2-75* 

*See also* getpid system call gethostname system call, *RefPages 2-76*  gethostsex(3) reference page, *RefPages 3-58*  getitimer system call, *RefPages 2-77*  getline function, *nawk 8-1*  getlogin subroutine, *RefPages 3-59*  getmnt system call, *RefPages 2-79*  getmountent subroutine, *RefPages 3-60 See also* statfs subroutine getnetbyaddr procedure, *Network\_Prog 2-14*  getnetbyaddr subroutine, *RefPages 3-375*  getnetbyname subroutine, *RefPages 3-375*  getnetbynamr procedure, *Network\_Prog 2-14*  getnetent procedure, *Network\_Prog 2-14*  getnetent subroutine, *RefPages* 3-375 to 3-376 getnetgrent subroutine, *RefPages 3-626* 

getnode command, *RefPages 8-118*  getopt command, *RefPages 1-267*  getopt subroutine, *RefPages 3-61*  getpagesize system call, *RefPages 2-81 See also* pagesize command getpass subroutine, *RefPages 3-63 See also* crypt subroutine getpeername system call, *Network \_Prog 2-9, RefPages 2-82*  getpgrp system call, *RefPages 2-83 See also* setpgrp system call *See also* tty interface getpid system call, *RefPages 2-84*  getppid system call, *RefPages 2-84*  getpriority system call, *RefPages 2-85 See also* renice command getprotobyname procedure, *Network\_Prog 2-15*  getprotobyname subroutine, *RejPages 3-377*  getprotoent procedure, *Network\_Prog 2-15*  getprotoent subroutine, *RefPages* 3-377 to 3-378 *See also* protocols file getpw subroutine, *RejPages 3-64*  getpwent subroutine, *RefPages* 3-65 to 3-66 *See also* putpwent subroutine getpwnam subroutine, *RejPages 3-65*  getpwuid subroutine, *RejPages 3-66*  getrIimit system call, *RejPages 2-87*  getrpcbyname subroutine, *RefPages 3-67*  getrpcbynumber subroutine, *RejPages 3-67*  getrpcent subroutine, *RejPages 3-67*  getrusage system call, *RejPages* 2-89 to 2-91 gets subroutine, *RefPages 3-505*  getserbyport procedure, *Network\_Prog 2-16*  getservbyname subroutine, *RefPages 3-379*  getservbyport subroutine, *RefPages 3-379*  getservent subroutine, *RefPages 3-379 See also* services file restrictions, *RefPages 3-380*  getsockname system call, *Network\_Prog 2-9, RefPages 2-92*  getsockopt system call, *Network\_Prog 2-10, RefPages 2-93*  getstr macro, *RejPages 3-226* 

getstr subroutine, *RefPages 3-528*  getsvc call, *RefPages 3-69*  getsysinfo system call, *RefPages 2-95*  gettable program, *RefPages 8-119 See also* htable program gettimeofday system call, *RefPages 2-97 See also* adjtime system call *See also* stime system call gettmode subroutine, *RefPages 3-528*  getttyent subroutine, *RefPages* 3-71 to 3-72 getttynam subroutine, *RefPages 3-71*  getty program, *RefPages* 8-120 to 8-121 *See also* gettytab file gettytab file fonnat of, *RefPages* 5-52 to 5-55 getuid system call, *RefPages 2-98*  getw subroutine, *RefPages 3-504*  getwd subroutine, *RefPages 3-73*  getyx macro, *RefPages* 3-228 getyx subroutine, *RefPages 3-528*  gfsi file, *RefPages 5-56 See also* getdirentries system call *See also* getrnnt system call *See also* NFS file *See also* UPS file GKS, *TechSumm 2-7*  GLB, *DECrpc* 1-16 to 1-18, *Network\_Prog* 6-4 configuring, *LocBrok* 3-1 definition of, *LocBrok 1-6*  description of, *DECrpc 1-2*  managing infonnation with, *LocBrok 1-6*  off-line host and, *LocBrok* 3-1 registering a server for, *LocBrok 1-4*  starting, *LocBrok 3-3*  GLB Daemon *See* Non-Replicatable GLB Daemon glb.idl file, *DECrpc 2-8*  glob command (csh), *RefPages 1-128*  glob command (ftp), *RefPages 1-250*  Global Location Broker *See* GLB globaldef declaration, *DECrpc 5-25*  gmtime subroutine (standard C), *RefPages 3-20*  goto command (csh), *RefPages 1-128*  gprof command, *RefPages* 1-269 to 1-270 kgmon command and, *RefPages 8-150*  graph drawing, *RefPages 1-272*  graph command, *RefPages* 1-272 to 1-273 *See also* plot command *See also* spline command Graphical Kernel System *See* GKS graphics, *TechSumm 2-7*  graphics file fonnat of, *RefPages 5-130*  graphics filter, *RefPages 1-519*  graphics interface, *RefPages 3-559*  Graphics Subsystem, *RefPages* 4-101 grave accent substituting command output with, *BGB 9-7*  grep command, *Primer* 4-14, *RefPages* 1-274 to 1-275 *See also* cut command *See also* grep utility *See also* look command *See also* sed stream editor grep utility using, *BGB* 4-1 to 4-4 gripe command (pdx), *RefPages 1-503*  group displaying memberships in, *RefPages 1-276*  group access list getting, *RefPages 2-74*  initializing, *RefPages 3-536*  setting, *RefPages 2-168*  group file, *SysNetSetup 1-3*  adding groups to, *RefPages 8-7*  editing for YP, *YP 2-15*  fonnat of, *SysEnviron* 1-6 to 1-7 modifying, *SysEnviron* 1-7 to 1-8 pulling entries from YP, *YP 3-2*  yP and, *YP 1-5*  group file (general), *RefPages 5-57*  getting entry from, *RefPages* 3-56, 3-67 group file (YP), *RefPages 5-58* 

group ID changing, *RefPages 1-78*  definition of, *SysEnviron 1-2*  group identification number *See* group ID group name restrictions on, *SysNetSetup 1-3*  groups command, *RefPages 1-276*  gsub string function, *nawk* 5-4 to 5-5 gtty subroutine, *RefPages 3-170* 

### H

halt command, *RefPages* 8-123 to 8-124 handle as parameter, *DECrpc 6-10*  binding of, *DECrpc* 1-10, 5-7 generic, *DECrpc* 1-13,7-10 handle attribute in, *DECrpc 6-5*  in operation declarations, *DECrpc 6-10*  management of, *DECrpc 5-3*  RPC type of, *DECrpc* 1-13,6-14 server side of, *DECrpc 1-12*  handle binding technique, *DECrpc 5-3*  handle parameter, *DECrpc 4-6*  handle type attribute description of, *DECrpc* 4-4 syntax for, *DECrpc 6-5*  handshaking stage problems with, *uucp* 5-1 hard link definition of, *RefPages 1-360*  hardware CSR addresses of, *BasicInstall* 1-3 requirements for installation, *BasicInstall* 1-2 requirements for uucp, *uucp 1-2*  hardware register, *BasicInstall* 1-3 hash command (ftp), *RefPages 1-250*  hash command (System V), *RefPages 1-620*  hash table search routine, *RefPages 3-76*  hashstat command (csh), *RefPages 1-128*  has ic subroutine, *RefPages* 3-229 *See also* de1ch subroutine *See also* insch subroutine

has\_il subroutine,  $RefPages$  3-230 *See also* deleteln subroutine *See also* insertln macro hcreate subroutine, *RefPages 3-76*  hdestroy subroutine, *RefPages 3-76*  head command, *RefPages 1-277 See also* tail command header file, *DECrpc 2-9*  headers command (mail), *RefPages 1-395*  help command (Ipc), *RefPages 8-188*  help command (mail), *RefPages 1-395*  help command (pdx), *RefPages 1-503*  hes\_error routine, *RefPages 3-74*  hes init routine, *RefPages* 3-74 hesiod, *RefPages 3-74*  **Hesiod** adding as a principal, *Kerberos 4-11*  information distributed by the named daemon, *Kerberos 4-3*  making a Hesiod database, *BIND/Res 4-7*  principal Kerberos database entry for, *Kerberos*   $4 - 10$ with authenticated and unauthenticated named, *Kerberos 4-13*  Hesiod configuration file, *RefPages 5-59*  Hesiod name service relationship to BIND, *BIND/Res 1-1*  Hesiod password update daemon, LAN *2-2*  Hesiod query resolving, *BIND/Res 1-8*  Hesiod Text Entry, *BIND/Res* 2-9 to 2-10 hesiod.conf file creating, *BIND/Res* A-2 hes\_resolve routine, *RefPages 3-74*  hes\_to\_bind routine, *RefPages 3-74*  hesupd daemon, LAN 2-2, *RefPages 8-125*  heterogenous environment, *SysNetSetup* 3-5 to 3-6,  $3 - 18$ distributing the passwd database, LAN *2-2*  hier keyword, *RefPages* 7-4, 7-9 hierarchical mount, *NFS 2-13*  HINFO data file entry definition of, *BIND/Res 2-4* 

history command (csh), *RejPages 1-128*  hk interface *See* RK07 disk interface *See* RK711 disk interface hold command (mail), *RejPages 1-395*  home directory creating, *YP 2-23*  HOME string, *RejPages 7-3*  homogenous environment, *SysNetSetup* 3-5 to 3-6, 3-18 host *See also* load host changing for GLB, *LocBrok 3-3*  definition of, *LAN 1-1*  displaying, *RejPages 1-279*  listing trusted, *RejPages 5-61*  naming, *BIND/Res 4-2*  obtaining information about, *Network\_Prog 2-13*  recovering from crash of, *LocBrok 3-4*  host ID *See also* host name displaying in hexadecimal, *RejPages 1-278*  getting, *RejPages 2-75*  setting, *RejPages 2-75*  setting in hexadecimal, *RejPages 1-278*  host name *See also* host ID DARPA Internet and, *RejPages 5-60*  getting, *RejPages 2-76*  obtaining, *BIND/Res 4-5*  setting, *RefPages* 1-279, 2-76 host node definition of, *Ethernet* A-I functions of, *Ethernet* A-I host number definition of, *LAN 1-2*  subnet routing and, *LAN 1-7*  hostent structure *See* data structure hostid command, *RejPages 1-278 See also* gethostid system call *See also* sethostid system call host-initiated connection program interface, *Ethernet* 4-1

host-initiated connection (cont.) setting up, *Ethernet* 4-1 host-initiated service sample program, *Ethernet* B-1 hostname command, *RefPages 1-279 See also* gethostname system call *See also* sethostname system call hosts database location of, *LAN* 2-2n hosts directory, *LAN* A-6 hosts file *See also* hosts.byaddr file *See also* hosts.equiv file *See also* hosts.name file adding a host system to, *LAN* A-2 adding client host name to, *DMS* 2-6, *RIS 2-3*  creating, *RejPages 8-126*  editing for BIND/Hesiod, *BIND/Hes* A-2 editing for YP, *YP 2-14*  format of, *RefPages 5-60*  getting entry from, *RefPages 3-373*  network backup and, *Backup 4--2*  removing a host system from, *LAN* A-2 yP and, *YP 1-4*  -hosts map, *NFS 2-14*  hosts.byaddr file, *YP 1-4*  hosts.byname file, *YP 1-4*  hosts.db file definition of, *BIND/Res* A-3 hosts.equiv file, *RefPages 5-61 See also* .rhosts file description of, *LAN* A-2 editing for YP, *YP 2-13*  referring to YP, *YP 3-2*  .rhosts file and, *RefPages 5-61*  yP and, *YP 3-2*  hp interface, *RefPages 4-62*  HSC, *TechSumm 2-8*  HSC configuration booting, *Shutdown* 3-10, 3-14 hsearch subroutine, *RefPages 3-76*  ht keyword *See* TM03 magnetic tape interface

htable program, *RefPages 8-126 See also* getetable program htonl routine *See* network byte order htonl subroutine, *RefPages 3-372*  htons routine *See* network byte order htons subroutine, *RefPages 3-372*  hyperbolic function, *RefPages 3-367*  inverse, *RefPages 3-335*  hypot function, *RefPages 3-348*  hypot subroutine, *RefPages 3-349* 

### L

IBM 2780/3780 Terminal Emulator *See* 2780/3780 Terminal Emulator IBM system, *TechSumm 2-2*  reestablishing connection with, *TermEmul* 2-7 IBUS adapter specifying in the configuration file, *Configfile 1-11*  ic command, *InterNatl* 4-1 to 4-7 ic utility, *RefPages 1-280*  icheck command, *RefPages* 8-127 to 8-128 *See also* fsck command ICMP, *RefPages 4-65 See also* IP transport protocol ICMP ECHO\_REQUEST, *RefPages 8-268*  id command, *RefPages 1-284*  ID keyword, *sces* 1-3,2-4 to 2-5 IDC disk interface, *RefPages 4-116*  idempotent operation attribute, *DECrpc* 3-2e, 4-5 to  $4-6, 6-8$ idempotent semantics, *DECrpe 5-9*  ident parameter specifying in the configuration file, *Configfile 1-4*  idl base.h file NDR scalar types, *DECrpe* 5-2, 2-9 idlok subroutine, *RefPages 3-231*  if command (csh), *RefPages 1-128*  if command (sh), *RefPages 1-606*  if command (System V), *RefPages 1-614*  if statement, *nawk 4-1* 

ifconf structure *See* data structure ifconfig command, *LAN* C-l, *RefPages* 8-129 to 8-130 ifdef macro, *RefPages 1-388*  ifelse macro, *RefPages 1-389*  ifreq structure *See* data structure ifrequest structure form, *RefPages* 4-4e ignore command (dbx), *RefPages 1-170*  ignore command (mail), *RefPages 1-395*  IMP log interpreter *See* implog program implicit handle attribute syntax, *DECrpe 6-3*  definition of, *DECrpc 1-11*  implog file entry format of, *RefPages 8-132*  implog program, *RefPages 8-131*  implogd program, *RefPages 8-132 See also* implog program import declaration, *DECrpe* 4-3 to 4-4, 6-4 in parameter attribute, *DECrpe 6-10*  inc command, *RefPages 1-285*  inc command (MH), *BGB* 6-13t inch macro, *RefPages 3-232*  inch subroutine, *RefPages 3-528*  include data file entry definition of, *BINDIHes 2-3*  include macro, *RefPages 1-389*  incr macro, *RefPages 1-389*  incremental backup, *Backup 1-3*  indent command, *RefPages* 1-287 to 1-289 index command, *RefPages 1-545*  index macro, *RefPages 1-389*  index string function, *nawk 5-5*  index subroutine (standard C), *RefPages 3-147*  indirect map *See* automount map indxbib command, *RefPages 1-367*  inet keyword, *RefPages* 3-381,4-65 INET option specifying in the configuration file, *Configfile 1-7*  inet pseudodevice definition specifying in the configuration file, *Configfile 1-16*  inet\_addr subroutine, *RefPages 3-381*  inetd daemon, Network Prog 4-9 inetd server daemon, *RefPages 8-133 See also* comsat program *See also* inetd.conf file *See also* miscd daemon inetd.conf file, *LAN* A-3 format of, *RefPages 5-63*  inet\_lnaof subroutine, *RefPages 3-381*  inet\_makeaddr subroutine, *RefPages 3-381*  inet\_netor subroutine, *RefPages 3-381*  inet\_network subroutine, *RefPages 3-381*  inet\_ntoa subroutine, *RefPages 3-381*  info command (sccs), *RefPages* 1-595, *sees* 3-5e using, *sees 2-4*  in it program, *RefPages* 8-134 to 8-137 *See also* reboot command diagnostics, *RefPages 8-137*  initgroups subroutine, *RefPages 3-536*  initscr subroutine, *CursesX* 2-2, 2-6, *RefPages*  3-233, 3-528 *See also* newterm subroutine *See also* refresh macro initstate subroutine, *RefPages* 3-113 innetgr subroutine, *RefPages 3-626*  inode clearing, *RefPages 8-50*  definition of, *DiskMaint 1-2*  input directory tree creating, *setld 5-1*  transferring files with, *setld 5-1*  insch macro, *RefPages 3-234*  insch subroutine, *RefPages 3-528*  INSECURE file, *uuep 3-6*  insertln macro, *RefPages 3-235*  insertln subroutine, *RefPages 3-528*  insque subroutine, *RefPages 3-77*  install command, *RefPages 1-290*  installation *Best reference, Advlnstall*  completing, *Advlnstall* 4-1 to 4-26 description of, *BasicInstall* 1-1 to 1-2

installation (cont.) generic configuration file and, *Configfile 1-2*  of software, *TeehSumm* 2-7 to 2-8 tasks to be performed after, *Advlnstall 4-26*  install-mh program, *RefPages 8-138*  int function explanation of, *nawk 2-12*  int type, *DECrpe 6-11*  interface attribute, *DECrpc* 4-2, 6-2 interface configuration example of obtaining, *Network\_Prog 3-10*  interface definition, *Network\_Prog 6-3*  definition of, *DECrpc 1-2*  description of, *DECrpe* 6-1 to 6-5 writing, *DECrpe* 4-1 to 4-7 interface definition file for DECrpc, *DECrpc 2-8*  interface flag, *Network\_Prog 3-11*  interface mismatch, *DECrpe 5-10*  interface UUID, *LocBrok* 1-1, 2-4 definition of, *DECrpe 1-3*  generation of, *DECrpe* 4-1e international subroutine introduction to, *RefPages 3-277*  internationalization definition of, *InterNatl* 1-1 Internet, *LocBrok* 3-1 specifying networks with, *RefP ages 5-117*  specifying protocols with, *RefPages* 5-138, 5-148 Internet address, *LAN* A-2, *RefPages 4-65*  alternate notation for, *LAN 1-3*  common notation for, *LAN* 1-2 to 1-4 definition of, *LAN 1-2*  manipulation routines, *RefPages 3-381*  mapping to Ethernet address, *RefPages* 4-6, 4-85, 4-197 network class and, *LAN* 1-2 to 1-3 obtaining a network number, LAN I-In specifying, *RefPages 3-381*  subnet routing and,  $LAN 1-7$ ,  $1-11t$ Internet Control Message Protocol *See* ICMP Internet File Transfer Protocol, *RefPages 5-138,*  5-148, 5-154

Internet File Transfer Protocol (cont.) interface for, *RejPages 1-249*  server, *RejPages 8-106*  Internet load host, *Ethernet 2-1*  Internet network -definition of, *LAN 1-1*  Internet protocol, *DECrpc 1-3*  Internet Protocol broadcast address, LAN 1-9 to 1-11 Internet protocol socket address structure for, *DECrpc 1-4*  Internet Protocol broadcast address, *SysNetSetup*  2-2,2-4 Internet protocol family *See* ICMP Internet service daemon, *RejPages 8-133*  interpreter file definition of, *RejPages 2-52*  interprocess communication, *DECrpc* 1-3, *RejPages*  3-48 interprocess communication facility *See* IPC interprocess communication package reporting status of, *RejPages 1-295*  Interprocess Communications Facility *See* IPC Facility interval timer, *RefPages 2-77*  intrftush subroutine, *RejPages 3-236*  invcutter command, *RefPages 1-291*  I/O operation multiple buffers and, *RefP ages* 4-83 I/O request example of asynchronous notification for, *Network \_Prog 3-5*  notifying a process of, *Network\_Prog 3-5*  I/O statistic *See also* disk *See also* terminal reporting, *RefPages 1-293*  ioctl system call, *RefPages 2-99 See* trace command (general) *See also* trace file iostat command, *RefPages 1-293 See also* netstat command

iostat command (cont.) See also vmstat command iovec *See* data structure IP address obtaining, *BIND/Hes 4-5*  IP network testing, *RefPages* 8-238 to 8-239 IP transport protocol, *RejPages 4-66*  IPC library functions for, *RejPages 3-369*  IPC Facility, *SysEnviron 5-4*  checking status of, *SysEnviron 5-4*  ipcrm command, *RefPages 1-294 See also* msgctl system call *See also* semctl system call using, *SysEnviron 5-4*  ipcs command, *RejPages 1-295*  using, *SysEnviron* 5-4e isalnum subroutine, *RefPages 3-25*  isalpba subroutine, *RejPages 3-25*  atof subroutine (standard C), *RejPages* 3-10 isascii subroutine, *RejPages 3-25*  isatty subroutine (standard C), *RejPages 3-181*  iscntrl subroutine, *RefPages 3-25*  isdigit subroutine, *RefPages 3-25*  isgraph subroutine, *RejPages 3-25*  islower subroutine, *RejPages 3-25*  ISO ASN.l (DDIS/ASN.l) files, *RejPages 5-25*  ISO reference model, *Network Prog* 1-2 to 1-4 isprint subroutine, *RefPages 3-25*  ispunct subroutine, *RejPages 3-25*  isspace SUbroutine, *RefPages 3-25*  isupper subroutine, *RejPages 3-25* 

## J

jO subroutine, *RefPages 3-336*  jl subroutine, *RefPages 3-336*  JCL statement, *TermEmul* 1-5, 2-1e comment card, *TermEmul2-2*  jn subroutine, *RejPages 3-336*  job *See* process

jobs command (csh), *RefPages 1-129*  join command, *RefPages* 1-298 to 1-299 jrand48 subroutine, *RefPages 3-31* 

## K

kdb \_destroy utility, *Kerberos 3-4*  kdb\_edit utility, *Kerberos* 3-3 to 4-11 kdb init utility,  $Kerberos$   $3-3$  to  $3-5$ ,  $4-4$ kdb\_util utility, *Kerberos* 3-3 to 3-5 KDC, *Kerberos 3-3*  kdestroy utility, *Kerberos 3-5*  Kerberos authentication service, *BINDIHes 3-8, SysNetSetup* 3-1, 3-1, 3-4 *See also the names of specific Kerberos files*  BIND/Hesiod caching server and, *BINDIHes* 3-10 BIND/Hesiod primary server and, *BINDIHes 3-7*  named daemon and, *LAN 2-4*  principal, *Kerberos 1-1*  starting up, *Kerberos* 4-5 to 4-10 kerberos daemon, *Kerberos* 4-3 to 4-4 Kerberos file intro.3krb, *RefPages 3-295*  Kerberos routine, *RefPages* 3-299, 8-139 to 8-159 ext\_srvtab, *RefPages* 8-92 Kerberos software LAN security and, *Kerberos 1-1*  libraries for, *Kerberos 6-1*  network connections with ULTRIX, *Kerberos 1-1,*   $3 - 2$ kerberos.log file, *Kerberos 4-5*  kernel, *Configfile 2-1 See also* client kernel building, *Configfile* 1-1, 2-1 to 2-10 rebuilding or copying, *DMS 4-8*  kernel error logging components of, *ErrorLogger 2-1*  kernel image, *CrashRec 1-5*  kernel option specifying during installation, *Advlnstall 3-14*  key definition of, *Kerberos 1-2*  DES, *Kerberos* 2-2, 4-11 distribution center for, *Kerberos 3-3* 

key (cont.) encryption of, *Kerberos 1-3*  fetching the master, *Kerberos 4-10*  for creating a new data encryption algorithm, *Kerberos 1-2*  master, *Kerberos 4-10*  of the principal, *Kerberos 1-3*  session, *Kerberos* 1-4, 2-1 storage of master, *Kerberos* 4-4 use of with data encryption algorithm, *Kerberos*  1-2 key distribution center *See* KDC key file creating, *setld 5-3*  keypad virtual, *CursesX 2-3*  keypad subroutine, *CursesX* 2-2, *RefPages 3-237*  kgmon command, *RefPages 8-150*  kill command, *Primer 4-11*  kill command (csh), *RefPages 1-129*  kill command (general), *RefPages 1-301 See also* kill system call kill system call, *RefPages 2-100 See also* pause subroutine killchar subroutine, *RefPages 3-238*  killpg system call, *RefPages 2-102*  kilobyte, *Advlnstall 2-1*  kit manufacturing key file format, *RefPages 5-168*  master inventory file fonnat, *RefPages 5-171*  reproducing, *setld* 6-1 to 6-3 setld format, *RefPages 1-302*  updating master inventory for, *RefPages 1-462*  kit image generating, setld 5-6 kitcap file building, *setld 5-7*  kits utility, *setld 2-3*  kmem special file, *RefPages* 4-67 Korn shell *See* shell kprop daemon, *Kerberos* 4-3 to 4-10

krb.conf file, *Kerberos* 4-4, *RefPages* 5-68 krb\_dbase file, *RefPages* 5-69 krb.slaves file, *Kerberos* 4-7, *RefPages 5-71*  krbtkt service, *Kerberos 3-3*  kstash utility, *Kerberos* 3-5, 4-4, 4-9 kUmem special character file, *RefPages* 4--68

## L

13tol subroutine, *RefPages 3-79*  164a subroutine, *RefPages 3-5*  label subroutine, *RefPages 3-559*  labeled tape facility *See* Itf file labs subroutine (ANSI C), *RefPages 3-7*  LAN *B est reference, LAN*  common interfaces and controllers for, *LAN* 1-2t definition of, *LAN* 1-1, *SysNetSetup 2-2*  diskless server and, *DMS 2-2*  files related to, *LAN* A-I to A-6 ris server and, *RIS 2-2*  routing decisions, *LAN 1-7*  setting up, *RefPages* 8-237, *SysNetSetup 2-2*  subnet routing and, *SysNetSetup* 2-2 to 2-3 Lance Ethernet interface, *RefPages* 4-69 lang, *RefPages 5-78*  language names, *RefPages 5-78*  last command, *RefPages 1-334 See also* lastcomm command lastcomm command, *RefPages 1-335 See also* last command last is field attribute description of, *DECrpc 4-5*  for arrays, *DECrpc* 6-7, 7-1 in parameter list, *DECrpc 6-10*  syntax for, *DECrpc 6-7*  use with max\_is, *DECrpc* 7-3e LAT device adding, SysNetSetup 1-8 setting up printers and, *SysNetSetup* 1-8, 1-13 LAT interface, *RefPages 4-76*  LAT option specifying in the configuration file, *Configfile 1-7* 

LAT protocol, *RefPages 8-164*  lat pseudodevice definition specifying in the configuration file, *Configfile* 1-16 LAT service, *RefPages* 4-76 to 4-77 LAT special file creating, *RefPages* 4-77 LAT/Telnet gateway setting up, *Ethernet 5-1*  Ib\_\$ library routine, *DECrpc 2-6*  Ib admin administrative tool, *LocBrok 1-2 Best reference, LocBrok*  command line interface, *LocBrok 2-1*  NCK version, *LocBrok 2-1*  Ib.idl file, *DECrpc 2-8*  Ib\_lookup\_object, *RefPages* 3-401 to 3-405 lb\_lookup\_object\_local,  $Ref Pages$  3-408 Ib lookup range,  $RefPages 3-411$ Ib\_lookup\_type,  $RefPages$  3-414 LBN definition of, *DiskMaint 1-1*  interpreting in error report, *DiskMaint* 4-3 Icd command (ftp), *RefPages 1-250*  LCK file creating, *uucp 1-2*  L.cmds file, *RefPages 5-74*  entry format for, *uucp 2-9*  Icong48 subroutine, *RefPages 3-31*  Icp command, *RefPages* 8-164 to 8-167 *See also* Ita pseudoterminal driver Id command, *RefPages* 1-345 to 1-347 *See also* a.out file *See also* ar file *See also* lk command *See also* ranlib command *See also* strip command L-devices file editing, *uucp* 4-4 format of, *RefPages* 5-72, *uucp* 2-8 to 2-9 Idexp subroutine, *RefPages 3-46*  L-dialcodes file, *RefPages 5-73*  format of, *uucp 2-8*  Idiv subroutine (ANSI C), *RefPages 3-30*  leave command, *RefPages 1-348* 

leaveok subroutine, *CursesX* 2-8, *RefPages* 3-239, 3-528 len macro, *RefPages 1-389*  length string function, *nowk 5-4*  lex program generator, *RefPages 1-349*  lexical analysis program, *RefPages 1-349*  lfind subroutine, *RefPages 3-82*  Iibc library contents of, *RefPages 3-1*  Iibm library contents of, *RefPages 3-2*  diagnostics and, *RefPages* 3-4 introduction, *RefPages 3-333*  library for Kerberos software, *Kerberos 6-1*  maintaining for source files, *sccs 3-7*  library file *See* archive file library function, *RefPages 3-1*  miscellaneous, *RefPages 3-525*  library routine, *DECrpc* 2-2 to 2-6 limit command (csh), *RefPages 1-129*  Iimits.h, *RefPages* 5-82 to 5-84 line adding direct-connect, *uucp* 3-7 line command, *RefPages 1-350*  line editor ed, *BGB* 3-1 ex, *BGB 3-2*  red, *BGB 3-1 sed,BGB 3-2*  line feed reversing, *RefPages 1-85*  line printer *See* printer line printer control program *See* lpc program line printer daemon *See* lpd daemon line subroutine (plot), *RefPages 3-559*  linear search routine, *RefPages 3-82*  Iinemod subroutine, *RefPages 3-559*  LINES, *CursesX 2-2* 

link, *RefPages 1-360*  link editor, *RefPages 5-2*  link editor (general) *See* ld command link editor (VAX FORTRAN) *See* lk command link system call, *RefPages 2-103 See also* symlink system call *See also* unlink system call lint command, *RefPages* 1-354 to 1-355 list command (pdx), *RefPages 1-503*  listen system call, *Network\_Prog* 2-5, *RefPages*  2-105 Ik command, *RefPages* 1-357 to 1-359 *See also* a.out file *See also* ar file *See also* ranlib command *See also* strip command LLB, *DECrpc* 1-16 to 1-18, *Network\_Prog 6-4*  description of, *DECrpc* 1-2, *LocBrok 1-1*  functions of, *LocBrok* 1-5 restarting a host for, *LocBrok 3-4*  starting, *LocBrok* 3-2 **LLB Daemon, RefPages 8-172, 8-251** LLB Forwarding agent, *LocBrok 1-5*  lIbd daemon, *DECrpc* 1-16, *LocBrok* 1-1 configuring, *LocBrok* 1-5, 3-1 starting, *LocBrok 3-2*  Ilb.idl file, *DECrpc 2-9*  LMF *See also the Guide to Software Licensing*  LMF command, *RefPages* 8-173 to 8-178 In command, *RefPages 1-360 See also* link system call *See also* Istat system call *See also* readlink system call *See also* symlink system call In interface, *RefPages 4-69*  10 keyword, *RefPages 4-71*  load command, *Ethernet* 2-3, *RefPages 8-186 See also* addnode command using, *Ethernet* A-4 load host network interface, *Ethernet 2-2* 

load host (cont.) requirements for, *Ethernet 2-1*  local area network *See* LAN Local Area Transport device *See* LAT device Local Area Transport protocol *See* LAT protocol local attribute, *DECrpc 6-4*  local database, *LocBrok 1-5*  Local Location Broker *See* LLB local port number unspecified, *Network \_Prog 3-2*  local reference clock setting up, *SysNetSetup 3-29*  localtime subroutine (standard C), *RefPages 3-20*  Location Broker, *DECrpc* 1-16, 2-2, *Network\_Prog 6-3, RefPages 1-336*  calling with library routines, *DECrpc 2-6*  database entries in, *LocBrok 1-2*  introduction to, *DECrpc 1-2*  registering multiple interface versions, *DECrpc*   $7 - 17$ registering objects with, *DECrpc* 1-17,5-22 Location Broker administrative tool *See* lb\_admin administrative tool Location Broker Client Agent, *DECrpc* 1-16 to *1-17, Network\_Prog 6-4*  adding registration information to database with, *LocBrok 1-6*  calling from the Location Broker, *LocBrok 1-3*  description of, *DECrpc* 1-2, *LocBrok 1-2*  Location Broker lookup binop\_lu application, *DECrpc 3-7*  for unknown host, *DECrpc 1-17*  interface definition for, *DECrpc 3-7*  lb\_\$lookup\_interface call, *DECrpc 5-5*  Location Broker routine, *RefPages* 3-417 to 3-418 lock, *NFS* 3-3 lock command, *RefPages 1-361*  lock daemon, *RefPages* 8-187 lock file creating, *TermEmul* 2-7, 2-9

lock file (cont.) disabling the Emulator with, *TermEmul2-9, 2-11*  lock recovery, *NFS 3-4*  lockf NFS locking and, *NFS* 1-3 lockf subroutine, *RefPages* 3-80 to 3-81 log file for kerberos, *Kerberos* 4-5 to 4-9,4-15 log function, *RefPages 3-339*  log subroutine (math), *RefPages 3-341*  loglp function, *RejPages 3-339*  loglp subroutine (math), *RefPages 3-341*  loglO function, *RefPages 3-339*  loglO subroutine (math), *RefPages 3-341*  logarithm function, *RefPages 3-341*  LOGFILE, *uucp* 5-1 to 5-5 logical block number *See* LBN .login file, *Primer 7-2*  login accounting, *RefPages 8-4*  displaying last, *RefPages 1-334*  recording, *RefPages 5-218*  login command *See also* ac command login command (csh), *RefPages 1-130*  login command (general), *RefPages 1-362*  dgate command, *RefPages 1-188*  diagnostics, *RejPages 1-363*  login command (sh), *RefPages 1-610*  login history, *SysEnviron 5-2*  login name getting, *RefPages 3-59*  getting character-string representation of, *RefPages*  3-496 in passwd file, *SysEnviron 1-2*  restrictions on, *SysNetSetup 1-3*  login procedure, *Primer* 1-2, *RefPages 1-362 See also* password for remote system, *RefPages 1-698*  problems with, *uucp 5-1*  to remote system, *RefPages 1-574*  login shell changing in the passwd file, *RefPages 1-82, SysEnviron 1-5* 

login time showing, *RefPages 1-764*  logname command, *RefPages 1-365*  logout command, *Primer* 1-9, 7-3 logout command (csh), *RefPages 1-130*  long type, *DECrpc* 6-11 longjmp subroutine, *RefPages* 3-123 longname subroutine, *RefPages* 3-240, 3-528 look command, *RefPages 1-366*  lookbib command, *RefPages 1-367*  lookup command, *LocBrok 2-2*  with unknown host, *LocBrok 1-4*  loop network interface, *RefPages* 4-71 loop pseudodevice definition specifying in the configuration file, *Configfile 1-16*  loopback address reserved, *LAN 1-4*  lorder command, *RefPages 1-368 See also* ranlib command *See also* tsort command lost+found directory creating, *RejPages* 8-213 unlinked files in, *CrashRec 1-3*  Ip command, *RefPages 1-369*  Ip interface *See* LPll line printer interface LPII line printer interface, *RefPages* 4-72 Ipc command using, *SysEnviron* 3-13 Ipc program, *RefPages 8-188 See also* Ipq program Ipd daemon, *RefPages 8-190 See also* Ipc program description of, *SysEnviron 3-12*  functions of, *SysEnviron 3-12*  Ipq command, *Primer* 2-10, *RejPages 1-370*  using, *SysEnviron* 3-14 Ipq program diagnostics, *RefPages 8-189*  Ipr command, *Primer* 2-9, *RefPages 1-372 See also* Ipd daemon *See also* Ipq command *See also* Iprm command *See also* print command (general)

Ipr command (cont.) using, *SysEnviron* 3-13 Iprm command, *Primer* 2-10, *RefPages* 1-377 to 1-378 using, *SysEnviron* 3-14e Iprsetup command, *RefPages* 8-199, *SysNetSetup*  1-12 Ipstat command, *RefPages 1-379*  Ipx exerciser, *Exercisers* 3-8 to 3-9, *RefPages* 8-200 to 8-201 Irand48 subroutine, *RefPages 3-31*  Is command, *Primer* 2-5, 3-3 Is command (ftp), *RefPages 1-250*  Is command (general), *RefPages* 1-380 to 1-381 Isearch subroutine, *RefPages 3-82*  Iseek system call, *RefPages 2-106*  Istat system call, *RefPages 2-204*  L.sys file *See also* L-devices file *See also* L-dialcodes file editing, *uucp* 2-8n, 4-4 fonnat of, *RefPages* 5-75 to 5-77 setting up, *uucp* 2-5 to 2-8 Ita device making, *Ethernet 2-6*  Ita pseudodevice definition specifying in the configuration file, *Configfile 1-16*  Ita pseudoterminal interface, *RefPages 4-76*  Itf command, *Backup* 3-14, *RefPages* 1-382 to 1-385 *See also* Itf file Itf file fonnat of, *RefPages* 5-87 to 5-94 Itol3 subroutine, *RefPages 3-79* 

## M

m4 macro processor, *RefPages* 1-387 to 1-388 macder command (ftp), *RefPages 1-251*  machine command, *RefPages 1-391*  machine parameter specifying in the configuration file, *Configfile 1-3*  magic file, *RefPages 5-95*  magic number, *BGB 9--2* 

magnetic tape labeling, *RefPages* 1-382, 5-87 to 5-94 manipulating, *RefPages 1-442*  testing data, *RefPages 8-229*  magnetic tape drive, *Backup* 4-1 adding, *SysEnviron* 2-4 to 2-5 testing, *Exercisers* 3-2 to 3-3 magnetic tape interface, *RefPages 4-79 See also interfaces for specific devices*  mail, *Primer* 2-1, *RefPages* 7-14 to 7-15 aliasing root with, *NFS 3-5*  folders in, *Primer 5-3*  fonnatting, *RefPages 1-236*  listing header lines in mailbox file, *RefPages 1-247*  printing, *RefPages 1-527*  processing for sendmail daemon, *RefPages 1-578*  reporting incoming, *RefPages* 1-44, 8-53 requesting messages from, *TermEmul2-3*  sending, *RefPages 1-45*  sending binary file in, *RefPages 1-725*  sending to remote superusers, *NFS* 3-5 to 3-7 the mail facility, *BGB* 6-1 to 6-12 the MH System, *BGB* 6-12 to 6-14 using, *RefPages* 1-392 to 1-399 mail aliases listing, *RefPages 1-19*  mail command (mail), *RefPages 1-395*  mail program, *RefPages* 1-392 to 1-399 *See also* biff command *See also* fmt text fonnatter *See also* from command (mail) See also prmail command *See also* talk program *See also* uuencode command *See also* write command mailaddr keyword, *RefPages 7-14*  main memory crash dump of, *CrashRec 1-5*  Maintenance Operation Protocol *See* MOP make command, *RefPages* 1-400, *sces* 3-7e make command (general) *See* ypmake command

make command (System V), *RefPages 1-400*  make keyword, *RefPages 1-400*  makedbm command, *RefPages 8-202 See also* dbm file *See also* yppush command definition of, *YP* A-I MAKEDEV command, *Ethernet 2-6*  creating device special files with, *RefPages 8-204*  to 8-205, *SysEnviron 3-1*  makefile, *sccs* 3-6e to 3-ge makekey command, *RefPages 8-207*  maketemp macro, *RefPages 1-389*  mallinfo subroutine, *RefPages* 3-555 to 3-556 malloc subroutine (special library), *RefPages 3-555*  to 3-557 malloc subroutine (standard C), *RefPages* 3-84 to 3-87 See also malloc subroutine (special library) mallop subroutine, *RefPages 3-555*  man command, *Primer* 1-7, *RefPages* 1-407 to 1-408 *See also* apropos command *See also* catman command *See also* man macro package *See also* man.nopage macro package *See also* man.repro macro package *See also* ul command *See also* whatis command (general) man macro package, *RefPages* 7-16 to 7-23 Management Information Base *See* MIB manager module defining EPVs for, *DECrpe 5-21*  identifying an object in, *DECrpc 5-21*  registering multiple versions of, *DECrpc 7-17*  using multiple for interface, *DECrpe* 7-21 to 7-27 man.nopage macro package, *RefPages* 7-24 to 7-31 man.repro macro package, *RefPages* 7-32 to 7-36 manual page *See* reference page mark command, *RefPages 1-413*  mark command (MH), *BGB* 6-13t Mass Storage Control Protocol disk *See* DSA disk
MASSBUS adapter specifying in the configuration file, *Configfile 1-11*  MASSBUS controller specifying in the configuration file, *Configfile 1-11*  MASSBUS disk interface, *RefPages* 4-62 to 4-64 master directory hierarchy, *setld 5-1*  master inventory generating, *setld 5-2*  master inventory file format of, *setld* 2-1, 2-2t master key fetching, *Kerberos* 4-7, 4-12 file for, *Kerberos* 4-4, 4-10 storing, *Kerberos 4-9*  master map *See* automount map master pseudoterminal definition of, *RefPages 4-102*  master server, *Kerberos* 3-1, *SysNetSetup* 3-12 to 3-13 See also YP master server definition of, *BINDIHes* 1-4, *Kerberos 4-1*  destroying Kerberos database on, *Kerberos* 3-4 within configuration file, *Kerberos 4-4*  master system, *Backup 4-1*  match string function, *nawk 5-5*  math library *See* libm library matherr subroutine, *RefPages* 3-360 to 3-361 error-handling procedures, *RefPages* 3-36lt using, *RefPages* 3-36Oe maxdsiz parameter specifying in the configuration file, *Configfile 1-5*  maximum processes specifying in the configuration file, *Configfile* 1-4 maximum users specifying in the configuration file, *Configfile 1-4*  max is field attribute, *DECrpc* 7-1 description of, *DECrpc 4-5*  use of with last\_is, *DECrpc* 7-3e using, *DECrpc* 6-7 to 6-10 maxssiz parameter specifying in the configuration file, *Configfile 1-6* 

maxtsiz parameter specifying in the configuration file, *Configfile 1-5*  maxuprc parameter specifying in the configuration file, *Configfile 1-4*  maxusers parameter specifying in the configuration file, *Configfile* 1-4 maxuva parameter specifying in the configuration file, *Configfile* 1-4 maybe operation attribute definition of, *DECrpc* 4-6 syntax for, *DECrpc 6-9*  MB data file entry definition of, *BINDIHes 2-5*  mbox file, *Primer 5-3*  mdelete command (ftp), *RefPages 1-251*  mdir command (ftp), *RefPages 1-251*  mdtar command, *RejPages* 1-416 to 1-418 *See also* tar command restoring files with, *Backup 3-13*  using, *Backup* 1-2, 2-2 mdtar file format of, *RefPages 5-176*  me macro package, *RefPages 7-40*  megabyte, *Advlnsta1l2-1*  mem memory file, *RejPages* 4-78 memccpy subroutine, *RefPages* 3-88 to 3-89 memchr subroutine, *RejPages 3-88*  memcmp subroutine, *RefPages 3-88*  memcpy subroutine, *RefPages 3-88*  memmove subroutine, *RefPages 3-88*  memory allocating, *RejPages* 3-84 to 3-86, 3-185, 3-555, 3-572 freeing, *RejPages 3-583*  operations on, *RefPages 3-88*  reporting statistics for, *RefPages 1-750*  shared, *RefPages 3-86*  testing, *Exercisers* 2-2 to 2-3, *RejPages 8-208*  memory area definition of, *RefPages* 3-88 memory keyword, *RefPages 3-88*  memory resource *managing,XIOpenTransport4-3* 

memset subroutine, *RefPages* 3-88 memx exerciser, *Exercisers* 2-2 to 2-3, *RefPages*  8-208 to 8-209 mesg command, *BGB* 7-3, *RefPages 1-419 See also* talk: program message broadcast type, *DECrpc 1-5*  checking for, *RefPages 1-439*  control operations for, *RefPages 2-120*  copying to another user, *RefPages 1-768*  filing in folders, *RefPages 1-566*  getting queue identifier, *RefPages 2-122*  inhibiting output of to the terminal, *BGB 7-3*  interactive, *RefPages 1-674*  operations, *RefPages* 2-124 to 2-126 prohibiting, *RefPages 1-419*  replying to, *RefPages 1-568*  selecting by content, *RejPages 1-511*  showing next, *RejPages 1-464*  showing previous, *RefPages 1-524*  message catalog creating, *InterNatl 2-1*  message queue removing, *RefPages 1-294*  reporting status of, *RefPages 1-295*  message sequence, *RefPages 1-413*  message text source file modifying, *InterNatl* 2-3 to 2-5 message-of-tbe-day file *See* motd file meta subroutine, *RefPages* 3-241 metacbaracter, *Primer 4-5*  preventing interpretation of by the shell, *Primer*  7-6 MG data file entry definition of, *BINDIHes 2-5*  mget command (ftp), *RefPages 1-251*  MH environment initialization of, *RefPages* 8-138 MH message bandling system, *BGB* 6-12 to 6-14 MH overview, *RefPages 1-420*  mb summary, *RefPages 1-420*  MH system, *RefPages* 5-98 to 5-112

mh-alias file, *RefPages 5-98*  mh-format formatter, *RefPages 5-101*  mhl command, *RejPages 1-423*  mbl command (MH), *BGB* 6-13t mbmail command, *RefPages 1-427*  mhmail command (MH), *BGB* 6-13t mh-mail formatter, *RefPages 5-104*  mhpath command, *RejPages 1-428*  mh profile file,  $RefPages$  5-106 MIB, *LAN* 3-1 to 3-4 objects in, LAN B-1 to B-6 organization of, *Network\_Prog 7-4*  MICOM PAD, *uucp* 4-1 to 4-2 Micro VAX processor booting, *BasicJnstalI* 2-9 to 2-15, *Shutdown* 3-1 to 3-7 completing advanced installation on, *Advlnstall*  4-4 to 4-9 MINFO data file entry definition of, *BINDIHes 2-6*  miscd daemon, *RejPages 8-210*  mkconsole program, *RefPages 8-211*  mkdir command, *Primer* 3-3, *RefPages 1-430 See also* rmdir command mkdir command (ftp), *RejPages 1-251*  mkdir system call, *RefPages 2-108*  mkfifo function, *RejPages 3-90*  mkfs command, *RefPages 8-212 See also* mklost+found command *See also* newfs command *See also* tunefs command mklost+found command, *RefPages 8-213*  mknod command, *RefPages 8-214 See also* mknod system call mknod system call, *RejPages 2-110 See also* mkdir command mkpasswd command, *RefPages* 8-215, *SysNetSetup*  3-35 mkproto command, *RefPages 8-216*  mkstr command, *RefPages 1-432 See also* xstr command mktemp subroutine, *RejPages 3-92*  mls command (ftp), *RejPages 1-251* 

mode asynchronous, *XIOpenTransport 4-4*  changing, *RejPages 1-79 synchronous,XIOpenTransport4-4*  mode command (ftp), *RejPages 1-251*  mode command (TELNET), *RefPages 1-685*  mode command (tftp), *RefPages 1-694*  modem, *uucp* 3-6 to 3-7 autodial, *RejPages 5-10*  controlling, *RefPages 4-186*  setting up, *RejPages* 4-187e tip utility and, *uucp* 1-3n, 2-1n uucp utility and, *uucp* 2-2n modem line configuring manually, *uucp 2-4*  modf subroutine, *RefPages 3-46*  moncontrol subroutine, *RefPages 3-95*  monitor subroutine, *RefPages 3-95 See* gprof command *See* prof command monochrone video subsystem, *RefPages* 4-137 monstartup subroutine, *RefPages 3-95*  MOP, *RefPages 8-218*  installing on a server, *DMS* 2-1, *RIS 2-2*  mop dumpload loader prerequisites for load request, *RejPages 8-218*  mop\_mom command, *RejPages 8-218 See also* load command more command, *Primer* 2-9, *RejPages* 1-436 to 1-438 motd file, *SysEnviron 1-18*  mount command, *RejPages 8-226*  fstab file and, *NFS* A-I mount command (generaI), *RejPages* 8-220 to 8-221 *See also* fstab file *See also* mount command (NFS) *See also* ufs\_mount command mounting a file system with, *DiskMaint 1-4*  mount command (NFS), *RejPages* 8-222 to 8-224 *See also* portmap daemon *See also* rmtab file *See also* ypserv daemon failure of, *NFS* 4-3

mount point definition of, *DMS* 2-5, *RIS 2-3*  mount system call (general), *RejPages* 2-112 to 2-114 *See also* mount command (general) mount system call (NFS), *RefPages* 2-115 to 2-117 mountd daemon, *RefPages* 8-222, 8-228 *See also* exports file *See also* showmount command starting, *NFS 2-4*  move macro, *CursesX 1-3*  move macro (curses), *RefPages 3-242*  move subroutine (curses), *RefPages 3-528*  move subroutine (plot), *RefPages 3-559*  mprotect system call, *RefPages 2-118*  mput command (ftp), *RefPages 1-251*  mqueue directory, *LAN* A-6 MR data file entry definition of, *BINDIHes 2-6*  mrand48 subroutine, *RefPages 3-31*  ms macro package, *RefPages* 7-43 to 7-45 MSCP disk controller specifying in the configuration file, Configfile 1-12e MSCP disk interface, *RefPages* 4-108 to 4-115 MS-DOS operating system, *Primer* C-l msgcheck command (MH), *BGB* 6-13t msgchk command, *RefPages 1-439*  msgctl system call, *RefPages 2-120*  MSG\_DONTROUTE flag, *Network\_Prog 2-7*  msgget system call, *RefPages 2-122 See also* ftok subroutine *See also* msgsnd system call msgbdr structure *See* data structure MSG\_OOB flag, *Network\_Prog* 2-7,3-8 msgop keyword, *RejPages* 2-124 to 2-126 MSG\_PEEK flag, *Network\_Prog* 2-7,3-7 msgrcv system call *See* msgctl system call *See* msgget system call msgsnd system call, *RejPages* 2-124 to 2-126 msh command, *RefPages 1-440* 

#### MSI adapter

specifying in the configuration file, *Configfile 1-11*  mt program, *RefPages* 1-442 to 1-443 mtio keyword, *RefPages 4-79*  mtstailor file, *RefPages 5-112*  mtx exerciser, *Exercisers* 3-2 to 3-3, *RefPages 8-229*  to 8-230 multidimensional array, *DECrpc 6-8*  multiuser mode booting from, *Shutdown* 2-1 to 2-3 shutdown procedure for, *Shutdown* 1-1 to 1-2 shutdown with reboot, *Shutdown 1-3*  shutdown with system halt, *Shutdown 1-2*  mv command, *Primer* 3-4, *RefPages 1-444*  mvaddch macro, *RefPages 3-200*  mvaddstr macro, *RefPages 3-202*  mvcur subroutine, *RefPages* 3-243, 3-528 mvdelch subroutine, *RefPages 3-215*  mvgetch macro, *RefPages 3-224*  mvgetstr macro, *RefPages 3-226*  mvinch macro, *RefPages 3-232*  mvinsch macro, *RefPages 3-234*  mvprintw subroutine, *RefPages 3-253*  mvscanw subroutine, *RefPages 3-260*  mvwaddch macro, *RefPages 3-200*  mvwaddstr macro, *RefPages 3-202*  mvwdelch subroutine, *RefPages 3-215*  mvwgetch macro, *RefPages 3-224*  mvwgetstr macro, *RefPages 3-226*  mvwin subroutine, *RefPages 3-244*  mvwinch macro, *RefPages 3-232*  mvwinsch macro, *RefPages 3-234*  mvwprintw subroutine, *RefPages 3-253*  mvwscanw subroutine, *RefPages 3-260*  MX data file entry definition of, *BIND/Hes 2-7*  invalid name in, *BIND/Hes 4-5* 

#### N

name definition of, *RefPages 1-613*  name daemon, *RefPages 8-231* 

name list definition of, *RefPages* 3-100, 3-101 name service, *DECrpc 1-18*  BIND/Hesiod, *SysNetSetup 3-4*  criteria for selecting, *SysNetSetup* 3-6t YP, *SysNetSetup 3-4*  name service configuration file *See* svc.conf file named configuration file description of, *RefPages 5-120*  named daemon adding as a principal, *Kerberos* 4-10 to 4-11 authentication of, *Kerberos* 4-2 to 4-3 inetd, *BIND/Hes* 5-2n obtaining PID for, *BIND/Hes 5-5*  rc.local entry, *BIND/Res* A-4 for Kerberos, *BIND/Res* A-4 sending signals to, *BIND/Res* 5-5 to 5-6 terminating unauthenticated version of, *Kerberos*  4-13 named type, *DECrpc* 6-5, 6-14 named. boot file definition of, *BIND/Res* B-3 named.ca file definition of, *BIND/Res* A-3 named\_dump file reviewing, *BIND/Res 5-3*  named.local file definition of, *BIND/Res* A-3 named. rev file definition of, *BIND/Res* A-3 named. run file reviewing, *BIND/Res 5-4*  named.stats file reviewing, *BIND/Res 5-4*  named-xfer daemon, *RefPages 8-234*  napms subroutine, *RefPages 3-245*  Natural Language Support environment *See* NLS environment nawk utility, *RefPages* 1-445 to 1-453 *Best reference, nawk*  calculating with, *nawk 2-1*  running, *nawk 1-6* 

nbase.idl file, *DECrpc 2-8*  NBS data encryption standard, *RefPages 3-18*  nbuf keyword, *RefPages 4-83*  ncastat.idl file, *DECrpc 2-8*  ncheck command, *RefPages 8-236 See also* fsck command ncp program, *Ethernet* A-2 **NCS** definition of, *DECrpc 1-1*  NCS commands and library routines, *RefPages*  3-387 NDR scalar types in, *DECrpc 5-1*  ndr\_\$ type, *DECrpc 5-1*  netbuf structure, *X/OpenTransport 2-9*  netent structure *See* data structure netgroup database, *SysNetSetup* 3-6t netgroup file *See also* getnetgrent subroutine *See also* innetgr subroutine format of, *RefPages* 5-114, *YP* 3-5 getting member entry from, *RefPages 3-626*  yP and, *YP* 1-5, 2-13, 3-5 netgroup.byhost, *YP 3-5*  netgroup.byuser, *YP 3-5*  netgroups definition of, *YP* 3-5 netmask Class A network and, *LAN* 1-10 Class B network and, *LAN 1-11*  common values in, *LAN* 1-9t definition of, *LAN 1-8*  subnet routing and, *LAN* 1-7, 1-11t .netrc file format of, *RefPages 5-116*  netsetup command, *RefPages* 8-237, *SysNetSetup*  2-2, 2-6 netstat command, *LAN* C-l, *RefPages* 1-459 to 1-460 *See also* iostat command *See also* vmstat command network, *RefPages* 1-459 *See also* DECNET option

network (cont.) *See also* Ethernet network *See also* LAN *See also* TCP/IP network *See also* uucp utility definition of, *Network\_Prog 1-1*  lock daemon and, *RefPages 8-187*  obtaining infonnation about, *Network\_Prog 2-14*  transparency of, *TechSumm 2-2*  network address, *DECrpc* 1--4 authentication of, *Kerberos 2-3*  network architecture definition of, *Network\_Prog 1-1*  network byte order converting, *Network\_Prog* 2-16 to 2-17 network class, LAN 1-11t binary and decimal range of, LAN 1-3t bit positions and decimal ranges for, LAN 1-4f Network Computing System *See* NCS network configuration retrieving information about, *Network\_Prog* 3-10 network connection between Kerberos and UL TRIX, *Kerberos 3-2,*  6-1 network controller, LAN 1-2t Network Data Representation *See* NDR network entity defining site specific, LAN 3-1 Extended Agents and site specific, LAN 3-1 network facility, *DMS* 2-2, *RefPages* 4-2 to 4-5 *See also* DELUA Ethernet interface *See also* DEUNA Ethernet interface *See also* scs interface Network File System *See* NFS network file transfer, *RefPages 8-395*  network group defining, *RefPages 5-114*  Network Information Center *See* NIe network interface, LAN 1-2t, *RefPages* 4-4 to 4-5 *See also* XTI

network interface (cont.) configuring parameters for, *RefPages 8-129*  definition of, *Network\_Prog* 1-1, *RefPages 4-2*  load host, *Ethernet 2-2*  setting up, *Ethernet 2-2*  Network Interface Definition Language *See* NIDL Network Interface Definition Language compiler *See* NIDL compiler network layer *See* ISO reference model network maintenance command, *LAN* C-l network management, *LAN* 3-1 to 3-5 *See also* SNMP Network Management Station *See* NMS network number, *LAN 1-3*  network protocol *See* IP transport protocol definition of, *Network \_Prog 1-1*  TCP, *Network\_Prog 5-1*  UDP, *Network\_Prog 5-1*  network service obtaining information about, *Network\_Prog 2-15*  transport provider, *Network\_Prog 5-1*  network setup NFS setup and, *SysNetSetup 2-6*  performing, *SysNetSetup 2-2*  router setup and, *SysNetSetup 2-14*  SNMP setup and, *SysNetSetup 2-10*  network status daemon, *RefPages 8-354*  Network Time Protocol *See* NTP network time service setting up, *SysNetSetup 3-22*  networks file, *LAN* A-3, *SysNetSetup 2-16*  creating, *RefPages 8-126*  format of, *RefPages 5-117*  getting entry from, *RefPages 3-375*   $YP$  and,  $YP$  1-5, 2-13 netx exerciser, *Exercisers* 4-1 to 4-2, *RefPages*  8-238 to 8-239 new process file definition of, *RefPages 2-52* 

newaliases command, *RefPages 1-461 See also* aliases file newfs command, *RefPages* 8-240 to 8-242 *See also* mkproto command creating a file system with, *Backup* 3-ge, *DiskMaint 1-3*  using, *Backup 3-9*  newinv utility, *RefPages* 1-462, *setld 2-1*  new-line character, *nawk 1-2*  newpad subroutine, *RefPages 3-246*  new-srvtab file, *Kerberos 4-12*  creation of, *Kerberos 4-7*  newsyslog program, *LAN* A-6 newterm SUbroutine, *RefPages 3-247*  newwin subroutine, *CursesX* 1-3, *RefPages 3-248,*  3-528 next command, *RefPages 1-464*  next command (dbx), *RefPages 1-171*  next command (mail), *RefPages 1-395*  next command (MH), *BGB* 6-13t next command (pdx), *RefPages 1-502*  next statement, *nawk* 4-6 nextkey subroutine, *RefPages 3-530*  NFS *Best reference, NFS*  definition of, *NFS 1-1*  diskless server and, *DMS 2-2*  displaying statistics for, *RefPages 8-248*  exports file and, *SysNetSetup 2-6*  modifying environment with, *NFS 2-19*  setting up, *RefPages 8-247*  setup preparation, *NFS* 2-1 to 2-2 troubleshooting, *NFS* 4-1 to A-7 NFS asynchronous block I/0 daemon starting, *RefPages 8-39*  NFS client, *NFS 2-6*  NFS daemon yP daemons and, *NFS* 2-4n, 2-6n NFS file system,  $Ref Pages$  5-118, 8-222 accessing remotely, *RefPages 5-43*  format of, *RefPages 5-118*  mounting remote, *RefPages* 2-115 to 2-117 showing remotely mounted, *RefPages* 8-344

NFS lock, *NFS 1-3 Best reference, NFS*  programming with, *NFS* 3-2 to 3-3 recovering, *IVFS* 3-4 turning off, *RefPages 8-246*  turning on, *RefPages 8-246*  NFS mount request server, *RefPages* 8-228 NFS option specifying in the configuration file, *Configfile 1-8*  NFS protocol remote hosts and, *RefPages 5-147*  nfs pseudodevice definition specifying in the configuration file, *Configfile 1-16*  NFS server recovering,  $NFS$  4-4 nfs\_biod system call, *Rep'ages 2-127*  nfsd daemon, *RefPages 8-244 See also* nfs\_svc system call *See also* rpc file invoking, *RefPages 2-127*  starting, *NFS* 2-4 nfsportmon command, *RefPages 8-245*  nfssetlock command, *Rep'ages 8-246*  nfssetup command, *RefPages 8-247*  diskless client and, *DMS 2-2*  nfsstat command, *RefPages 8-248*  nfs\_svc system call, *RefPages 2-127*  ni interface *See* BVP DEBNT/NI interface NIC address of, *BIIVDIHes 1-4*  BIND domain name and, *SysIVetSetup* 3-4, 3-8 obtaining a network number from, *SysNetSetup* 2-2 phone number of, *BINDIHes 1-4*  NIC standard host table getting, *RefPages 8-119*  NIC standard host tables converting, *RefPages 8-126*  NIC whois service *See* whois service nice command (csh), *Rep'ages 1-130*  nice command (sh), *RefPages 1-465*  nice subroutine, *RefPages 3-99* 

NIDL, *Network\_Prog 6-3*  definition of, *DECrpc 1-2*  interface definition in, *DECrpc* 4-1 NIDL compiler, *DECrpc* 1-2, 2-2, *Network* Prog *6-3,RefPages 1-466*  nl command, *RefPages 1-469*  nl macro, *RefPages 3-249*  nl subroutine, *RefPages 3-528*  nl fprintf subroutine, *RefPages* 3-284 nl\_fscanf subroutine, *RefPages 3-286*  nIist subroutine, *RefPages* 3-100 to 3-101 nl langinfo library routine, *InterNatl* 3-1 nl\_langinfo subroutine, *RefPages 3-282*  nl\_printf subroutine,  $Ref Pages$  3-284 NLS environment variables, *RefPages 5-38*  nl\_scanf subroutine, *RefPages 3-286*  nl\_sprintf subroutine, *RefPages 3-284*  nl\_ sscanf subroutine, *RefPages 3-286*  nl\_types files, *RefPages 5-119*  nm command, *RefPages 1-473*  nmap command (ftp), *RefPages 1-251*  NMS, *Network\_Prog 7-1*  definition of, *LAN 3-1*  requesting information from agent, *LAN 3-2*  no wait lock *See* lock nocache command (mt), *RefPages 1-443*  nocbreak subroutine, *Rep'ages 3-208*  nocrmode subroutine, *RefPages 3-528*  node changing data base entry for, *RefPages* 8-5 to 8~ displaying data base entry for, *RefPages* 8-118 downline loading, *RefPages 8-186*  host node (Ethernet), *Ethernet* A-I removing from data base, *RefPages 8-292*  target node, *Ethernet* A-I triggering downline load request for, *RefPages*  8-378 nodelay subroutine, *RefPages 3-250*  nodes database, *Ethernet 2-2*  noecho subroutine, *RefPages* 3-219, 3-528 nohup command (csh), *RefPages 1-130* 

nohup command (sh), *RefPages 1-465*  nologin file contents of, *RefPages 8-345*  nonblocking socket, *Network\_Prog* 2-4, 3-4 nonl subroutine, *CursesX* 2-8, *RefPages* 3-249, 3-528 Non-Replicatable GLB Daemon, *RefPages 8-251*  nonsystem disk definition of, *BasicInstall 1-2*  noraw subroutine, *RefPages* 3-255, 3-528 notify command (csh), *RefPages 1-130*  -nq option, *LocBrok 2-1*  nrand48 subroutine, *RefPages 3-31*  nrglbd daemon configuring, *LocBrok 3-1*  starting, *LocBrok 3-3*  nroff text processor, *Primer* 6-13 to 6-21, *RefPages* 1-475 *See also* checknr command *See also* colcrt command *See also* man macro package *See also* man.nopage macro package *See also* man. repro macro package *See also* me macro package *See also* ms macro package *See also* roflbib text processor *See also* soelim command *See also* tbl preprocessor *See also* term file *See also* tk command previewing output from, *RefPages 1-86*  refer preprocessor, *RefPages 1-563*  NS data file entry definition of, *BIND/Res 2-7*  nslookup command, *BIND/Res* C-l to C-7, *Kerberos* 5-3, *RefPages 1-477*  obtaining host information with, *BIND/Res 4-5*  obtaining IP information with, *BIND/Hes 4-5*  nsquery command, *RefPages 1-483*  obtaining host information with, *BIND/Res 4-5*  obtaining IP information with, *BIND/Hes 4-5*  ntalkd command, *RefPages 8-252*  ntohl routine *See* network byte order

ntohl subroutine, *RefPages 3-372*  ntohs routine *See* network byte order ntohs subroutine, *RefPages 3-372 NTP,LAN2-3*  NTP client, *SysNetSetup* 3-27, 3-31 ntp command, *RefPages* 1-485 to 1-486 NTP server primary, *SysNetSetup* 3-24, 3-30 secondary, *SysNetSetup 3-26*  ntp.conf file description of, *RefPages 5-120*  ntpd daemon, *Kerberos* 1-5,4-2 to 4-3, *RefPages*  8-253 ntpdc command, *RefPages 8-257*  ntrans command (ftp), *RefPages 1-252*  NULL, *CursesX 2-2*  null file, *RefPages 4-87*  -null map, *NFS 2-15*  null pointer, *DECrpc* 6-14 null string, *nawk 1-4* 

### o

object, *DECrpc* 1-2, *Network* Prog 6-3 multiple managers for, *DECrpc* 7-21e object file combining, *RefPages* 1-345, 1-357 displaying the size of, *RefPages 1-630*  finding printable strings in, *RefPages 1-652*  ordering, *RefPages* 1-368, 1-714 object instance, *Network \_Prog 7-9*  object orientation, *DECrpc 1-2*  object UUID, *DECrpc* 1-3, *LocBrok* 1-3, 2-4 od command, *RefPages 1-488 See also* strings command offline command (mt), *RefPages 1-443*  offset definition of, *DiskMaint 3-2*  OK, *CursesX 2-2*  onintr command (csh), *RefPages 1-130*  online information accessing, *RefPages 1-23* 

opaque port, *LocBrok 1-5*  definition of, *DECrpc 1-5*  open array, *DECrpc* 6-7 to 6-8, 7-1 use of with last is and max is, *DECrpc* 7-3e open command (ftp), *RejPages 1-252*  open command (TELNET), *RejPages 1-685*  open system definition of, *Network\_Prog 1-3*  open system call, *RefPages 2-128 See also* close system call *See also* trace command (general) *See also* trace file opendir subroutine, *RejPages* 3-27 to 3-28 openlog subroutine, *RejPages 3-175*  openpl subroutine, *RejPages 3-559 See also* plot command *See also* plot file operation, *DECrpc 1-2*  adding to interfaces compatibly, *DECrpc 5-10*  calling semantics for, *DECrpc 6-8*  changing with interface versions, *DECrpc 7-19*  declarators of, *DECrpc 6-9*  parameters for, *DECrpc 6-9*  operation attribute description of, *DECrpc 4-6*  syntax for, *DECrpc 6-8*  operation declaration, *DECrpc* 4-5, 6-lOe syntax for, *DECrpc 6-8*  operation order, *nawk* 2-2, A-I operator, *nawk 2-8*  opser utility, *RejPages 8-261*  aborting, *Backup 4-12*  escaping to command shell, *Backup 4-6*  halting slave system, *Backup 4-12*  halting the local processor, *Backup 2-7*  help menu for, *Backup* 2-4e, 4-4e network options help menu, *Backup* 4-5e performing local backups with, *Backup* 2-3 to 2-8 performing remote backups with, *Backup* 4-3 to 4-12 restarting multiuser mode, *Backup 2-7*  using, *Backup 1-2*  ord string function, *nawk* 5-6

orderly release acknowledging receipt of, *RejPages 3-607*  origin data file entry definition of, *BINDIHes 2-3*  orphan process definition of, *RejPages 4-186*  OSI architecture *See* ISO reference model otalk program, *RejPages 1-674*  out parameter attribute, *DECrpc 6-10*  out-of-band data, *Network \_Prog* 3-6 to 3-7 output directory building, *setld 5-6*  overlay subroutine, *RejPages* 3-251, 3-528 overwrite subroutine, *RefPages* 3-251, 3-528

### p

pac command, *RejPages 8-262*  using, *SysEnviron* 3-14, 5-3 pack command, *RejPages 1-492*  packed array, *DECrpc 7-8*  packet broadcasting, *Network\_Prog 3-9*  packet filter, *Network\_Prog 8-1 See also The Packet Filter: An Efficient Mechanism for User-Level Network Code*  configuration parameters for, *RejPages 8-263*  pfconfig command and, *RefPages 8-263*  pfopen subroutine, *RejPages 3-106*  pfstat command and, *RejPages 8-265*  packetfilter, *RejPages 4-88*  packf command, *RejPages 1-494*  packf command (MH), *BGB* 6-13t PAD *See* MICOM PAD page reporting statistics for, *RejPages 1-751*  page command, *RefPages 1-436*  page size displaying, *RejPages 1-495*  getting, *RefPages 2-81*  pagesize command, *RejPages 1-495* 

paging area specifying in the configuration file, *Configfile 1-9*  paging device, *RefPages 4-56*  paging space allocating disk space for, *DiskMaint 1-2*  parameter default for USERFILE, *uucp 3-6*  definition of, *RefPages* 1-607, 1-613 for profile, *uucp 4-2*  of an operation, *DECrpc 6-9*  specifying in the configuration file, *Configfile 1-3*  to  $1-7$ use of, *DECrpc 5-13*  parameter attribute, *DECrpc 6-10*  of interface definition, *DECrpc* 4-7 use of comm\_status, *DECrpc* 5-13e parameter declarator, *DECrpc 6-10*  partition *See* disk partition Pascal compiler, *RefPages 1-230*  Pascal execution profiler *See* pxp command Pascal interpreter *See* px command Pascal interpreter and executer *See* pix command Pascal interpreter code translator *See* pi code translator *See* pix command Pascal program creating line-numbered listing for, *RefPages 1-551*  debugging, *RefPages 1-501*  displaying call graph profile data and, *RefPages*  1-269 interpreting, *RefPages* 1-509, 1-515, 1-548 listing cross-references in, *RefPages 1-551*  merging compiled modules, *RefPages 1-521*  profiling, *RefPages 1-549*  pass number definition of, *SysEnviron 1-13*  passive gateway, *RefPages 8-310*  passive verb finding, *RejPages 1-666* 

passwd command, *Primer* 1-5, *RefPages 1-496 See also* passwd file *See also* yppasswd command invoking, *SysEnviron 1-5*  passwd database, *IAN* 2-2, *SysNetSetup* 3-6t lookup switches for, *Kerberos 5-3*  updating remotely, *SysNetSetup 3-12*  passwd file *See also* passwd.byname file *See also* passwd.byuid file *See also* vipw command adding users to, *RefPages 8-7*  conflicts in, *RefPages 8-58*  editing, *RefPages* 8-400, 8-406, *SysEnviron* 1-3 to 1-6 editing after ypsetup completes, *SysNetSetup 3-17*  editing for YP, *YP 2-14*  editing master server's, *YP 2-22*  format of, *RejPages* 5-122 to 5-124, *SysEnviron*  1-1 to 1-3 getting entry from, *RejPages* 3-64 to 3-65 last entry in, *YP* 2-15n network security level and, *SysNetSetup* 3-34n pulling entries from YP, *YP 3-2*  removing users from, *RefPages 8-7*  restrictions when specifying passwords in, *SysNetSetup 1-5*  setting up, *uucp 2-5*  user ID in, *uucp* 2-5n, *YP* 2-23n usemame and, *RefPages 1-77*  writing entry in, *RejPages 3-110*  yP special characters and, *YP 1-4*  -passwd map, *NFS 2-15*  passwd variable, *Kerberos 5-4*  passwd.byname file, *YP 1-4*  passwd.byuid file, *YP 1-4*  password, *SysEnviron 1-2 See also* superuser password changing, *RejPages 1-496*  changing in YP, *RejPages* 1-779, *YP 3-4*  creating, *RefPages 1-496*  displaying with catpw, *RefPages 1-55*  distribution of, *Kerberos 5-1*  hesupd daemon and, LAN *2-2* 

password (cont.) hiding for master database, *Kerberos 3-5*  in cleartext, *Kerberos 1-3*  logging into remote system without, *YP 3-2*  of the principal, *Kerberos 1-3*  reading, *RejPages 3-63*  setting, *SysNetSetup 3-36*  updating in yP map, *RejPages 3-632*  yP and, *YP 1-5*  paste command, *RejPages* 1-499 to 1-500 path, *Primer* 3-2 to 3-6 PATH environment variable, *Kerberos 4-8*  PATH string, *RejPages 7-3*  pathconf subroutine, *RefPages 3-102*  pattern matching, *BGB* 4-1, 4-4, *RefPages 1-608*  pattern file, *BGB* 4-3, *RefPages 5-126*  pause subroutine, *RefPages 3-104*  PC integration with, *TechSumm 2-2*  pc compiler *See* gprof command *See* pdx debugger *See* pmerge command *See* pxref program pclose subroutine, *RefPages 3-107*  pdx debugger, *RefPages* 1-501 to 1-504 *See also* pi code translator permission for files, *Primer* 3-10 perror subroutine (standard C), *RejPages 3-105*  personal computer *See* PC pfconfig command, *RejPages* 8-263 to 8-264 pfm\_Slibrary routine, *DECrpc 2-7*  pfopen subroutine, *RejPages 3-106*  pfstat command, *RefPages 8-265*  pg command, *RejPages 1-505*  pgm\_Slibrary routine, *DECrpc 2-7*  Phase IV load host, *Ethernet 2-1*  phones file format of, *RejPages 5-129*  physical main memory image, *RefPages 4-78* 

physical memory specifying in the configuration file, *Configfile 1-5*  physmem parameter specifying in the configuration file, *Configfile 1-5*  pi code translator, *RefPages* 1-509 to 1-510 *See also* pix command *See also* pmerge command *See also* px command pi command (pdx), *RejPages 1-503*  pick command, *RejPages 1-511*  pick command (MH), *BGB* 6-13t ping command, *RejPages 8-268*  pipe system call, *RejPages 2-133*  pipeline, *BGB* 1-1, *Primer 4-14*  creating, *RefPages 2-133*  definition of, *RejPages* 1-606, 1-613 lists of, *RefPages* 1-606, 1-613 redirecting print output to, *nawk 8-3*  pix command, *RejPages 1-515 See also* px command placeholder, *nawk 2-4*  plock system call, *RejPages 2-135*  plot command, *RefPages 1-519 See also* graphics file *See also* plot keyword *See also* prof command *See also* spline command *See also* term command plot keyword, *RejPages* 3-559, 5-130 plotter getting statistics for, *RejPages 8-262*  pmerge command, *RefPages 1-521*  pnoutrefresh subroutine, *RejPages 3-252*  point subroutine, *RejPages 3-559*  pointer, *DECrpc* 4-7, 6-7 to 6-14 pointer operator, *DECrpc 6-10*  popd command (csh), *RejPages 1-130*  popen subroutine, *RejPages 3-107*  port, *DECrpc 1-4 See also* privileged port attribute, *DECrpc 6-3*  definition of types, *DECrpc 1-5*  dynamic assignment of, *DECrpc 1-5*  monitoring, *NFS 3-7* 

port (cont.) privileged, *NFS* 3-7 port allocation restricting, *Network\_Prog 3-3*  port mapper definition of, *NFS 1-2*  starting, *NFS* 2-4 to 2-6, *YP* 2-4, 2-10 to 2-12 port monitor turning off, *RejPages 8-245*  turning on, *RejPages 8-245*  port name defining, *Ethernet 3-2*  port number, *Network\_Prog* 3-3 to 3-4 relationship to socket address, *LocBrok* Glossary-3 portability issue of cleanup handlers, *DECrpc 5-12*  of data types, *DECrpc 5-1*  portability requirement, *X/OpenTransport 1-1*  portmap daemon, *RejPages 8-270*  Ï. *See also* rpcinfo command POSIX environment *See the Guide to Languages and Programming*  specifying, *RejPages 3-2*  POSIX standard *See also the Guide to Languages and Programming See also the POSIX Conformance Document*  USTAR tape format and, *TechSumm 2-9*  post program, *RejPages 8-271*  post-installation procedure, *Advlnstall 4-26, Basiclnstall* 3-7 postmaster definition of, *RejPages 7-15*  PostScript *See* Display PostScript PostScript translator datatypes and, *RejPages 8-8*  pow function, *RejPages 3-340*  pow subroutine, *RejPages 3-341*  power function, *RejPages 3-341*  pr command *See* print command (general) precision of numbers, *nawk 2-5* 

prefresh subroutine, *RejPages 3-252*  presentation layer *See* ISO reference model presented type routines for conversion of, *DECrpc 7-5*  storage for, *DECrpc 7-5*  preserve command (mail), *RefPages 1-395 See also* hold command (mail) prev command, *RejPages 1-524*  prev command (MH), *BGB* 6-13t primary name as part of principal name, *Kerberos 3-2*  primary server, *SysNetSetup* 3-8, 3-10 primitive for testing conditions, *BGB 9-9*  principal, *Kerberos* 1-1 to 1-3 adding, *Kerberos 4-7*  creating or modifying, *Kerberos 3-3*  entry for, *Kerberos* 4-6 primary name for, *Kerberos 3-2*  selection of random DES key for, *Kerberos* 4-6 print command, *RejPages 1-522*  print command (general), *RejPages 1-525*  print command (mail), *RejPages* 1-392 to 1-395 *See also* ignore command (mail) print command (pdx), *RefPages 1-502*  print queue removing jobs from, *RejPages 1-377*  using, *SysEnviron 3-14*  print system setting up, *SysEnviron* 3-1 to 3-14 using, *SysEnviron* 3-12 to 3-14 printcap database, *TechSumm 2-2*  printcap file, *SysEnviron* 3-3 to 3-12 *See also* lprsetup command editing, *Ethernet 3-3*  format of, *RefPages 5-132*  testing, *Ethernet 3-4*  printenv command, *RefPages 1-526*  printer, *RejPages* 5-132, *TechSumm* 2-2 to 2-3 *See also the Guide to PrintServer Clients See also* printer queue adding, *SysEnviron* 3-1 to 3-14 changing tabs to blanks for, *RefPages 1-223* 

printer (cont.) control and monitoring, *TechSumm* 2-2 to 2-3, 2-8 filters for, *TechSumm 2-2*  folding text lines for, *RejPages 1-237*  getting statistics for, *RefPages 8-262*  PostScript, *TechSumm 2-2*  reporting use of, *SysEnviron* 3-14, 5-3 setting up, *RefPages 8-199*  setting up on terminal servers, *Ethernet* 3-1 specifying the line width of, *Configfile 1-14*  status information for, *RefPages 1-379*  testing, *Exercisers* 3-8, *RefPages 8-200*  unfiltered access to, *TechSumm 2-2*  printer capability database setting up, *SysEnviron 3-2*  printer hardware characteristic, *Ethernet* 3-1 printer queue displaying, *RefPages 1-370*  printer spool directory, *Ethernet* 3-4 PRINTER string, *RefPages 7-3*  printer symbol specifying, *SysEnviron* 3-3 to 3-12 printf action, *nawk 2-3*  printf function, *RefPages 3-506*  printf library routine, *InterNatl3-1*  printf subroutine, *RefPages* 3-288 *See also* printw subroutine *See also* vprintf subroutine conversion specification list, *RefPages 3-506*  printing date with, *RefPages 3-509*  restrictions, *RefPages 3-508*  System V and, *RefPages* 3-289, 3-509 printw subroutine, *RefPages* 3-253, 3-528 priority setting, *RefPages* 1-465, 3-99 private MIB,  $LAN 3-1$ ,  $3-2$ privileged port other operating systems and, *NFS* 3-7n prmail command, *RefPages 1-527*  process changing the priority of, *SysEnviron 5-1*  changing the priority of running, *RefPages 8-293*  controlling resource consumption by, *RefPages*  2-87

process (cont.) creating, *RejPages* 2-66, 2-223 displaying the status of, *RejPages* 1-540, 1-752, 1-764 getting core image, *RefPages 1-258*  getting information about resource use by, *RefPages 2-89*  getting process group of, *RefPages 2-83*  getting resource accounting, *RejPages 3-190*  getting time-accounting information, *RefPages*  3-178 initializing control of, *RefPages* 8-134 to 8-136 initiating I/O in, *RejPages* 3-107 limiting resource consumption by, *RefPages* 3-188 reporting statistics for, *RefPages 1-750*  requesting priority for, *TermEmul2-4*  scheduling priority and, *RejPages 2-85*  setting limits on, *RejPages 3-182*  signaling, *RefPages 2-100*  suspending, *RefPages* 1-631, 3-104, 3-146 suspending transmission of, *TermEmul2-4*  terminating, *RefPages* 1-301, 2-55 terminating after flushing pending output, *RefPages*  3-43 terminating with core dump, *RefPages 3-6*  tracing, *RefPages* 2-141 to 2-142 waiting for termination of, *RefPages 2-225*  process accounting controlling, *SysEnviron* 5-2 to 5-3 process group associating with terminal, *RefPages 4-181*  definition of, *RejPages 2-83*  setting, *RefPages* 2-169, 3-127 signaling, *RefPages 2-102*  process ID getting, *RejPages* 1-540, 2-84 process number, *Network\_Prog 3-6*  process reference table getting size from, *RefPages 2-72*  processor defining in the configuration file, *Configfile 1-3*  halting, *RefPages* 8-123, 8-124 initializing, *CrashRec* 2-3 to 2-4

```
processors parameter 
   specifying in the configuration file. Configfile 1-7 
product output directory, setld 6-3 
prof command, RefPages 1-528 to 1-532 
   See also gprof command 
profil system call, RefPages 2-137 
   See also gprof command 
profile 
   See parameter 
profile buffer 
   dumping, RefPages 8-150 
profile data 
   analyzing, RefPages 1-528 
profile file 
   displaying data in, RefPages 1-532 
program 
   debugging, RefPages 3-123, 3-142 
   executing later, RefPages 1-34 
   form of, nawk 1-2 
   locating, RefPages 1-761 
   profiling, RefPages 3-95 
   specifying addresses in, RefPages 3-37 to 3-38 
   updating, RefPages 1-400 
   verifying, RefPages 3-9 
Program Management 
   pgm_exit, RefPages 3-431 
program management routine. DECrpe 2-7 
programming language. TeehSumm 2-3t to 2-4t 
project librarian 
   responsibilities of, sees 3-1 
prompt command (ftp), RefPages 1-252 
prompter command (MH), BGB 6-13t 
prompter editor front-end, RefPages 1-534 
protection 
   See permission 
protent structure 
   See data structure 
protocol 
   See network protocol 
   definition of, RefPages 4-2 
   IP, DECrpe 1-3 to 1-4 
   obtaining information about, Network_Prog 2-15 
   supported by DECrpc. DECrpe 1-3
```
protocol family, *DECrpe 1-4*  address format list, *RefPages 4-2*  definition of, *RefPages 4-2*  protocol option negotiating, *X/OpenTransport* 2-2 to 2-10 specifying, *X/OpenTransport 3-3*  protocol type, *Network* Prog 3-1 protocols file, *LAN* A-3 *See also* inetd.conf file *See also* remote file format of, *RefPages* 5-138, 5-148 getting entry from, *RefPages 3-377*  yP and, *YP* 1-5, 2-13 proxy command (ftp), *RefPages 1-252*  prs command, *RefPages* 1-53ge prs command (sees), *RefPages 1-537*  using, *sees 2-6*  ps command, *RefPages* 1-540 to 1-541 *See also* pstat command *See also* w command pseudodevice definition specifying in the configuration file, *Configfile 1-15*  to  $1-16$ pseudo-hostname definition of, *SysNetSetup 2-15*  pseudorandom number generating, *RefPages 3-31*  pseudoterminal, *CrashRee 1-4*  adding, *SysEnviron 2-3*  definition of, *RefPages 4-102*  description of, *Network\_Prog 3-12*  example of creating, *Network\_Prog 3-13*  initializing, *CrashRee* 2-3 to 2-4 pseudoterminal interface, *RefPages 4-102*  psignal subroutine, *RefPages 3-108*  pstat command, *RefPages* 8-273 to 8-278 restricted, *RefPages 8-278*  pstat program options, *RefPages 8-273*  PTR data file entry definition of, *BINDIHes 2-8*  ptrace system call, *RefPages* 2-141 to 2-142 *See also* exect subroutine

ptx command, *RefPages* 1-545 to 1-546 pty interface, *RefPages 4-102*  pty pseudodevice definition specifying in the configuration file, *Configfile 1-16*  public network registering with, *BIND/Hes* 4-3 to 4-4 pushd command (csh), *RefPages 1-130*  put command (ftp), *RefPages 1-253*  put command (tftp), *RefPages 1-695*  putc subroutine, *RefPages 3-510*  putchar subroutine, *RefPages 3-510*  putenv subroutine, *RefPages 3-109*  putp subroutine, *RefPages 3-254*  putpwent subroutine, *RefPages 3-110*  puts subroutine, *RefPages 3-511*  putw subroutine, *RejPages 3-510*  pwd command, *Primer 3-2*  pwd command (general), *RefPages 1-547 See also* dirs command (csh) pwd command (nfs), *RejPages 1-253*  pwd command (System V), *RefPages 1-620*  px command, *RefPages 1-548 See also* pi code translator *See also* pix command pxp command, *RefPages* 1-549 to 1-550 pxref program, *RefPages 1-551* 

# Q

Q-bus adapter specifying in the configuration file, *Configfile 1-11*  Q-bus virtual memory image, *RefPages 4-68*  qd interface *See* VCB03 video subsystem **ODSS** *See* VCB02 video subsystem qe interface *See* DELQA Ethernet interface *See* DEQNA Ethernet interface qsort subroutine (standard C), *RefPages* 3-111 queue listing, *Primer* 2-10 removing elements from, *RefPages 3-77* 

quit command, *LocBrok 2-2*  quit command (Ipc), *RefPages* 8-188 quit command (mail), *RefPages 1-395*  quit command (nfs), *RefPages 1-253*  quit command (pdx), *RejPages 1-503*  quit command (TELNET), *RejPages 1-685*  quit command (tftp), *RejPages 1-695*  quot command, *DiskMaint* 2-3, *RejPages 8-279*  quota *See* disk quota quota command, *DiskMaint* 2-6, *RefPages 1-552*  QUOTA option specifying in the configuration file, *Configfile 1-7*  quota system call, *RefPages 2-143 See also* quotacheck command quotacheck command, *DiskMaint* 2-6, *RefPages 8-280, SysNetSetup 1-17 See also* edquota editor *See also* fstab file *See also* quota system call *See also* quotaon command *See also* repquota command *See also* setquota system call quotaoff command, *DiskMaint* 2-6, *RefPages 8-281*  quotaon command, *DiskMaint* 2-6, *RefPages 8-281*  quotas file, *SysNetSetup 1-17*  quotacheck command and, *RejPages 8-280*  quote command (ftp), *RefPages 1-253*  qv interface *See* VCBOI video subsystem **OVSS** *See* VCBOI video subsystem

# R

ra interface *See* MSCP disk interface RA60 disk media making, *setld 5-7*  Radial Serial Protocol *See* RSP radisk utility, *RejPages 8-282*  using, *DiskMaint* 4-9 to 4-11 rand function explanation of, *nawk 2-12*  rand subroutine (standard C), *RefPages 3-112 See also* random subroutine random inode generation number installing, *RefPages 8-103*  random number, *RejPages* 3-112 to 3-113 *See also* pseudorandom number random number generator, *RefPages* 3-112 to 3-113 random subroutine, *RefPages 3-113*  ranlib command, *RejPages* 1-553 to 1-554 *See also* lorder command rarpd program, *RefPages 8-284*  raw *See* socket RAW mode definition of, *RefPages 4-181*  raw subroutine, *RefPages* 3-255, 3-528 rb interface See IDC disk interface *See* RL02 disk interface rc command, *RefPages 8-286*  rc file, *CrashRec* 1-3, *LAN* A-4 to A-5 *See also* rc.local file rc.local file, *Kerberos* 4-5 to 4-13, *LAN* A-4 to A-5 *See also* rc file contents of, *RefPages 8-286*  default savecore entry in, *CrashRec 1-5*  editing, *Ethernet* 2-2, 2-7 editing for printers, *Ethernet 3-2*  entry order for, *YP* 2-6n, 2-1On, 2-12n modifying for 2780/3780 Terminal Emulator, *TermEmull-5*  NFS entries in, *NFS* 2-4 to 2-6 psuedoterminal permissions and ownership in, *CrashRec 1-4*  with YP and NFS entries, *NFS* 4-5n rcmd subroutine, *RejPages 3-562 See also* rshd server rcp command, *RefPages* 1-555, *YP* 4-6 rcvstore command, *RefPages 1-557*  rcvstore command (MH), *BGB* 6-13t

rd keyword *See* RD31 disk interface *See* RD32 disk interface *See* RD53 disk interface *See* RD54 disk interface RD31 disk interface, *RefPages 4-132*  RD32 disk interface, *RefPages 4-132*  RDS3 disk interface, *RefPages 4-132*  RDS4 disk interface, *RefPages 4-132*  rdate command, *RefPages 8-287*  rdump command, *RefPages 8-288 See also* rmt program using, *Backup 1-1*  read command (sh), *RejPages 1-610*  read command (System V), *RefPages 1-620*  read lock *See* lock read system call, *Network\_Prog* 2-6, *RefPages 2-145*  to 2-147 *See also* trace command (general) *See also* trace file readability analyzing, *RefPages 1-666*  readdir subroutine, *RefPages 3-27*  readlink system call, *RefPages 2-148*  readonly command (sh), *RefPages 1-610*  readonly command (System V), *RefPages 1-620*  ready system call, *Network\_Prog* 2-6, *RefPages*  2-145 real group ID getting, *RefPages* 2-73, 2-98 setting, *RefPages* 2-172, 3-129 real user ID getting, *RefPages 2-98*  setting, *RefPages* 2-173, 3-129 realloc subroutine (special library), *RefPages 3-555*  realloc subroutine (standard C), *RefPages 3-84,*  3-86 realm part of principal name, *Kerberos 3-2*  within configuration file, *Kerberos* 4-4 reauthentication of Kerberos principal, *Kerberos 1-3* 

reboot command, *RefPages 8-291 See also* rc command reboot system call, *RefPages 2-149*  rebooting procedure, *BasicInstall* 3-3, 3-6 re\_comp subroutine, *RefPages* 3-115 record definition of, *nawk* 1-2, *RefPages 5-88*  recovery during a system crash, *CrashRec* 2-1 to 2-5 recursion, *nawk 7-3*  recv command (ftp), *RefPages 1-253*  recv system call, *Network\_Prog* 2-6, *RefPages 2-151 See also* send system call recvfrom system call, *Network\_Prog* 2-8, *RejPages*  2-151 recvmsg system call, *Network\_Prog* 2-7 to 2-9, *RefPages* 2-151 red editor, *BGB* 3-1, *RefPages 1-208*  re\_exec subroutine, *RefPages 3-115*  refer preprocessor, *RefPages* 1-563 to 1-564 *See also* indxbib command *See also* lookbib command reference page *See* formatting accessing on line, *RefPages 1-407*  formatting, *RejPages* 7-16, 7-24, 7-32 printing, *RefPages 1-407*  refile c~mmand, *RefPages 1-566*  refile command (MH), *BGB* 6-13t refresh macro, *CursesX* 1-3,2-8, *RejPages* 3-256 refresh subroutine, *RefPages 3-528*  regex keyword, *RefPages* 3-115 register command, *LocBrok 2-2*  regular expression, *BGB* 2-1 to 2-9, 4-1 dynamic, *nawk* 3-4 rules for forming, *BGB* 2-2t regular expression handler, *RejPages* 3-115 rehash command (csh), *RejPages 1-131*  relational data base operator, *RefPages 1-298*  relational operator in the shell, *BGB* 9-10 relative path explanation of, *Primer 3-5* 

relocation bit removing, *RefPages 1-654*  reminder service, *RejPages 1-348*  creating a calendar, *RejPages 1-50*  rem node command, *RejPages 8-292 See also* addnode command remote directory *See* remote file system remote distribution service, *TechSumm 2-9*  remote error logging, *ErrorLogger* 2-2 remote file *See also* tip command fonnat of, *RefPages 5-141*  locking, *NFS* 3-3 restoring, *Backup* 5-1 to 5-8 remote file system backing up, *Backup* 4-1 to 4-12 displaying mounted, *NFS* 3-2 hard-mounted, *NFS* 4-1 interrupt option and, *NFS* 3-2 mounting, *NFS* 3-1 to 3-2, 4-3 soft-mounted, *NFS* 4-1 troubleshooting slow access, *NFS 4-5*  remote host fonnat file for, *RejPages* 5-141 logging into, LAN A-6 remote installation environment overview of, *RIS* 1-1 to 1-3 preparing for the setup of, *RIS* 2-1 to 2-4 remote installation services client adding, *RIS* 3-3 to 3-5 definition of, *RIS* 1-1 modifying the registration of, *RIS* 3-6 removing, *RIS 3-5*  remote installation services server maintaining, *RIS* 3-3 to 3-8 preparing to configure, *RIS* 2-1 to 2-4 remote installation services server area installing software on, *RIS* 3-1 to 3-3 remote installation services utility *See* ris utility remote login server *See* rlogind server

remote mass storage protocol module *See* rrnt program Remote Procedure Call *See* RPC remote shell server *See* rshd server remote superuser access privileges of, *NFS* 2-2n, 3-5 allowing NFS access, *NFS* 3-5, 3-5n, 3-8 remote system executing commands on, *RefPages 5-74*  logging into, *RefPages 1-188*  specifying, *RefPages 5-75*  specifying access to, *RefPages 5-216*  specifying devices for connecting to, *RefPages*  5-72 remote system file *See* L.sys file remotehelp command (ftp), *RefPages 1-253*  removeuser command, *RefPages 8-7*  invoking, *SysEnviron 1-4*  remque subroutine, *RefPages 3-77*  rename command (ftp), *RefPages 1-253*  rename system call, *RefPages 2-153*  renice command, *RefPages 8-293*  using, *SysEnviron 5-1*  repeat command (csh), *RefPages 1-131*  repl command, *RefPages 1-568*  replay protection against, *Kerberos* 1-4, 2-3 reply command (mail), *RefPages 1-396*  reply command (MH), *BGB* 6-13t repquota command, *RefPages 8-294*  Request for Comments *See* RFC rerun command (dbx), *RefPages 1-169*  reset command, *RefPages 1-572 See also* tset command reset command (ftp), *RefPages 1-253*  reset prog mode subroutine, *RefPages* 3-258 reset\_shell\_mode subroutine, *RefPages 3-258*  resetty subroutine, *RefPages* 3-257, 3-528 resolv.conf file, *RefPages 5-143*  creating, *BINDIHes* A-I

resolv.conf file (cont.) entries in, *BINDIHes* A-I reviewing, *BINDIHes 5-2*  resolver configuration file *See* resolv.conf file resolver routine, *RefPages 3-117*  resource record *See also* data file *See also* data file entry definition of, *BINDIHes 2-1*  respond command (mail), *RefPages 1-396 See also* reply command (mail) restart command (lpc), *RefPages* 8-188 restartterm SUbroutine, *RefPages 3-259*  restore command, *Backup* 1-2, *RefPages* 8-295 to 8-298 *See also* rrestore command restoring file system with, *Backup* 3-10 restricted, *RefPages 8-315*  using, *Backup* 3-1 to 3-9 restore operation selecting a method for, *Backup 1-2*  restoresymtable file removing, *Backup 3-10*  return code exit status, *RefPages 1-1*  return command (dbx), *RefPages 1-171*  return command (System V), *RefPages 1-620*  rev command, *RefPages 1-573*  Reverse Address Resolution Protocol Daemon *See* rarpd program reverse LAT, *Ethernet* B-1 reverse LAT connection *See* host-initiated connection reverse Polish notation explanation of, 8GB *8-9*  rewind command (mt), *RefPages 1-443*  rewind subroutine, *RefPages 3-503*  rewinddir subroutine, *RefPages 3-27*  rewolffi command (mt), *RefPages 1-443*  rexec subroutine, *RefPages 3-564 See* rexecd server rexecd server, *RefPages* 8-299 to 8-300

rexmt command (tftp), *RefPages 1-695*  RFe, *Network\_Prog 7-1*  **RFC 822** address parsing of by MH system, *RefPages 8-10*  date parsing and, *RefPages 8-78*  .rhosts file, *RefPages* 5-145, *YP 3-2 See also* hosts.equiv file creating, *LAN* A-I network backup and, *Backup* 4-2 remote system superuser and, *LAN* A-2n restricting access to, *YP 2-14*  rindex subroutine (standard C), *RefPages* 3-147 rint subroutine, *RefPages 3-345*  ris database adding multiple clients to, *RIS 3-7*  removing multiple clients from, *RIS 3-8*  ris directory space requirements for, *AdvInstall* 2-8 ris utility, *RefPages 8-301 Best reference, RIS*  database for, *RIS 3-7*  definition of, *RIS 1-2*  using from the command line, *RIS* 3-6 to 3-7 RISC processor forcing a crash dump on, *CrashRec* 2-4 to 2-5 risn.mips area showing products in, *RIS 3-5*  .rjed file definition of, TermEmul 1-4 rjelog file definition of, TermEmul 1-4 monitoring, *TermEmul 2-8*  rk interface *See* RK07 disk interface *See* RK711 disk interface RK07 disk formatting, *RefPages 8-99*  pseudodisk partitions on, *RefPages 4-119*  RK07 disk interface, *RefPages 4-119*  RK711 disk interface, *RefPages 4-119*  rl interface *See* RL02 disk interface *See* RL211 disk interface

RL02 console interface, *RefPages 4-15*  RL02 disk pseudodisk partitions on, *RefPages 4-121*  RL02 disk interface, *RefPages* 4-116, 4-121 RL211 disk interface, *RefPages 4-121*  rlogin command, *RefPages 1-574 See also* dgate command *See also* rcp command *See also* rlogind server *See also* tip command rlogind server, *RefPages 8-303*  rm command, *Primer* 2-10, 3-13, *RefPages* 1-580 to 1-581 RMOX disk formatting, *RefPages 8-99*  RM03 disk partitions on, *RefPages 4-62*  RM03 disk interface, *RefPages 4-62*  RM05 disk partitions on, *RefPages 4-62*  RM05 disk interface, *RefPages 4-62*  RM80 disk partitions on, *RefPages 4-63*  RM80 disk interface, *RefPages 4-62*  rmail command, *RefPages 1-578*  rmauth command, *RefPages 8-116*  rmdel command (sees), *RefPages 1-579*  using, *sccs 2-6*  rmdir command, *Primer 3-13*  rmdir command (ftp), *RefPages 1-253*  rmdir command (general), *RefPages 1-576*  rmdir system call, *RefPages 2-155*  rmf command, *RefPages 1-580*  rmf command (MH), BGB 6-13t rmm command, *RejPages 1-581*  rmm command (MH), BGB 6-13t rmt program, *RefPages* 8-305 to 8-306 *See also* rcmd subroutine *See also* rexec subroutine rmtab file, *RejPages 5-147*  roftbib text processor, *RejPages 1-582*  root *See* remote superuser

root device specifying in the configuration file, *Configfile 1-9*  root directory changing, *RefPages 2-37*  explanation of, *Primer 3-1*  root file system controlling growth of, *DMS 4-11*  fsck and, *Backup* 4-7c hierarchy of, *RefPages* 7-4 to 7-5, 7-9 restoring, *Backup* 3-11 to 3-13 root server definition of, *BINDIHes 1-4*  list of, *BINDIHes 1-4*  setting up, *BINDIHes* B-ln rootn.mips area, *DMS* 4-6 to 4-7 round-to-nearest function, *RefPages* 3-343, 3-345 route command, *SysNetSetup 2-17*  route program, *RefPages* 8-307 to 8-308 *See also* routed program routed daemon, *SysNetSetup 2-16*  routed program, *RefPages* 8-309 to 8-311 *See also* route program router, *LAN* 1-1 to 1-8, *SysNetSetup* 2-14 to 2-16 routing table, *LAN*  $1-5$  to  $1-6$ , *RefPages*  $4-3$ managing, *RefPages* 8-309 to 8-311 RPOX disk formatting, *RefPages 8-99*  RP05 disk partitions on, *RefPages 4-63*  RP05 disk interface, *RefPages 4-62*  RP06 disk partitions on, *RefPages 4-62*  RP06 disk interface, *RefPages 4-62*  RP07 disk partitions on, *RefPages 4-63*  RP07 disk interface, *RefPages 4-62*  RPC, *Network\_Prog* 6-1, 6-1 displaying statistics for, *RefPages 8-248*  RPC definition, *DECrpc 1-3*  rpc file yP and, *YP* 1-5, 2-13 RPC handle definition of, *DECrpc 1-13*  types of, *DECrpc 6-14* 

RPC option specifying in the configuration file, *Configfile* 1 8 RPC port mapper *See* port mapper RPC program number converting to DARPA protocol number, *RefPages*  8-270 rpc pseudodevice definition specifying in the configuration file, *Configfile 1-16*  RPC routine, *RefPages* 3-432 to 3-471 RPC runtime library, *DECrpc 1-3*  RPC server reporting information about, *RefPages 8-312*  restarting services of, *LocBrok* 3-4 terminating services of, *LocBrok 3-5*  rpc \_\$ status code rpc\_\$op\_m~error, *DECrpc* 5-10 rpc\_allow\_remote\_shutdown, *RefPages 3-434*  rpc.idI file, *DECrpc 2-8*  rpcinfo command, *RefPages 8-312*  NFS and, *NFS 4-2*  rrestore command, *Backup* 1-2, *RefPages* 8-313 to 8-316 *See also* nnt program using, *Backup* 5-1 to 5-7 rrestore program command menu, *Backup* 5-3e list command, *Backup* 5-3e verbose command, *Backup* 5-4e rresvport subroutine, *RefPages 3-562*  rrpc\_\$library routine, *DECrpc 2-5*  rrpc.idl file, *DECrpc 2-9*  rrpc\_in£Linterface, *RefPages 3-473*  RS-232 standard modems and, *RefPages 4-186*  RS422A standard, *RefPages 4-22*  RS423A standard, *RefPages 4-20*  rsh program, *RefPages 1-584 See also* rcp command *See also* rlogin command *See also* rshd server rshS program, *RejPages* 1-613 to 1-622 rshd server, *RefPages* 8-317 to 8-318

#### **RSP** V AX-111750 and, *RejPages* 4-17 RT-ll format device archiving, *RejPages* 8-13 to 8-17 rule definition of, *nawk 1-2*  syntax of, *nawk 1-3*  run command (dbx), *RejPages 1-169*  run command (pdx), *RejPages 1-501*  run queue showing average, *RejPages 1-764*  runique command (ftp), *RejPages 1-253*  runtime library, *DECrpe 1-3*  ruptime command, *RefPages 1-586*  rwhod server and, *RejPages 8-320*  ruserok subroutine, *RejPages 3-562*  rwalld daemon, *RejPages 8-319*  starting, *NFS 2-7*  rwho command rwhod server and, *RejPages 8-320*  rwho directory contents of, LAN A-6 rwho service description of, *Network\_Prog* 4-5 to 4-7 rwhod server, *RefPages 8-320*  rx keyword *See* RX33 disk interface RXOI console interface, *RefPages* 4-11 RX02 floppy disk formatting, *RefPages 8-322*  RX33 disk interface, *RefPages 4-132*  RX50 console interface, *RefPages 4-16*  rxformat program, *RefPages 8-322*  rz interface, *RefPages 4-125*  rzdisk utility, *RefPages 8-323*  using, *DiskMaint* 4-9 to 4-13

# s

```
sa command, RefPages 8-326 
  See also ac command 
sact command (sees), RefPages 1-589 
save command (mail), RefPages 1-396
```
savecore command, *RefPages* 8-328 generating crash dumps with, *CrashRee* 1-4 to 1-5 savetty subroutine, RefPages 3-257, 3-528 sbrk system call, *RefPages 2-26*  scan command, *RefPages 1-590*  scan command (MH), *BGB* 6-13t scandir subroutine, *RefPages 3-120*  scanf function, *RefPages* 3-512 to 3-515 scanf library routine, *InterNatl3-1*  scanf subroutine, *RefPages 3-290*  restrictions, *RefPages 3-515*  scanw subroutine, *RefPages* 3-260, 3-528 scat command, *RefPages 1-592*  sccs command modified version, *sees 3-2*  **SCCS** directory setting up for a project, *sees* 3-1 to 3-2 **SCCS** file auditing changes in,  *to 2–7* changing parameters of, *RefPages* 1-14 to 1-18 changing the delta commentary of, *RefPages 1-fJ9*  checking for files being edited, *sees 2-4*  comparing, *RefPages 1-597*  creating, *RefPages* 1-14 to 1-18, *sees* 2-1, 3-4 data keywords and, *RejPages 1-537*  definition of, *sees 1-2*  editing, *sees 2-2*  format of, *RefPages* 5-149 to 5-151 getting, *RejPages* 1-261 to 1-266, *sees* 2-2, 2-5, 3-4 getting version number of, *sees 2-4*  identifying, *RejPages 1-757*  maintaining branches in, *sees* 3-4 to 3-5 merging a branch in, *sees 3-4*  merging changes in, *sees 2-3*  operations on, *sees 1-1*  printing, *RefPages* 1-537, 1-589 reconstructing, *RejPages 1-88*  recording changes to, *RefPages 1-593*  removing a delta, *RefPages 1-579*  restoring old version of, *sees* 2-5 to 2-6 specifying release number of, *sees 2-5*  ungetting, *RefPages 1-719*  validating, *RefPages 1-733* 

SCCS file (cont.) version control and, *RejPages 1-735*  SCCS identification string *See* SID sccs keyword, *RefPages 5-149*  sccs preprocessor, *RejPages* 1-593 to 1-596, *sees*   $1 - 1$ *Best reference, sees See also* get command (secs) *See also* SCCS file *See also* sccshelp command changing file with, *RefPages* 1-182 to 1-184 commands for, *sees* 2-8 to 2-10 for multiperson project, *sees 3-1*  restoring lost file with, *sees 3-3*  shorthand notation for, *sees 2-7*  terminology for, *sees* 1-2 to 1-3 using make command with, *sees* 3-5 to 3-9 using shell alias with, *sees 2-8*  sccsdiff command, *RefPages* 1-596, 1-597 comparing two deltas with, *sees 2-7*  sccsfile *See* SCCS file sccshelp command, *RefPages* 1-596 to 1-598 scientific notation, *nawk 1-4*  screen updating, *RefPages* 3-193, 3-528 updating with user input, *CursesX 1-2*  SCREEN type, *CursesX 2-1*  script, *Primer 7-8*  script command, *RefPages 1-599*  scroll subroutine, *RefPages* 3-261, 3-528 scrollok subroutine, *RefPages* 3-262, 3-528 scs interface,  $RefPages$  4-129 SCSI controller specifying in the configuration file, *Configfile*  1-13e SCSI device driver,  $Ref Pages 4-130$ SCSI disk,  $Ref Pages$ <sub>4-130</sub> Additional Sense Code and, *DiskMaint 4--7*  formatting, *DiskMaint* 4-12 handling bad blocks on, *DiskMaint* 4-1 managing, *RefPages 8-323*  recovering from errors on, *DiskMaint* 4-7 to 4-9

SCSI disk interface, *RefPages* 4-125 to 4-126 scsi keyword,  $RefPages$  4-195 SCSI magnetic tape interface nbuf keyword, *RefPages 4-195*  scsnet pseudodevice definition specifying in the configuration file, *Configfile 1-16*  scs sysid parameter specifying in the configuration file, *Configfile 1-7*  sdc interface *See* RD31 disk interface *See* RD32 disk interface *See* RD53 disk interface *See* RD54 disk interface *See* RX33 disk interface secondary server, *SysNetSetup* 3-8 to 3-10 secsetup command, *RefPages 8-330*  secsetup script, *Kerberos 5-2*  sector, *AdvInstall* 2-1 definition of, *DiskMaint* 1-1 security *See* system security security level, LAN 2-4 to 2-6 changing from BSD to ENHANCED, LAN *2-5*  sed command,  $Ref Pages 1-600$ sed editor, *BGB 3-2*  using, *BGB* 3-15 to 3-22 seed48 subroutine, *RefPages 3-31*  seekdir subroutine, *RefPages 3-27*  segmentation fault forcing (V AX), *CrashRee* 2-2 to 2-3 select system call, *Network\_Prog* 2-10, *RefPages*  2-157 *See also* trace command (general) *See also* trace file semaphore getting, *RefPages 2-161*  operations for, *RejPages* 2-159, 2-163 to 2-165 semaphore set removing, *RefPages 1-294*  reporting the status of, *RefPages 1-295*  semctl system call, *RefPages* 2-159 to 2-160 semget system call, *RefPages 2-161 See also* ftok subroutine *See also* semctl system call

semget system call (cont.) *See also* semop system call semop system call, *RefPages* 2-163 to 2-165 *See also* semctl system call *See also* semget system call send command, *RefPages 1-603*  send command (ftp), *RefPages 1-253*  send command (MH), *BGB* 6-13t send command (TELNET), *RefPages 1-686*  send system call, *Network\_Prog* 2-6, *RefPages 2-166 See also* recv system call sendmail aliases, *SysEnviron* 1-15 to 1-16 sendmail command processing aliases for, *SysEnviron 1-16*  sendmail daemon *See also* uuencode command restarting, *NFS 3-6*  terminating, *NFS 3-6*  sendmail program, *RefPages 8-331 See also* aliases file sendmsg system call, *RefPages 2-166*  sendo system call, *Network\_Prog 2-8*  sendport command (ftp), *RejPages 1-254*  sendto system call, *RefPages 2-166*  sequenced packet *See* socket system call serial line controller dc, *RefPages 4-26*  serial line interface adding, *RefPages 4-19*  servent structure *See* data structure server, *XIOpenTransport* 1-5 to 1-6 *See also* client BIND/Hesiod, *Kerberos* 4-2, 5-2 BIND/Hesiod and, *SysNetSetup* 3-8 client and, *NFS 1-2*  definition of, *DECrpc* 1-3, *DMS* 1-1, *ErrorLogger 1-1, NFS* 1-1, *RIS 1-1*  identifying, *DECrpc 5-9*  Kerberos, *Kerberos* 3-1, 4-1 to 4-3 looking up by interface, *DECrpc 5-5*  manager code for, *DECrpc 5-21*  registering with the Location Broker, *DECrpc 5-20*  server (cont.) registering with the RPC runtime library, *DECrpc*  5-19 RPC server, *DECrpc 1-7*  spoofing, *SysNetSetup* 3-4 using library routines in, *DECrpc* 2-3 to 2-4 writing, *DECrpc* 5-10 to 5-21 yP name service and, *SysNetSetup 3-12*  server name defining, *Ethernet* 3-2 server process *See* client/server model service advertising, *XIOpenTransport 1-5*  service node, *Ethernet 2-1*  requirements for, *Ethernet 2-5*  service node circuit ID, *Ethernet 2-5*  service order file *See* svc.conf file services file, *LAN* A-5 *See also* inetd.conf file format of, *RefPages 5-154*  getting entry from, *RefPages 3-379*  specifying port in, *BINDIHes 1-1*  YP and,  $YP$  1-5, 2-13 services order file *See* svc.conf file session creating, *RefPages 2-174*  session key, *Kerberos 2-1*  definition of, *Kerberos* 1-4 session layer *See* ISO reference model set, *DECrpc 6-12*  set command (csh), *RefPages 1-131*  set command (mail), *RefPages* 1-396 to 1-398 *See also* unset command (mail) set command (sh), *RejPages 1-610*  set command (System V), *RefPages 1-620*  set command (TELNET), *RefPages 1-687*  setauth command, *RejPages 8-116*  setauthfile subroutine, *RefPages 3-51*  set\_broker command, *LocBrok 2-3* 

setbuf subroutine, *RefPages 3-517*  setbuifer subroutine, *RefPages 3-517*  setdomainname system call, *RefPages 2-71*  setegid subroutine, *RefPages 3-129*  setenv command (csh), *RefPages 1-131*  seteuid subroutine, *RefPages 3-129*  setfsent subroutine, *RefPages 3-534*  setgid subroutine, *RefPages 3-129*  setgrent subroutine, *RefPages 3-56*  setgroups system call, *RefPages 2-168 See also* groups command sethostent procedure, *Network\_Prog 2-13*  sethostent subroutine, *RefPages 3-373*  sethostid system call, *RefPages 2-75*  sethostname system call, *RefPages 2-76*  setitimer system call, *RefPages 2-77 See* pause subroutine setjmp subroutine, *RefPages 3-123*  setId command using, *SysEnviron* 4-1 to 4-2 setid utility, *RefPages 8-337 Best reference, setid*  benefits of using, *setld 1-2*  command options for, *setld* 7-1 to 7-4 files used in, *setid* 3-1 to 3-6 files used with, *RefPages* 5-168 to 5-171 fonnating distribution kits with, *RefPages 1-302*  kit production requirements for, *setld 1-2*  newinv utility and, *RefPages 1-462*  operation of, *setld 2-1*  overview of, *setld 1-1*  producting kits with, *setld 1-3*  reproducing kits with, *sefid* 6-1 to 6-3 specifying compressed format for files, *RefPages*  5-165 subset size, *RefPages 8-94*  verifying software subsets with, *RefPages 8-109*  setlinebuf subroutine, *RefPages 3-517*  setlocale library routine, *InterNatl* 3-1 to 3-4 setiocale subroutine, *RefPages 3-124*  setnetent procedure, *Network\_Prog 2-14*  setnetent subroutine, *RefPages 3-375*  setnetgrent subroutine, *RefPages 3-626* 

setpgid function, *RejPages 3-127*  setpgrp system call, *RejPages 2-169 See also* getpgrp system call setpriority system call, *RefPages 2-85*  setprotoent procedure, *Network\_Prog 2-15*  setprotoent subroutine, *RefPages 3-377*  setpwent subroutine, *RefPages 3-65*  setpwfile subroutine, *RefPages 3-65*  setquota system call, *RejPages 2-170 See also* quota system call *See also* quotacheck command *See also* quotaon command setregid system call, *RefPages 2-172*  setreuid system call, *RefPages 2-173*  setrgid subroutine, *RefPages 3-129*  setrlimit system call, *RefPages 2-87*  setrpcent subroutine, *RejPages 3-67*  setruid subroutine, *RefPages 3-129*  setscrreg subroutine, *RefPages 3-263*  setservent procedure, *Network\_Prog 2-16*  setservent SUbroutine, *RefPages 3-379*  setsid system call, *RejPages 2-174*  setsockopt system call, *Network\_Prog 2-10, RefPages 2-93 See also* trpt command setstate subroutine, *RefPages 3-113*  setsysinfo system call, *RefPages 2-175*  set\_term subroutine, *RefPages 3-265*  setterm subroutine, *RefPages 3-528*  settimeofday system call, *RefPages 2-97*  set\_timeout command, *LocBrok 2-3*  settyent subroutine, *RefPages 3-71*  setuid subroutine, *RefPages 3-129*  setupterm subroutine, *RefPages 3-264*  setvbuf subroutine, *RefPages 3-517*  s-file See SCCS file sg interface *See* color video subsystem sgttyb file, *RejPages* 4-187 to 4-188 sh command (pdx), *RefPages 1-503*  sh command interpreter, *RefPages* 1-606 to 1-612 *See also* echo command *See also* false command

sh command interpreter (cont.) *See also* wait command (general) sh interface See DHT32 serial line interface sh5 command interpreter, *RefPages* 1-613 to 1-623 shared memory control operations for, *RefPages 2-177*  exercising, *RefPages 8-342*  getting, *RefP ages 2-179*  reporting status of, *RefPages 1-295*  shared memory ID removing, *RefPages 1-294*  shared memory operation, *RefPages 2-181*  shared memory segment specifying in the configuration file, *Configfile 1-6*  shell, *Primer* 4-1 to 4-17,7-1, *TechSumm* 2-1 to 2-3 issuing commands in, *RefPages 3-176*  writing scripts for,  $BGB$  9-1 to 9-7 shell command (mail), *RefPages 1-396*  shell script, BGB 9-1 to 9-3 mkconsole, *RefPages 8-211*  SHELL string, *RefPages 7-3*  shexp command, *RefPages 1-624*  shift command (csh), *RefPages 1-131*  shift command (sh), *RefPages 1-611*  shift command (System V), *RefPages 1-621*  shift macro, *RefPages 1-389*  shmat system call, *RefPages 2-181 See also* shmctl system call shmctl system call, *RefPages* 2-177 to 2-178 shmdt system call, *RefPages 2-181 See also* shmget system call shmget system call, *RefPages 2-179 See also* ftok subroutine *See also* shmctl system call *See also* shmop system call shmop system call, *RefPages 2-181*  shmx exerciser, *Exercisers* 2-3, *RefPages 8-342*  short bitset type, *DECrpc 6-12*  short enum type, *DECrpc 6-12*  short type, *DECrpc 6-11*  show command, *RefPages 1-626*  show command (MH), BGB 6-13t

showmount command, *RefPages 8-344 See also* rmtab file -e option and, *NFS 2-3*  system security and, *NFS* 3-7 shutdown command, *RefPages 8-345 Best reference, Shutdown*  shutting down multiuser mode, *Shutdown* I-Ie shutdown system call, *Network Prog 2-8*, *RefPages* 2-183 SID definition of, *RefPages* 1-594, *sces 1-3*  sigaction system call, *RefPages 3-131*  sigaddset subroutine, *RefPages 3-143*  sigblock system call, *RefPages 2-184 See also* sigpause system call *See also* sigsetmask system call *See also* sigsuspend system call SIGCHLD signal *See* signal sigdelset subroutine, *RefPages 3-143*  sigemptyset subroutine, *RefPages 3-143*  sigfillset subroutine, *RefPages 3-143*  siginterrupt, *RefPages* 3-132 SIGIO signal *See* signal sigismember subroutine, *RefPages 3-143*  siglongjmp subroutine, *RefPages 3-142*  signal, *Network\_Prog* 3-6, *RefPages* 2-184 to 2-186, 3-143 *See also* signal mask blocking, *RefPages 3-140*  changing action, *RefPages 3-137*  changing action for, *RefPages 3-133*  releasing blocked, *RefPages 3-145*  signal handler assigning, *RefPages* 2-189 to 2-194, 3-131 signal mask setting, *RejPages 2-187*  signal message getting, *RejPages* 3-108 signal stack getting context of, *RefPages 2-188*  setting context of, *RefPages 2-188* 

signal subroutine (standard C), *RefPages 3-133,*  3-137 mapping hardware traps to, *RejPages 3-139*  return value, *RejPages* 3-136, 3-138 signal list, *RejPages* 3-133, 3-137 signature of operation handles parameters in, *DECrpc* 6-4 restrictions to, *DECrpc* 6-4 sign-on card, *TermEmul2-1,* 2-1e creating default, *TermEmul2-6*  specifying unique, *TermEmul2-5*  signon file, TermEmul 2-1 sigpause system call, *RejPages 2-185*  sigpending system call, *RefPages 2-186*  sigprocmask system call, *RefPages 3-140*  sigsetjmp subroutine, *RejPages 3-142*  sigsetmask system call, *RefPages 2-187*  sigstack system call, *RefPages 2-188*  sigsuspend system call, *RefPages 3-145*  SIGURG signal *See* signal sigvec system call, *RefPages* 2-189 to 2-196 *See also* signal subroutine (standard C) simple command definition of, *RefPages* 1-606, 1-613 Simple Network Management Protocol *See* SNMP simple type, *DECrpc 6-11*  sin subroutine, *RefPages 3-362*  sin subroutine (math), *RefPages 3-364*  sinclude macro, *RefPages 1-389*  sine function, *RefPages 3-364*  single-user mode booting from, *Shutdown 2-1*  ending, *Shutdown 2-3*  sinh subroutine (math), *RefPages 3-367*  size command (general), *RefPages 1-630*  size command (mail), *RefPages 1-396*  sizer program, *RefPages 8-347*  slave pseudoterminal definition of, *RefPages 4-102*  slave server, *Kerberos* 3-1, 4-2 to 4-8, *SysNetSetup* 3-8 to 3-15 *See also* BIND/Hesiod slave

slave server (cont.) *See also* yP slave server definition of, *BINDIHes 1-6*  slave system definition of, *Backup 4-1*  sleep command, *RefPages 1-631*  sleep subroutine (standard C), *RefPages 3-146*  slocal command, *RefPages 1-632*  sm interface *See* monochrone video subsystem Small Computer System Interconnect *See* SCSI disk small type, *DECrpc 6-11*  small VAX serial line interface, RefPages 4-140 smbrk parameter specifying in the configuration file, *Configfile 1-6*  smmax parameter specifying in the configuration file, *Configfile 1-6*  SMP kgconv, *RefPages 8-149*  startcpu, *RefPages* 2-203, 8-353 stopcpu, *RefPages* 2-207, 8-357 tools for controlling, *TechSumm 2-9*  SMP option specifying in the configuration file, *Configfile 1-8*  smseg parameter specifying in the configuration file, *Configfile 1-6*  smsmat parameter specifying in the configuration file, *Configfile 1-6*  snapcopy command, *RefPages 8-349*  snapshot file, *RefPages 8-349*  sndmsg system call, *Network\_Prog* 2-7, 2-9 SNMP, *Network\_Prog* 7-1, *SysNetSetup* 2-1On community variable in, *LAN 3-2*  configuring network interfaces for, *SysNetSetup*   $2 - 11$ overview of, *LAN* 3-1 to 3-2 relationship between components of, *LAN* 3-4f retrieving MIB variables from, LAN *3-4*  setting up, *LAN* 3-5, *RefPages 8-352*  UL TRIX implementation restriction in, *LAN* 3-1n SNMP Agent *See* agent

SNMP community definition of, *LAN* 3-2 SNMP Extended Agent *See* extended agent snmpd, *RefPages* 8-350 to 8-351 snmpd daemon, *SysNetSetup 2-10 See also* agent snmpd.conf file, *LAN* 3-2 to 3-5, *Network\_Prog 7-7, SysNetSetup 2-10*  definition of, *RefPages 5-155*  parameters in, *RefPages* 5-155 to 5-156, 5-156 snmpext routine, *RefPages 3-383*  snmpexterror routine, *Network\_Prog 7-6*  snmpextgetregister routine, *Network\_Prog 7-6*  snmpextgetreq routine, *Network \_Prog 7-6*  snmpextrespond routine, *Network\_Prog 7-6*  snmpsetup command, *RefPages 8-352*  definition of, *LAN 3-5*  SOA data file entry definition of, *BIND/Res 2-8*  sockaddr *See* data structure SOCK\_DGRAM *See* socket type SOCK\_DGRAM socket type, *RefPages 2-199*  socket *See also* nonblocking socket *See also* socket option *See also* socket type accepting connection to, *RefPages 2-10*  binding an address to, *Network \_Prog 2-4*  binding to a name, *RefPages 2-22*  creating, *Network\_Prog* 2-3, *RefPages 2-198*  creating connected pair of, *RefPages 2-202*  datagram for, *Network\_Prog 2-3*  defined types of, *RefPages 2-198*  getting name of, *RefPages 2-92*  getting options for, *RefPages 2-93*  getting peer name of, *RefPages 2-82*  how to obtain, *DECrpc 5-19*  initiating a connection with, *RefPages 2-41*  lingering, *Network\_Prog 2-7*  listening on, *Network \_Prog 2-5*  multiplexing synchronous I/O, *RefPages 2-157* 

socket (cont.) obtaining type of, *Network\_Prog 2-10*  queuing connections to, *RefPages 2-105*  raw, *Network\_Prog* 3-1 reading data from, *Network\_Prog* 2-11, *RefPages*  2-145 receiving message from, *RefPages 2-151*  sending message from, *RefPages 2-166*  setting options for, *RefPages 2-93*  shutting down full-duplex connection, *RefPages*  2-183 stream, *Network\_Prog 2-3*  unsuccessful connection to, *Network Prog 2-5* writing, *RefPages 2-228*  socket abstraction, *DECrpc* 1-3, *LocBrok* Glossary-l socket address, *DECrpc 1-3*  data structure for, *DECrpc 1-4*  relationship to port numbers, *DECrpc 1-4, LocBrok* Glossary-3 socket option obtaining information about, *Network\_Prog 2-10*  SO\_LINGER, *Network\_Prog 2-7*  SOL\_SOCKET, *Network\_Prog 2-10*  SO\_OOBINLINE, *Network\_Prog 3-9*  SO\_TYPE, *Network\_Prog 2-10*  socket routine, *RefPages* 3-477 to 3-487 socket system call, *Network\_Prog* 2-3 to 2-8, *RefPages* 2-198 to 2-200 socket type defining, *Network\_Prog 2-10*  SOCK\_DGRAM, *Network\_Prog 2-10*  socket\_\$ library routine, *DECrpc 2-5*  socket.idl file, *DECrpc 2-8*  socketpair system call, *RefPages 2-202 See also* getpeername system call *See also* pipe system call SOCK\_RAW socket type, *RefPages 2-199*  SOCK\_SEQPACKET socket type definition of, *RefPages 2-199*  SOCK\_STREAM socket type definition of, *RefPages 2-199*  soelim command, *RefPages 1-636*  SO\_ERROR *See* error message

software addition of by users, *TechSumm* 2-10 to 2-11 backing up, *Backup* 1-1 to 1-3 software distribution device description of, *BasicInstall* 1-2 software distribution kit components of, *BasicInstall* 1-3 producing inventory records for, *RejPages 1-291*  subset control files for, *RefPages 5-166*  software distrubtion kit producing, *RejPages 1-680*  software subset, *SysEnviron* 4-1 definition of, *AdvInstall 2-10*  description of, *Advlnstall* A-I to B-4 installing, *BasicInstall* 3-4, *RejPages 8-337*  listing and removing, *DMS* 4-11 listing and selecting, *DMS* 3-3 to 3-4 RISC unsupported, *Advlnstall* C-l selecting, *AdvInstall 3-12*  space requirements for, *AdvInstall* 2-10 to 2-13 V AX unsupported, *Advlnstall* C-2 verifying, *RefPages 8-109*  software subset compression file, *RejPages 5-165*  software subset control file, *RefPages 5-166*  SO LINGER *See* socket option SOL SOCKET *See* socket option SO OOBINLINE option *See* socket option sort command, *RefPages* 1-637 to 1-638 *See also* look command *See also* uniq command sort routine, *RejPages 3-111*  sortS command, *RejPages 1-639*  sortbib command, *RejPages 1-642*  sortm command, *RefPages 1-643*  sortm command (MH), *BGB* 6-13t SO TYPE *See* socket option source code control system preprocessor *See* sccs preprocessor source command (csh), *RefPages 1-131* 

source command (mail), *RejPages 1-396*  source command (pdx), *RefPages 1-503*  source language file, *InterNatl* B-le sp driver, *RefPages 4-139*  SPACE file creating, *setld 5-6*  space subroutine, *RefPages 3-559*  sparse array, *DECrpc* 7-8e to 7-ge sparse file, *RefPages 1-592*  creating, *CrashRec 1-5*  special file, *Ethernet 3-2*  building, *RefPages 8-214*  creating, *RefPages* 2-110, 3-90, *SysEnviron 3-1*  terminal, *Ethernet* 2-6, *SysEnviron 1-8*  spell command, *RefPages* 1-645 to 1-646 spellin command, *RefPages 1-645*  spellout command, *RefPages 1-645*  spline command, *RefPages 1-647*  split command, *RejPages 1-648*  spool directory cleaning, *TermEmul 2-8*  requirements for uucp, *uucp* 2-10 to 2-12 setting up, *Ethernet 3-4*  spooler, *TechSumm 2-1*  sprintf function, *nawk* 5-5, *RejPages 3-506*  sprintf subroutine, *RefPages 3-288*  SQL, *TechSumm 2-5 See also the ULTRIX/SQL documentation*  sqrt subroutine (math), *RefPages 3-341*  square root function, *RefPages 3-341*  srand subroutine, *RefPages 3-112*  srand48 subroutine, *RefPages 3-31*  srandom subroutine, *RejPages 3-113*  srvtab file, *Kerberos 4-12*  adding kprop to, *Kerberos* 4-7 ss interface *See* small VAX serial line interface sscanf function, *RefPages 3-512*  sscanf subroutine, *RefPages 3-290*  ssmin parameter specifying in the configuration file, *Configfile 1-6*  stab file See also nm command format of, *RejPages* 5-160 to 5-163

stack segment specifying in the configuration file, *Configfile 1-6*  staging area definition of, *Backup 4-3*  staging area backup method *See also* direct backup method definition of, *Backup 4-3*  description of, *Backup* 4-9 to 4-11 staging area file, *Backup 4-9*  standalone environment, *Shutdown* 4-1 to 4-3 standard buffered input/output package *See* stdio macro package standard input reading from, *BGB 9-7*  standard I/O subroutines for, *RefPages 3-510*  standard time status specifying, *BasicInstall 3-3*  standend subroutine, *RefPages* 3-203, 3-528 standout subroutine, *RefPages* 3-203, 3-528 start command (lpc), *RefPages 8-189*  stat system call, *RefPages* 2-204 to 2-205 *See also* ustat system call statd directory, *RefPages 5-164*  file structures, *RefPages 5-164*  statd daemon, *RefPages 8-354*  statmon, *RefPages 5-164*  status command (dbx), *RefPages 1-170*  status command (ftp), *RefPages 1-254*  status command (lpc), *RefPages 8-189*  status command (mt), *RefPages 1-443*  status command (pdx), *RefPages 1-502*  status command (TELNET), *RejPages 1-685*  status command (tftp), *RefPages 1-695*  status parameter checking, *DECrpc* 5-13e in interface definitions, *DECrpc* 5-13, 6-10 initializing, *DECrpc* 5-14e, 5-22 use of, *DECrpc 5-13*  stc interface *See* TZK50 magnetic tape interface stdio macro package, *RefPages* 3-493 to 3-494

step command (dbx), *RefPages 1-170*  step command (pdx), *RefPages 1-502*  sticky file. *RefPages* 8-355 to 8-356 removing, *RefPages 8-356*  stime system call, *RefPages 3-160 See also* gettimeofday system call stl\_comp file, *RefPages 5-165*  stl\_ctrl file, *RefPages 5-166*  stop command (csh), *RefPages 1-132*  stop command (dbx), *RefPages 1-170*  stop command (Ipc), *RejPages 8-189*  stop command (pdx), *RefPages 1-502*  stopi command (pdx), *RefPages 1-503*  store subroutine, *RefPages 3-530*  storeauthent subroutine, *RefPages 3-51*  strcat subroutine, *RefPages 3-147 See also* bcopy subroutine strchr subroutine, *RejPages 3-147*  strcmp subroutine, *RefPages 3-147*  strcoll library routine, *InterNatl* 3-1 strcoll subroutine, *RejPages 3-163*  strcpy subroutine, *RefPages 3-147*  strcspn subroutine, *RefPages 3-147*  stream *See* socket appending, *RefPages 3-502*  assigning buffering to, *RejPages 3-517*  closing, *RefPages 3-497*  definition of, *RejPages 3-493*  flushing, *RejPages 3-497*  getting data from, *RefPages* 3-504 to 3-505 opening, *RefPages 3-500*  pushing character back, *RefPages 3-522*  putting data on, *RejPages* 3-510 to 3-511 reading, *RefPages 3-502*  repositioning, *RefPages 3-503*  returning to remote command, *RefPages 3-562,*  3-564 status queries for, *RefPages 3-498*  stream text editor, *RefPages 1-600*  streaming mode definition of, *Backup 4-3*  strextract command, *InterNatl* 2-2, 2-8

strextract utility, *RefPages 1-650*  strftime library routine, *InterNatl 3-1*  strftime subroutine, *RefPages 3-164*  string concatenating, *nawk 5-3*  definition of. *nawk* 1-4, *RejPages 1-652*  matching expressions with, *nawk 3-4*  operations on null-tenninated, *RejPages 3-147*  operations on variable-length, *RefPages 3-14*  types of, *DECrpc 6-13*  string extraction description of, *InterNatl2-2*  string keyword, *RejPages 3-147*  string substitution, *NFS 2-15*  string terminator, *DECrpc 6-13*  strings command, *RefPages 1-652*  strip command, *RejPages 1-654*  strlen subroutine, *RefPages 3-147*  strmerge command, *InterNatl* 2-2, 2-8 strmerge utility, *RejPages 1-655*  strncat subroutine, *RejPages 3-147*  strncmp subroutine, *RefPages 3-147*  strncpy subroutine, *RejPages 3-147*  strpbrk subroutine, *RejPages 3-147*  strrchr subroutine, *RejPages 3-147*  strspn subroutine, *RefPages 3-147*  strtod subroutine, *RefPages* 3-10 strtok subroutine, *RefPages 3-147*  strtol subroutine, *RefPages 3-10*  struct command (ftp), *RefPages 1-254*  structure, *DECrpc 6-13*  open arrays in, *DECrpc 6-8*  Structured Query Language *See* SQL strxfrm library routine, *InterNatl3-1*  strxfrm subroutine, *RejPages 3-169*  stty command, *RefPages 1-658 See also* tset command *See also* tty command stty subroutine, *RejPages 3-170 See also* ioetl system call stub, *DECrpc 1-2*  style program, *RefPages 1-666 See also* diction program

su command, *RefPages 1-667*  sub function, *nawk* 5-4 to 5-5 subnet routing, *LAN* 1-7 to 1-10, *SysNetSetup* 2-2 to  $2-4$ subroutine *See also specific subroutines*  executing at a specified time, *RefPages 3-8*  subroutines international, *RefPages* 3-277 subscript using strings as, *nawk 6-2*  subset *See* software subset substr function, *nawk 5-5*  substr macro, *RefPages 1-389*  subwin subroutine, *RefPages* 3-266, 3-528 sum command, *RefPages 1-669 See also* wc command sunique command (ftp), *RefPages 1-254*  superblock, *DiskMaint 1-2*  updating, *RefPages* 1-671, 8-392 superuser password *See also* password logging in with, *BasicInstall* 3-7 specifying, *Advlnsta1l3-4, BasicInstall 3-3*  suspend command (csh), *RefPages 1-132*  svc.conf command options, *RejPages 8-358*  svc.conf file, *Kerberos* 5-2, *LAN* A-5, *RefPages*  5-173 definition of, *LAN 2-1*  editing manually, *BINDIHes 3-4*  incorrect, *YP 4-4*  modifying, *YP 2-6*  service order in, *BINDIHes* 3-4, *SysNetSetup 3-18, YP2-8*  setting up, *BINDIHes* 3-2, *SysNetSetup 3-18*  svcsetup command, *RefPages* 8-358, *SysNetSetup*   $3 - 18$ definition of, *BINDIHes* 3-2, *YP 2-6*  svcsetup script, *Kerberos 5-3*  SVID, *TechSumm 2-2*  swab subroutine, *RefPages* 3-171

swap area specifying in the configuration file, *Configfile 1-9*  swap file estimating disk space for, *DMS 2-4*  specifying a location for, *DMS 4-3*  specifying the size of, *DMS* 4-3e swap space *See also* swapl space *See also* swap2 space allocating, *DiskMaint 1-7*  crash dump space and, *Advlnsta1l2-3*  definition of, *Advlnstall 2-3*  establishing size of, *DiskMaint 1-2*  requirements for, *Advlnstall 2-3*  swapl space allocating, *AdvInstall 3-8*  swap2 space allocating, *AdvInstali 3-9*  swapfrag parameter specifying in the configuration file, *Configfile 1-5*  swapon command, *RefPages 8-360 See also* fstab file swapon system call, *RefPages 2-208*  switch command (csh), *RefPages 1-132*  symbol table, *RefPages 5-175*  displaying, *RefPages 1-473*  removing, *RefPages 1-654*  updating, *RefPages 1-670*  symbol type reference list of, *RefPages 1-473*  symbolic link, *RefPages 1-360*  symlink system call, *RefPages 2-209 See also* readlink system call *See also* stat system call symmetrical multiprocessing *See* SMP symorder command, *RefPages 1-670*  sync command, *RefPages 1-671 See also* sync system call sync system call, *RefPages 2-211 See also* update program syscall system call, *RefPages* 2-212 to 2-213 syscmd macro, *RefPages 1-389* 

sysconf SUbroutine, *ReJPages 3-174*  syscript command, *RefPages* 8-361 *See also* cmx exerciser *See also* dskx exerciser *See also* fsx exerciser *See also* lpx exerciser *See also* memx exerciser *See also* mtx exerciser *See also* netx exerciser See also shmx exerciser testsuite file and, *Exercisers 1-2*  sys\_errlist subroutine, *RefPages 3-105*  syslog command, *RefPages* 8-362 to 8-363 syslog file, LAN A-6 entry format for, *uucp 3-5*  reviewing, *BIND/Res 5-3*  syslog subroutine, *RefPages 3-175 See* syslog command sys\_nerr subroutine, *RefPages 3-105*  sys\_siglist subroutine, *RefPages 3-108*  system *See also* host ID *See also* host name backing up, *Backup* 2-1 to 2-8, *BasicInstall 1-4, RefPages 8-261*  booting, *Shutdown* 2-1 to 2-4 changing user information for, *RefPages 1-77*  displaying statistics for, *RefPages 8-273*  getting name of, *RefPages 2-217*  getting version number of, *RefPages 2-217*  halting, *Shutdown 1-2*  hanging during boot, *NFS 4-5*  identifying machine type of, *RefPages 2-217*  listing user information on, *RefPages 1-234*  logging message on, *RefPages 8-362*  managing performance of, *SysEnviron* 5-1 to 5-4 rebooting, *AdvInstall* 3-3, *Ethernet* 2-3, *ReJPages*  2-149 reporting statistics for, *RefPages 1-750*  resetting date on, *RefPages* 8-287 resetting time on, *RefPages 8-287*  setting up after installation, *AdvInstall 4-26*  showing login time on, *RefPages 1-752*  showing run queue average, *RefPages 1-721,*  1-752

system (cont.) showing uptime, *RefPages* 1-721, 1-752, 1-764 showing user activity, *RefPages* 1-752, 1-764 showing users, *RefPages* 1-722, 1-764 showing users on, *RefPages 1-752*  shutting down, *RefPages* 8-345, *Shutdown* 1-1 to  $1 - 3$ sizing, *RefPages 8-347*  specfying information about, *AdvInstall* 3-4 syscript command, *Exercisers 1-2*  testing, *Exercisers 1-2*  system accounting space requirements for, *Advlnstall 2-7*  system administration, *TechSumm* 2-8 to 2-9 system call *See also specific system calls See also specific system commands*  definition of, *Network\_Prog 2-1*  introduction to, *RefPages 2-1*  perfonning indirect, *RefPages* 2-212 to 2-213 PO SIX environment and, *RefPages 2-1*  System V environment and, *RefPages 2-1*  system call tracer, *RefPages 1-705 See also* system call tracer device system call tracer device, *RefPages 5-207*  system call tracing interface, *RefPages 4-177*  system clock daemon, *SysEnviron 1-16*  system configuration,  $Technom 2-8$ system configuration file, *Ethernet* 2-1, 2-6 *See* configuration file (system) system console setting up, *SysEnviron 2-5*  system crash, *RefPages* 8-67 to 8-69 forcing a crash dump, *CrashRec* 2-1 to 2-5 recovering from, *CrashRec* 2-1 to 2-5 system data types accessible, *RefPages 5-211*  system date setting, LAN A-4 system disk, **AdvInstall** 2-2 *Best reference, DiskMaint*  files on that are overwritten during installation, *BasicI nstall 1-4*  partitions of, *DiskMaint 1-7* 

system disk (cont.) selecting, *Advlnstall 3-1*  system disk drive definition of, *BasicInstall* 1-2 selecting, *BasicInstall 3-2*  system disk partition changing the disk partition table, *BasicInstall 3-2*  system environment establishing, *SysEnviron* 1-1 to 1-18 modifying system files, *SysEnviron 1-1*  system error logger automount error messages and, *NFS* A-3 system error report producing without superuser privileges, *ErrorLogger* 4-1 system exerciser *Best reference, Exercisers*  description of, *Exercisers* 1-1 to 1-3 disk drive, *Exercisers 3-1*  file system, *Exercisers 2-1*  help facility for, *Exercisers 1-1*  in a diskless environment, *Exercisers* I-In line printers, *Exercisers 3-8*  memory, *Exercisers 2-2*  network, *Exercisers* 4-1 running, *RefPages 8-361*  tape drives, *Exercisers 3-2*  tenninal communications, *Exercisers 4-2*  system file group, *SysEnviron 1-6*  modifying, *SysEnviron 1-1*  passwd, *SysEnviron 1-1*  terminal, *SysEnviron* 1-8 system function, *nawk 8-3*  system generation, *TechSumm 2-8*  system idl directory, *DECrpc 2-8*  system image definition specifying in the configuration file, *Configfile 1-8*  to  $1-10$ system information specifying, *Advlnstall* 3-4, *BasicInstall 3-3*  system log controlling, *RefPages 3-175* 

system management, *TechSumm* 2-7 to 2-10 system modification, *TechSumm 2-8*  system name choosing, *Advlnstall 3-4*  specifying during basic installation, *BasicInstall*  3-3 specifying in the configuration file, *Configfile 1-4*  system reboot effect of on file system, *CrashRec 1-2*  system security, *SysNetSetup* 3-6t *See also the Guide to Languages and Programming See also the Security Guide for Administrators See also the Security Guide for Users*  BSD level, *Kerberos 5-2*  ENHANCED level, *Kerberos 5-4*  NFS and, *NFS* 3-4 to 3-8 of reusable ticket, *Kerberos 2-3*  UPGRADE level, *Kerberos* 5-1 to 5-3 uucp and, *uucp* 3-8 to 3-12 YP and, *YP* 3-1 to 3-3 system security level, LAN 2-4 to 2-6 system setup adding LAT devices, *SysNetSetup 1-8*  adding printers, *SysNetSetup 1-12*  adding users, *SysNetSetup 1-2*  establishing disk quotas, *SysNetSetup 1-16*  system status server rwhod server, *RefPages 8-320*  system subroutine (standard C), *RefPages 3-176*  system time setting, LAN A-4 specifying, *BasicInstall* 3-3 System V environment specifying, *RefPages 3-2*  SYSTEM V shell *See* shell system verification, *TechSumm 2-8*  Systems Communications Services interface *See* scs interface SYS TPATH option specifying in the configuration file, *Configfile 1-8*  sys tpath pseudodevice definition specifying in the configuration file, *Configfile* 1-16 SYS TRACE option specifying in the configuration file, *Configfile 1-7*  sys trace pseudodevice definition specifying in the configuration file, *Configfile* 1-16

### T

T A90 magnetic tape interface, *RefPages 4-175*  tab character changing to spaces, *RefPages 1-223*  table creating with tbl, *BGB 5-1*  formatting, *RefPages 1-682*  table column *See* field tabs command, *RefPages 1-672 See also* term command t\_ accept system call, *RefPages 3-569*  t\_accept(), *X/OpenTransport* 2-10, 2-15 tag in unions, *DECrpc* 6-13, 6-14 tags file *See* ctags command tail command, *RefPages 1-673*  talk command, *BGB 7-2*  talk program, *RefPages 1-674 See also* mesg command *See also* talkd server *See also* write command talkd server, *RefPages 8-365*  t\_alloc system call, *RefPages 3-572*  t alloc(), *X/OpenTransport* 2-10, 2-15 to 2-16, 4-3 tan subroutine, *RefPages 3-362*  tan subroutine (math), *RefPages 3-364*  tanh subroutine (math), *RefPages 3-367*  tape drive *See* magnetic tape drive tape mark definition of, *RefPages 5-88*  Tape Mass Storage Control Protocol TMSCP magnetic tape interface, *RefPages 4-175*  tape media making, *setld 5-7* 

tapex exerciser, *Exercisers* 3-3 to 3-8 tapex program, *RejPages* 8-366 to 8-367 tar command, *RejPages* 1-676 to 1-679 *See also* ar program *See also* mdtar command *See also* tar file using, *Backup* 1-2, 2-2, 3-13 tar file format of, *RejPages 5-176*  target file system, *Backup* 3-9 to 3-10 target node definition of, *Ethernet* A-2 tarsets command, *RejPages 1-680*  t\_bind system call, *RejPages 3-574*  t\_bind(), *X/OpenTransport* 1-4 to 1-9, 2-10, 3-1 tbl preprocessor, *BGB* 5-1 to 5-11, *RejPages 1-682*  to 1-683 t\_call structure, *X/OpenTransport* 2-12, 2-15 t\_c1ose system call, *RejPages 3-577*  See also **t\_open** system call t\_c1oseO, *XIOpenTransport* 1-7, 1-10, 2-20, 3-5 t\_connect system call, *RejPages 3-578*  t\_connect(), *X/OpenTransport* 1-5, 2-10, 2-12 to  $2 - 13$ TCP network testing, *RejPages* 8-238 to 8-239 TCP protocol, *RejPages* 4-145, *X/OpenTransport 4-2*  TCP/IP network testing, *Exercisers 4-1*  tcp\_options structure, *X/OpenTransport 4-2*  tdelete subroutine, *RejPages 3-179*  TE16 magnetic tape interface, *RejPages 4-194*  technical and zone contact definition of, *BIND/Res 4-2*  technical paper formatting, *RejPages 7-40*  tee command, *RejPages 1-684*  tell command (sees), *RejPages 1-595*  info command and, *sees 2-4*  using, *secs* 2-4 tell system call, *RejPages 2-106*  telldir subroutine, *RejPages* 3-27 TELNET protocol *See* telnet user interface

TELNET protocol server *See* telnetd server telnet user interface, *RejPages 1-685*  telnetd server, *RejPages 8-372*  tempnam subroutine, *RejPages 3-520*  temporary file creating, *RejPages 3-519*  naming, *RejPages 3-520*  term command, *RejPages* 7-47 term file format of, *RejPages* 5-178 to 5-179 TERM string, *RejPages 7-3*  TERM variable, *CursesX 2-5*  termcap database, *TeehSumm 2-2*  termcap file *See also* gettytab file *See also* printcap file format of, *RejPages* 5-182 to 5-190 termcap keyword, *RejPages 3-565*  TERMCAP string, *RejPages 7-3*  terminal, *RejPages* 4-181 to 4-187, *TechSumm 2-1*  to 2-2 *See also* Hazeltine tenninal adding, *SysEnviron* 2-1 to 2-3 adding a line for, *SysEnviron* 1-11 allowing modify access to, *SysEnviron 1-12*  capturing session in a file, *RejPages 1-599*  clearing screen, *RejPages 1-83*  conventional names for, *RejPages* 7-47t creating capability data base for, *RejPages 5-182*  to 5-190 enabling root login, *SysEnviron* 1-11 finding name of, *RejPages* 3-181 generating file name for, *RejPages 3-495*  getting pathname of, *RejPages 1-715*  independent operation routines for, *RejPages*  3-565 initializing, *RejPages* 5-208 to 5-210 locking, *RejPages 1-361*  modifying configured, *SysEnviron* 1-11 to 1-12 reporting I/O statistics for, *RejPages 1-293*  resetting, *RejPages 1-572*  restrictions on use of, *CursesX 2-9*  revoking access to, *RefPages 2-224* 

terminal (cont.) setting, *RefPages* 1-710 to 1-713 setting characteristics of, *RefPages 5-52*  setting input/output characteristics, *RefPages 1-658*  setting mode of, *RefPages 8-120*  setting state of, *RefPages 3-170*  setting tabs for, *RefPages 1-672*  showing name of, *RefPages* 1-752, 1-764 synchronous networked asynchronous, *CursesX*  2-9 underlining and, *RefPages 1-717*  updating screen, *RefPages* 3-193, 3-528 viewing one screenful at a time, *RefPages* 1-436 to 1-438 terminal communications system testing, *Exercisers* 4-2, *RefPages 8-51*  Terminal Emulator *See* 2780/3780 Terminal Emulator terminal initialization file, *SysEnviron 1-8*  format of, *SysEnviron* 1-8 to 1-10 modifying, *SysEnviron* 1-11 to 1-12 modifying print system, *SysEnviron* 3-2 terminal interface, *RefPages* 4-155, 4-180 to 4-192 *See also* bk line discipline terminal line adding, *SysEnviron* 2-1 to 2-2 terminal multiplexer adding, *SysEnviron* 2-1 to 2-2 terminal server capabilities of, *Ethernet 1-1*  downline loading, *Ethernet 2-3*  setting up, *Ethernet 2-1*  terminal server load image installing, *Ethernet 2-3*  terminal server name obtaining, *Ethernet* 3-3 terminal server port settings, *Ethernet* 3-1 terminals, *TechSumm* 2-1 to 2-2 terminals database, *RefPages 5-191*  terminfo compiler tic, *RefPages 1-696*  TERMINFO variable, *CursesX 2-5*  t\_error system function, *RefPages 3-581* 

t\_error(), *X/OpenTransport* 2-5 test command, *RefPages* 1-690 to 1-692 *See also* find command test command (System V), *RefPages 1-621*  text processor for monospace output, *RefPages 1-475*  text segment specifying in the configuration file, *Configfile 1-5*  tfind subroutine, *RefPages 3-179*  t\_free system call, *RefPages 3-583*  See also **t\_alloc** system call t\_freeO, *XIOpenTransport* 4-3 tftp program, *RefPages* 1-694 to 1-695 tftpd server, *RefPages* 8-373 *See also* tftpd program tgetent subroutine, *RefPages* 3-267, 3-565 *See also* curses package *See also* termcap file tgetfiag subroutine, *RefPages* 3-267, 3-565 t getinfo(), *X/OpenTransport* 2-5, 4-1 tgetnum subroutine, *RefPages* 3-267, 3-565 t\_getstate system call, *RefPages 3-588*  tgetstr subroutine, *RefPages* 3-267, 3-565 tgoto subroutine, *RefPages* 3-267, 3-565 thesis formatting, *RefPages 7-43*  tic command, *RefPages 1-696*  ticket, *Kerberos 1-4*  definition of, *Kerberos 1-3*  destroying, *Kerberos 3-5*  lifespan of, *Kerberos 2-2*  ticket-granting service, *Kerberos* 1-4, 3-3 ticket-granting ticket, *Kerberos* 1-4, 6-7 time converting to ASCII, *RefPages 3-20*  for client, *Kerberos 4-2*  for master, *Kerberos 4-2*  getting, *RefPages* 2-97,3-177 reporting, *RefPages 3-15*  setting, *RefPages* 1-156, 2-97, 3-160 showing, *RefPages* 1-752, 1-764 time command, *RefPages 1-697*  displaying, *RefPages 1-156* 

time command (csb), *RefPages 1-132*  time services Kerberos and, *LAN 2-4*  NTP, *LAN* 2-3 TSP, *LAN* 2-3 time subroutine (standard C), *RejPages 3-177*  time synchronization, *Kerberos 1-5*  dependencies of daemons, *Kerberos 4-3*  Time Synchronization Protocol, *LAN 2-3*  time zone specifying, *Basiclnstall 3-3*  specifying in the configuration file, *Configfile 1-4*  timed daemon, *Kerberos* 1-5,4-3, *RejPages 8-374*  run as a client, *Kerberos* 4-2 timedc, *RefPages* 8-376 to 8-377 timeout command (tftp), *RejPages 1-695*  times command (sb), *RefPages 1-611*  times command (System V), *RejPages 1-621*  times subroutine, *RejPages 3-178*  timestamp of ticket, *Kerberos 2-2*  timezone parameter specifying in the configuration file, *Configfile 1-4*  timezone subroutine, *RefPages 3-20*  t info structure, *X/OpenTransport* 4-1 tip command, *RejPages* 1-698 to 1-702 *See also* phones file *See also* remote file *See also* rlogin command acucap file and, *RejPages 5-10*  enabling, *uucp 3-6*  setting up for PAD, *uucp* 4-5 to 4-7 TK50 magnetic tape interface, *RejPages 4-143,*  4-175,4-195 *See* TZK50 magnetic tape interface TK70 magnetical tape interface, *RejPages 4-175*  t\_listen sytem call, *RejPages 3-590*  t listen(), *X/OpenTransport* 1-6, 2-10, 2-15 t look system call, *RefPages* 3-592 t look(), *X/OpenTransport* 4-4 TM03 magnetic tape interface, *RejPages 4-194 See also* TU58 console cassette interface tmpfile subroutine, *RejPages 3-519 See also* mktemp subroutine

tmpfile subroutine (cont.) *See also* tmpname subroutine tmpnam subroutine, *RejPages 3-520 See also* mktemp subroutine *See also* tmpfile subroutine tms interface, *RejPages 4-175*  TMSCP magnetic tape interface nbuf keyword, *RejPages 4-175*  TMSCP tape controller specifying in the configuration file, *Configfile*   $1 - 12e$ toacsii subroutine, *RejPages 3-16*  toggle command (TELNET), *RejPages 1-687*  tolower function, *nawk* 5-6 \_tolower subroutine, *RejPages 3-16*  tolower subroutine (standard C), *RejPages 3-16*  tool *See* utility tools system administration, *TechSumm* 2-8 to 2-9 system maintenance, *TechSumm 2-10*  system management, *TechSumm* 2-7 to 2-10 top command (mail), *RejPages 1-396*  t\_open system call, *RefPages 3-596*  t\_open(),  $X/OpenTransport$  1-4 to 1-8, 2-1, 3-1, 4-1 t\_open\_info structure, *XIOpenTransport 2-4*  top-level domain country, *BINDIHes* 4-2 registering, *BINDIHes* 4-2 topq printer command (Ipc), *RejPages 8-189*  t\_optmgmt system call, *RejPages 3-598*  t\_optmgmt(),  $X/OpenTransport$  2-2, 2-5, 4-1 touch command, *RejPages 1-703*  touchwin subroutine, *RejPages* 3-268, 3-528 toupper function, *nawk 5-6*  \_toupper subroutine, *RejPages 3-16*  toupper subroutine, *RejPages 3-16*  \_to\_xmit\_rep routine, *DECrpc* 7-5, 7-ge tparm subroutine, *RejPages 3-269*  tputs subroutine, *RejPages* 3-270, 3-565 tr command, *RejPages 1-704*  trace command *See* system call tracing interface
trace command (dbx), *RefPages 1-169*  trace command (ftp), *RefPages 1-254*  trace command (general), *RefPages 1-705*  trace command (pdx), *RefPages 1-501*  trace command (tflp), *RefPages 1-695*  trace file, *RefPages 5-207*  trace keyword *See* system call tracing interface tracei command (pdx), *RefPages 1-503*  traceon subroutine, *RefPages* 3-271 trans command, *InterNatI2-2,* 2-8 to 2-9 trans utility, *RefPages 1-707*  transfer stage problems with, *uucp* 5-4 translation filters, *RefPages 8-184*  translator PostScript, *RefPages 8-8*  translit macro, *RefPages 1-389*  transliterate protocol trace *See* trpt command transmission log obtaining, *uucp* 5-2 to 5-5 transmit\_as type attribute, *DECrpc* 7-6e to 7-8e description of, *DECrpc* 4-4 restrictions in use of, *DECrpc 7-10*  syntax for, *DECrpc* 6-6 transmitted type, *DECrpc* 7-8e routines for conversion of, *DECrpc 7-5*  storage for, *DECrpc 7-5*  transport address, *X/OpenTransport 3-3*  transport connection abortive release, *RefPages 3-616*  orderly release, *RefPages* 3-618 transport endpoint associated address, *X/OpenTransport* 1-4, 2-2, 2-5 binding address, *X/OpenTransport* 2-9, 2-15 binding to, *X/OpenTransport* 2-2 closing, *RefPages* 3-577, *X/Open Transport* 2-20 description of, *X/OpenTransport 1-3*  disabling, *RefPages* 3-624, *X/Open Transport* 1-7, 2-20, 3-5 establishing, *X/OpenTransport* 1-4, 1-8, 2-8, 3-3 identifying, *X/OpenTransport* 2-1, 2-13, 2-17, 2-19

transport endpoint (cont.) initializing, *RefPages 3-596*  manipUlating, *X/OpenTransport 1-3*  polling for asynchronous events, *RefPages 3-592*  protocol address of, *RefPages 3-574*  returning current event from, *RefPages 3-592*  synchronizing, *X/OpenTransport* 2-16 used for connection, *X/OpenTransport* 2-15 transport layer *See* ISO reference model transport library synchronizing, *RefPages 3-622*  transport protocol characteristics of, *X/OpenTransport* 2-1, 2-4, 3-3 returning characteristics of, *RefPages 3-587*  transport provider accepting connection to, *X/Open Transport* 2-2 address of, *X/OpenTransport* 1-4, 1-8 characteristics of, *X/OpenTransport* 2-2,4-1 description of, *X/OpenTransport 1-1*  establishing communication path with, *X/OpenTransport2-1*  establishing connection with, *X/OpenTransport* 1–4 functions of, *X/OpenTransport* A-2 identifying, *X/OpenTransport* 2-4,2-12,3-3 identity, *X/OpenTransport* 1-4, 1-8, 3-1 passing data to, *X/OpenTransport 2-12*  protocol options for, *X/OpenTransport* 4-1 quality of service and, *X/OpenTransport 1-3*  returning current state from, *RefPages 3-588*  returning information from, *X/Open Transport* 2-1,  $2 - 12$ service types, *X/OpenTransport 2-2*  state tables and, *X/OpenTransport* A-5 to A-6 urgent condition and, *X/OpenTransport* 2-16 transport service interface BSD IPC enhancements to, *X/OpenTransport 1-2*  characteristics of, *X/OpenTransport* 1-2 components of, *X/OpenTransport 1-10*  event handling, *X/OpenTransport 1-2*  transport user accepting connection with, *RefPages 3-569*  actions of, *X/Open Transport* A-5 protocol options and, *RefPages 3-598* 

transport user (cont.) requesting a connection with, *RejPages 3-578*  trap, *RefPages* 5-156,8-350 trap command (sh), *RefPages 1-611*  trap command (System V), *RefPages 1-621*  t\_rcv system call, *RefPages 3-600*  t\_rcv(), *X/OpenTransport* 1-6, 2-16 to 2-17, 2-19 t\_rcvconnect system call, *RefPages 3-602*  t\_rcvconnect(), *X/OpenTransport 2-13* t\_rcvdata(), *X/OpenTransport 3-4*  t\_rcvdis, *X/OpenTransport 2-19*  t\_rcvdis system call, *RefPages 3-605*  t\_rcvdis(), *X/OpenTransport* 1-6, 1-7 t\_rcvrel system call, *RefPages 3-607*  t\_rcvreIO, *X/Open Transport* 1-7, 2-20 t\_rcvudata system call, *RejPages 3-609*  t\_rcvudataO, *X/OpenTransport* 1-9, 3-4 trigger command, *Ethernet* 2-3, *A-5, RefPages*  8-378 initiating downline load with, *Ethernet A-5*  prerequisites to, *Ethernet* A-5 Trivial File Transfer Protocol *See* tftp program Trivial File Transfer Protocol server *See* tftpd server trpt command, *RefPages 8-379*  TRUE, *CursesX 2-2*  true command, *RefPages 1-709*  truncate system call, *RefPages 2-214*  trunk *See* X.25 access line ts interface *See* TS05 magnetic tape interface *See* TS 11 magnetic tape interface *See* TU80 magnetic tape interface TS05 magnetic tape interface, *RefPages 4-178*  TSII magnetic tape interface, *RejPages 4-178*  tsearch subroutine, *RefPages 3-179*  diagnostics, *RejPages 3-180*  restrictions, *RejPages 3-180*  tset command, *RefPages* 1-710 to 1-713 *See also* term command t\_snd system call, *RefPages 3-613* 

t\_snd(),  $X/OpenTransport$  1-6, 2-16 to 2-17 t\_snddis system call, *RejPages 3-616*  t\_snddisO, *X/OpenTransport* 1-6, 2-10, 2-19 t\_sndrel system call, *RejPages 3-618*  t\_sndreIO, *X/OpenTransport* 1-7, 2-20 t\_sndudata system call, *RejPages 3-620*  t\_sndudata(),  $X/O$ *penTransport* 1-9 tsort command, *RejPages 1-714*  TSP, *LAN 2-3*  TSP client, *SysNetSetup* 3-28, 3-32 t\_sync system call, *RejPages 3-622*  t\_sync(),  $X/OpenTransport$  2-16 t\_tcvuderr system call, *RejPages 3-611*  tty command, *RejPages 1-715*  tty keyword *See also* terminal interface ttyname subroutine, *RejPages 3-181 See also* ctermid subroutine ttys file *See also* tset command accessing data in, *RefPages 3-71*  editing, *Ethernet* 2-7, *uucp 4-6*  field definitions in, *RejPages* 3-71 format of, *RejPages* 5-208 to 5-210, *SysEnviron*  1-8 to 1-10 modifying, *SysEnviron* 1-11 to 1-12 ttyslot subroutine, *RejPages 3-181*  tu interface *See* TE16 magnetic tape interface *See* TM03 magnetic tape interface *See* TU45 magnetic tape interface *See TV77* magnetic tape interface TU45 magnetic tape interface, *RejPages 4-194*  TU58 console interface, *RejPages 4-17*  TU77 magnetic tape interface, *RejPages 4-194*  TU80 magnetic tape interface, *RejPages* 4-178 TU81 magnetic tape interface, *RejPages 4-175*  TU81E magnetic tape interface, *RejPages 4-175*  t\_unbind system call, *RejPages 3-624*  t\_unbind(), *X/OpenTransport* 1-7 to 1-10,2-20,3-5 tunefs command, *RejPages* 8-381 to 8-382 twalk subroutine, *RejPages 3-179*  type, *DECrpc* 6-6 to 6-7 *See also specific types of data* 

type (cont.) definition of, *DECrpc 1-2*  in interfaces with multiple versions, *DECrpc 7-20*  in NDR, *DECrpc 5-1*  multiple managers for, *DECrpc* 7-21e portability issues with, *DECrpc 5-1*  specifiers, *DECrpc* 6-6, 6-9 to 6-10 type attribute handle, *DECrpc* 4-4 restrictions in use of, *DECrpc 7-10*  syntax for, *DECrpc 6-5*  transmit\_as, *DECrpc* 4-4, 6-6, 7-6e type command (ftp), *RefPages 1-254*  type command (mail), *RefPages 1-396 See also* print command (mail) type command (System V), *RefPages* 1-621 type conversion, *DECrpc* 7-5 to 7-10 type declaration, *DECrpc* 4-5e description of, *DECrpc* 4-4 syntax for, *DECrpc 6-5*  type file format of, *RefPages 5-211*  type specifier, *DECrpc 6-11*  type UUID, *DECrpc* 1-3, *LocBrok* 1-1,2-4 typeahead subroutine, *RefPages* 3-272 typedef declaration, *DECrpc 6-5*  typescript file creating, *RejPages 1-599*  tz interface *See* TZ30 magnetic tape interface TZ30 magnetic tape interface, *RefPages 4-195*  tzet subroutine, *RejPages 3-20* 

#### u

uac command, *RefPages 1-716*  uda interface *See* MSCP disk interface SCSI disk interface, *RefPages 4-125*  UDP, *RefPages 4-196 See also* ICMP TCP and, *RefPages 4-196*  UDP protocol, *X/OpenTransport 4-3* 

uerf command, *RefPages* 8-383 to 8-391 using, *ErrorLogger* 4-1 to 4-12 UFS, *DiskMaint 1-1*  mounting, *RefPages 8-226*  UFS file, *RejPages 5-215*  UFS option specifying in the configuration file, *Configfile 1-8*  ufs pseudodevice definition specifying in the configuration file, *Configfile* 1-16 ufs\_mount command, *RefPages 8-226*  UID importing file systems with NFS and, *SysNetSetup*  2-6n specifying in a networked environment, *SysNetSetup 1-2*  uid field in auth database, *Kerberos 5-2*  ul command, *RefPages 1-717*  ulimit command (System V), *RefPages* 1-621 ulimit system call, *RefPages* 3-182 ULTRIX File System *See* UPS UL TRIX Software Source Book, *TechSumm 2-4*  ULTRIX Worksystem Software, *TechSumm* 2-2 to  $2 - 7$ umask command (csh), *RefPages 1-132*  umask command (sh), *RefPages 1--611*  umask command (System V), *RefPages* 1-621 umask system call, *RefPages 2-216*  umount command (general), *RefPages 8-220*  unmounting a file system with, *DiskMaint 1-4*  umount command (NFS), *RefPages 8-222*  umount system call (general), *RefPages 2-112*  umount system call (NFS), *RefPages 2-115*  unalias command (csh), *RefPages 1-132*  unalias command (mail), *RefPages 1-396*  uname system call, *RefPages 2-217*  \_unbind routine, *DECrpc* 7-11 to 7-13 unbound handle, *DECrpc 1-10*  creation of, *DECrpc 5-4*  deciding whether to use, *DECrpc 5-8*  uncompact command, *RefPages 1-94*  unctrl macro, *RefPages* 3-273

unctrl subroutine, *RefPages 3-528*  undefine macro, *RefPages 1-388*  undelete command (mail), *RefPages 1-396*  undivert macro, *RefPages 1-388*  unedit command (sees), *RefPages 1-595*  using, *sees 2-8*  unexpand command, *RefPages 1-223*  unget command (sees), *RefPages 1-719*  ungetc subroutine, *RefPages 3-522*  unhash command (csh), *RefPages 1-132*  UNIBUS adapter specifying in the configuration file, *Configfile 1-11*  UNIBUS virtual memory image, *RefPages 4-68*  union, *DECrpe* 6-13 to 6-14 open arrays in, *DECrpe 6-8*  uniq command, *RefPages 1-720 See also* cmp command *See also* comm command *See also* diff command *See also* diff3 command *See also* diffmk command *See also* join command *See also* sccsdiff command Universal Unique Identifier *See* UUID UNIX V7 plot library, *TeehSumm 2-7*  unlimit command (csh), *RefPages 1-132*  unlink system call, *RefPages 2-218*  un register command, *LocBrok 2-3*  un registering, *DECrpe 5-20*  unset command (csh), *RefPages 1-133*  unset command (mail), *RefPages 1-396*  unset command (System V), *RefPages 1-621*  unsetenv command (csh), *RefPages 1-133*  unsigned integer type, *DECrpe 6-11*  unsupported software subset description of, *Advlnstall* C-3 to C-5 installing, *Advlnstall 3-13*  update program, *RefPages 8-392*  UPGRADE security level, LAN 2-4 to 2-5 transition to, *Kerberos* 5-1 to 5-3 upline dump, *Ethernet* 2-1, A-6

upline-Ioad listener, *RefPages 8-218*  uptime command, *RefPages 1-721 See also* w command use\_broker command, *LoeBrok 2-4*  user adding in a distributed environment, *SysNetSetup*  3-34 adding to the local system, *SysNetSetup 1-2*  user command (ftp), *RefPages 1-254*  User Datagram Protocol *See* UDP user environment setting up, *YP 2-24*  user ID changing temporarily, *RefPages 1-667*  definition of, *SysEnviron 1-2*  showing, *RefPages* 1-764 to 1-765 user identification number *See* UID *See* user ID user interface, *TeehSumm 2-1*  user space,  $AdvInstall 2-13$ USER string, *RefPages 7-3*  user virtual address specifying size of in the configuration file, *Configfile 1-4*  user-created LAN service programming, *Ethernet 6-1*  setting up, *Ethernet 6-2*  user-defined service example program, *Ethernet* C-l USERFILE file, *uuep* 3-8 to 3-12 format of, *RefPages 5-216*  users command, *RefPages 1-722 See also* finger command *See also* who command *lusr* directory specifying size of, *DMS 3-2 lusr* file system allocating, *Advlnstall* 3-6, 3-7 hierarchy of, *RefPages* 7-5 to 7-8, 7-10 planning, *Advlnstall* 2-9 to 2-10 restoring, *Backup* 3-11 to 3-13 space requirements for, *AdvInstall* 2-13

*lusr/users* directory changing distribution of, *DiskMaint 1-9*  ustat system call, *RefPages 2-220 See also* fs file utility overview of, *TechSumm* 2-5 to 2-10 software development, *TechSumm* 2-3 to 2-7 system, *TechSumm* 2-1 to 2-11 uti me function, *RefPages* 3-183 utimes system call, *RefPages 2-221*  utmp file, *SysEnviron 5-2*  format of, *RefPages 5-218*  uuaids keyword, *RefPages 8-393*  uucico daemon, *RefPages 8-395*  uucico program definition of, *uucp 1-1*  troubleshooting a connection, *uucp 5-1*  uuclean program, *RefPages 8-397*  uucompact utility, *RefPages 8-393*  uucp file setting up, *RefPages 8-398*  uucp utility, *RefPages* 1-723 to 1-729 *See also* L-devices file *See also* L-dialcodes file See also rmail command *See also* USERFILE file *See also* uuclean program *See also* uucompact utility *See also* uumonitor program *See also* uusend command *See also* uustat program acucap file and, *RefPages 5-10*  definition of, *uucp 1-1*  L.sys file and, *RefPages 5-75*  maintaining, *uucp* 3-1 to 3-12 setting up, *uucp* 2-1 to 2-12 setting up for PAD, *uucp* 4-2 to 4-4 spool directories and, *RefPages* 8-393 to 8-397 troubleshooting, *uucp* 5-1 to 5-7 YP domain and, *YP* 2-15n uucpsetup command, *RefPages 8-398*  running, *uucp* 2-1 to 2-3 uudecode command, *RefPages 1-725* 

uuencode command, *RefPages 1-725 See also* uuencode file uuencode file format of, *RefPages 5-219*  uum, *RefPages 1-726*  as an RPC handle, *DECrpc* 4-8e definition of, *DECrpc* 1-3, *LocBrok 1-1*  generation of, *DECrpc* 1-3, 2-1 generation of for interface, *DECrpc* 4-1e in interface definition, *DECrpc* 4-3 nil UUID, *DECrpc 1-3*  routines argument, *DECrpc 5-4*  routines for manipulating, *DECrpc 2-6*  string representation in, *DECrpc 1-3*  use in Location Broker database, *LocBrok* 1-3 UUID attribute in interface definition, *DECrpc* 6-2 UUID data structure, *DECrpc* 1-3 uum routines, *RefPages* 3-488 to 3-491 uuid\_\$ library routine, *DECrpc 2-6*  uuid\_\$nil external variable, *DECrpc 1-3*  uuid\_gen utility, *LocBrok 1-1*  description of, *DECrpc 1-3*  output from, *DECrpc 2-1*  uuid.idl file, *DECrpc 2-8*  uumkspool utility, *RefPages 8-393*  uumonitor program, *RefPages* 8-399, *uucp* 3-3 to 3-4 uupoll utility, *RefPages 8-393*  uurespool utility, *RejPages 8-393*  uusend command, *RefPages 1-728*  uustat program, *uucp* 3-4 to 3-5 options, *RejPages 1-729*  uux command, *RefPages 1-731*  uux program *See also* L.cmds file definition of, *uucp 1-1*  uuxqt program functions of, *uucp 1-2* 

#### v

val command (sccs), *RefPages* 1-733 to 1-734 valloc subroutine, *RefPages 3-185*  value definition of numeric, *nawk 1-4*  truncation of, *BGB* 8-12, *nawk 2-12*  Ivar area, *Advlnstall 2-13*  allocating, *Advlnstall 3-11*  definition of, *AdvInstall* 2-6 space requirements for, *AdvInstall* 2-6 varargs subroutine, *RejPages* 3-186 to 3-187 *See also* vprintf subroutine variable *See* environment variable command line and, *BGB 9-6*  using in shell scripts, *BGB* 9-3 to 9-7 Ivar/uucp/uumonitor file *See* uumonitor program VAX BI adapter specifying in the configuration file, *Configfile 1-10*  **VAX C** *See* vcc compiler *See also the Guide to VAX* C globaldef declaration in, *DECrpc 5-25*  VAX processor booting, *BasicInstall2-23* to 2-29, *Shutdown 3-3*  to 3-21 completing advanced installation on, *Advlnstall*  4-14 to 4-18 forcing a crash dump on, *CrashRec* 2-1 to 2-4 VAX-11 assembler *See* as assembler VAXserver processor booting, *BasicInsta1l2-9* to 2-24, *Shutdown* 3-1 completing advanced installation on, *Advlnstall*   $4-5$  to  $4-9$ ,  $4-16$ VAXstation processor booting, *BasicInstall2-9* to 2-18, *Shutdown* 3-1 to  $3 - 7$ completing advanced installation on, *Advlnstall*  4-5 to 4-7 vc command (sees), *RefPages* 1-735 to 1-737

VCBOI video subsystem, *RefPages 4-106*  VCB02 video subsystem, *RefPages* 4-104 VCB03 video subsystem, *RefPages 4-104*  vee compiler, *RefPages* 1-738 to 1-742 vdoc command, *RefPages 1-743*  verbose command (ftp), *RefPages 1-254*  verbose command (tftp), *RefPages 1-695*  version attribute, *DECrpc 6-2*  version control statement, *RefPages 1-735*  -version option, *LocBrok 2-1*  vfork reporting, *RefPages 1-751*  vfork system call, *RefPages 2-223 See also* fork system call vfprintf subroutine, *RefPages* 3-292, 3-523 vbangup system call, *RefPages 2-224*  vi editor, *Primer* 2-6,6-1 to 6-13, *RefPages 1-745 See also* fmt text formatter vidattr subroutine, *RefPages 3-274*  video attribute, *CursesX 2-2*  video subsystem cfb, *RefPages 4-10*  vidputs subroutine, *RefPages 3-274*  view command, *RefPages 1-748*  vipw command, *RefPages 8-400*  invoking, *SysEnviron 1-3*  virtual keypad, *CursesX 2-3*  virtual main memory image, *RefPages 4-67*  virtual memory allocating in the configuration file, *Configfile 1-5*  reporting statistics for, *RefPages 1-750*  specifying in the configuration file, *Configfile 1-6*  virtual memory block specifying in the configuration file, *Configfile 1-6*  visual command (mail), *RefPages 1-396*  vlimit subroutine, *RefPages* 3-188 to 3-189 *See also* getrlimit system call VMB program GPRs and, *Shutdown* B-1 VMS operating system, *Primer* B-1 to B-2, *TechSumm 2-2*  vmstat command, *RefPages 1-750 See also* iostat command *See also* netstat command

Ivmunix file examining name list, *RefPages 3-101*  examining name list for, *RefPages 3-100*  void type, *DECrpe 6-12*  for operations, *DECrpe 6-9*  Volatile macro, *DECrpe 5-12*  volatile option, *DECrpe 5-12*  vprintf subroutine, *RefPages* 3-292, 3-523 vsprintf subroutine, *RefPages 3-292*  vtimes subroutine, *RefPages 3-190 See also* getrusage system call

#### w

w command, *RefPages 1-752*  waddch subroutine, *RefPages* 3-200, 3-528 waddstr subroutine, *RefPages* 3-202, 3-528 wait command (csh), *RefPages 1-133*  wait command (general), *RefPages 1-754*  wait command (sh), *RefPages 1-611*  wait command (System V), *RefPages 1-621*  wait lock *See* lock wait system call, *RefPages* 2-225 to 2-227 *See also* exit system call wait3 system call, *RefPages 2-225*  waitpid system call, *RefPages 2-225*  wall command, *RefPages 1-755 See also* mesg command *See also* write command (general) wattroff subroutine, *RefPages 3-203*  wattron subroutine, *RefPages 3-203*  wattrset subroutine, *RefPages 3-203*  wc command, *RefPages 1-756 See also* sum command wclear subroutine, *RefPages* 3-209, 3-528 wclrtobot subroutine, *RefPages* 3-211, 3-528 wclrtoeol subroutine, *RefPages* 3-212, 3-528 wdelch subroutine, *RefPages* 3-215, 3-528 wdeleteln subroutine, *RefPages* 3-216, 3-528 well-known port, *LoeBrok 1-5*  definition of, *DECrpe 1-5*  using LB instead of, *DECrpe 1-17* 

weof command (mt), *RefPages 1-442*  werase subroutine, *RefPages* 3-221, 3-528 wgetch subroutine, *RefPages* 3-224, 3-528 wgetstr subroutine, *RefPages* 3-226, 3-528 what command (sees), *RefPages* 1-595, 1-757 using, *sees 2-4*  whatis command (general), *RefPages 1-758 See also* catman command whatis command (pdx), *RefPages 1-502*  whatnow command, *RefPages 1-759*  whatnow command (MH), *BGB* 6-13t where command (pdx), *RefPages 1-503*  whereis command, *RefPages* 1-761, 1-761 which command, *Primer 4-2*  which command (csh), *RefPages 1-763*  which command (pdx), *RefPages 1-502*  while command (csh), *RefPages 1-133*  while command (sh), *RefPages 1-607*  while command (SystemV), *RefPages 1-614*  while loop, *nawk 4-4*  white space, *nawk 1-2*  who command, *Primer* 4-13, *RefPages 1-764 See also* finger command *See also* users command *See also* whoami command whoami command, *RefPages 1-765*  whois service using, *BIND/Res* 4-6 whom command (MH), *BGB* 6-13t wildcard address, *Network\_Prog* 3-2 definition of, *RefPages 4-145*  wildcard character *See also* character See also metacharacter definition of, *Primer 4-4*  using in file names, *Primer 4-4*  winch macro, *RefPages 3-232*  winch subroutine, *RefPages 3-528*  window creating and using, *CursesX 1-3*  definition of, *RefPages 3-193*  WINDOW type, *CursesX 2-1*  windowing application portability of, *TechSumm 2-5* 

windowing environment portability of, *TechSumm 2-2*  winsch macro, *RefPages 3-234*  winsch subroutine, *RefPages 3-528*  winsertln subroutine, *RefPages* 3-235, 3-528 WKS data file entry definition of, *BINDIHes 2-10*  wmove subroutine, *RefPages* 3-242, 3-528 wnoutrefresh subroutine, *RefPages 3-275*  word server, *Kerberos 4-4*  working directory changing, *RefPages* 1-68, 2-30 displaying pathname of, *RefPages 1-547*  getting pathname, *RefPages 3-73*  getting pathname for, *RefPages 3-53*  workstation, *TechSumm* 2-1 to 2-2 wprintw subroutine, *RefPages* 3-253, 3-528 wrefresh subroutine, *RejPages* 3-256, 3-528 *See also* wnoutrefresh subroutine write command, *BGB 7-1 See also* mesg command write command (general), *RefPages 1-768 See also* talk program *See also* wall command write command (mail), *RefPages 1-396 See also* save command (mail) write lock *See* lock write system call, *Network\_Prog* 2-6, *RefPages*  2-228 to 2-230 *See also* read system call *See also* send system call writev system call, *Network \_Prog* 2-6, *RefPages*  2-228 wscanw subroutine, *RefPages* 3-260, 3-528 wsetscrreg subroutine, *RefPages 3-263*  wstandend subroutine, *RefPages* 3-203, 3-528 wstandout subroutine, *RefPages* 3-203, 3-528 wtmp file *See also* ac command format of, *RefPages 5-218*  login accounting and, *RefPages 8-4*  using, *SysEnviron 5-2* 

### x

X server, *TechSumm* 2-2 to 2-6 X User Interface *See* XUI X Window System, *TechSumm* 2-2 to 2-7 X.2S access line connecting to, *uucp* 4-1 xargs command, *RefPages 1-769*  xcpp file, *RefPages 1-155*  xd command (pdx), *RefPages 1-504*  Xerox NS Routing Information Protocol *See* routed program xi command (pdx), *RejPages 1-504*  xit command (mail), *RefPages 1-397 See also* exit command (mail) xna interface *See* DEBNI interface and DEMNA interface X/Open curses library, *CursesX* 1-1 X/Open Transport Interface *See* XTI 'xsend command, *RejPages 1-772*  xstr command, *RefPages* 1-773 to 1-774 *See also* mkstr command XTI, *Network\_Prog 5-1*  introduction to, *RefPages 3-567*  XUI, *TechSumm* 2-5 to 2-7

### v

yO subroutine, *RefPages 3-336*  yl subroutine, *RefPages 3-336*  yacc compiler, *RefPages 1-775 See also* eyacc compiler *See also* lex program generator Yellow Pages *See* YP service Yellow Pages database lookup service *See* YP service yes command, *RefPages 1-776*  yn subroutine, *RefPages 3-336*  YP binder, *RefPages 8-409*  yP client, *SysNetSetup* 3-12, 3-16 adding users to, YP *2-22* 

YP client (cont.) definition of, *YP 1-2*  setting up, *YP* 2-11 to 2-15 troubleshooting, *YP* 4-1 to 4-5 yP client interface, *RefPages 3-628*  yP database changes to, *YP 1-2*  updating, *YP* 4-7 yP domain definition of, *RefPages* 5-222, *YP* 1-1 to 1-3 establishing, *YP* 2-4 to 2-11 getting name of, *YP* 1-3 setting default, *YP* 2-10 setting default name of, *YP* 2-5, 2-12 yP environment modifying, *YP* 2-20 to 2-24 setting up, *RefPages 8-411*  YP map *See also* YP server map access policies for, *YP 3-3*  building default, *YP 2-4*  copying, *YP 2-9*  copying to slave servers, *RefPages 8-408*  definition of, *RefPages 5-222*  determining version of, *RefPages 8-407*  displaying values, *RefPages* 1-777 to 1-778 format of, *RefPages 5-222*  global file types in, *YP 3-1*  library routines and, *YP* 1-4n local file pointers in, *YP* 3-2 local file types in, *YP* 3-1 modifying, *YP* 2-15 to 2-17 propagating, *YP* 2-17 to 2-18 transferring, *RefPages 8-412*  updating, *YP 2-23*  yP master server and, *YP 2-15*  yP master server as yP client, *YP 2-4*  changing, *YP* 2-21 to 2-22 definition of, *YP 1-2*  modifying database files on, *YP* 2-5n required database files for, *YP 2-3*  setting up, *YP 2-3* 

yP password server daemon starting, *YP 2-5*  YP server, *RefPages* 1-781, 8-409 *See also* yP master server *See also* yP slave server adding to domain, *YP 2-20*  as yP client, *YP 2-1*  preinstallation backup of, *BasicInstall* 1-4 setting up, *YP* 2-1 to 2-2 troubleshooting, *YP* 4-5 to 4-7 types of, *SysNetSetup* 3-12 to 3-15 yP server map creating, *YP 2-6*  yP service *Best reference, YP*  automounted file systems and, *NFS 2-18*  changing password in, *RefPages 1-779*  command reference list, *YP* A-I to A-2 default database files for, *YP* 1-3 to 1-5 description of, *YP* 1-2 to 1-5 hanging system and, *NFS 4-5*  library function for, *RefPages 3-625*  list of distributed databases for, *LAN 2-2*  managing, *YP* 3-1 to 3-6 network and, *YP* 4-1n prerequisites for setup, *YP 2-2*  rebuilding data base for, *RefPages 8-404*  setting up, *SysNetSetup* 3-12, *YP* 2-1 to 2-24 svcorder file and, *RefPages 8-411*  troubleshooting, *YP* 4-1 to 4-7 unavailable to client, *YP* 4-3 to 4-4 uucp utility and, *uucp* 2-1n uucpsetup command and, *uucp* 3-1n YP slave server definition of, *YP 1-2*  removing from domain, *YP 2-21*  setting up, *YP* 2-9 to 2-11 updating YP maps for, *YP 2-11*  yp\_aU subroutine, *RefPages 3-628*  ypbind command definition of, *YP* A-I and the -S option, *YP* 3-1 ypbind daemon, *RefPages 8-409 See also* ypwhich command

ypbind daemon (cont.) starting, *YP 2-5*  ypbind process, *YP 4--4*  yp\_bind subroutine, *RefPages 3-628*  ypcat command, *RefPages 1-777*  definition of, *YP* A-I ypclnt keyword, *RefPages 3-628*  yperr \_string subroutine, *RefPages 3-628*  ypfiles file *See also* yppoll command ypfiles keyword, *RefPages 5-222*  yp \_first subroutine, *RefPages 3-628*  yp\_get\_default\_domain subroutine, *RefPages 3-628*  ypmake command, *RefPages 8-404*  definition of, *YP* A-I yp \_master subroutine, *RefPages 3-628*  ypmatch command, *RefPages 1-778*  definition of, *YP* A-I yp\_match subroutine, *RefPages 3-628*  yp\_next subroutine, *RefPages 3-628*  yp \_order subroutine, *RefPages 3-628*  yppasswd command, *Primer* 1-5, *RefPages 1-779*  yppasswd subroutine, *RefPages 3-632 See also* yppasswdd daemon yppasswdd daemon, *RefPages* 8-406, *SysNetSetup*  3-12 yppoll command, *RefPages 8-407*  definition of, *YP* A-I ypprot\_err subroutine, *RefPages 3-628*  yppush command, *RefPages 8-408 See also* ypxfr command definition of, *YP* A-I ypserv command, *RefPages 8-409*  running, *YP* 2-4, 2-10 ypserv daemon *See also* yppush command *See also* ypwhich command definition of, *YP* A-2 ypserv process exiting, *YP* 4-7 ypsetup command, *RefPages* 8-411, *SysNetSetup*  3-12 definition of, *YP* A-2

yp\_unbind subroutine, *RefPages 3-628*  ypwhich command, *RefPages 1-781*  definition of, *YP* A-2 inconsistent responses to, *YP 4-5*  ypxfr command, *RefPages 8-412*  definition of, *YP* A-2 running, *YP* 2-9, 2-18 to 2-19 troubleshooting YP server and, *YP 4-5* 

### z

z command (mail), *RefPages 1-397*  z command (TELNET), *RefPages 1-685*  zone definition of, *BINDIHes* 1-2, 4-2

#### **Technical Support**

If you need help deciding which documentation best meets your needs, call 800-343-4040 before placing your electronic, telephone, or direct mail order.

#### **Electronic Orders**

To place an order at the Electronic Store, dial 800-234-1998 using a 1200- or 2400-baud modem from anywhere in the USA, Canada, or Puerto Rico. If you need assistance using the Electronic Store, call 800-DIGITAL (800-344-4825).

#### **Telephone and Direct Mail Orders**

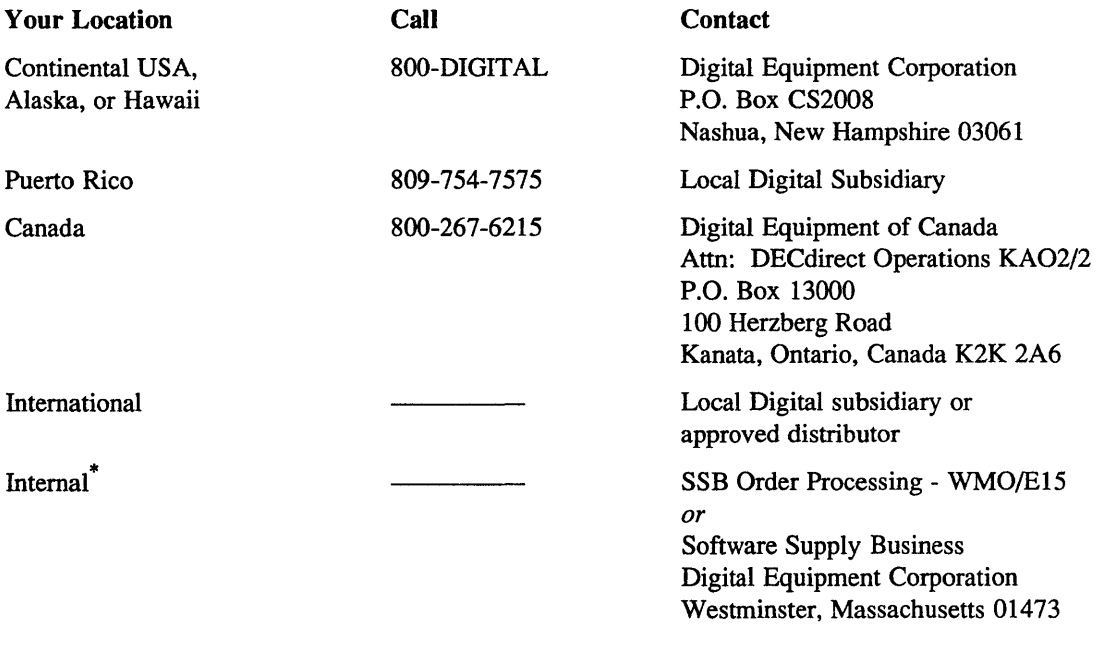

\* For internal orders, you must submit an Internal Software Order Form (EN-01740-07).

**Reader's Comments Comments All reader's Comments Comments Comments Comments Comments Comments Comments Comments** Reader's Guide and Master Index AA-ME82B-TE

Please use this postage-paid form to comment on this manual. If you require a written reply to a software problem and are eligible to receive one under Software Perfonnance Report (SPR) service, submit your comments on an SPR form.

Thank you for your assistance.

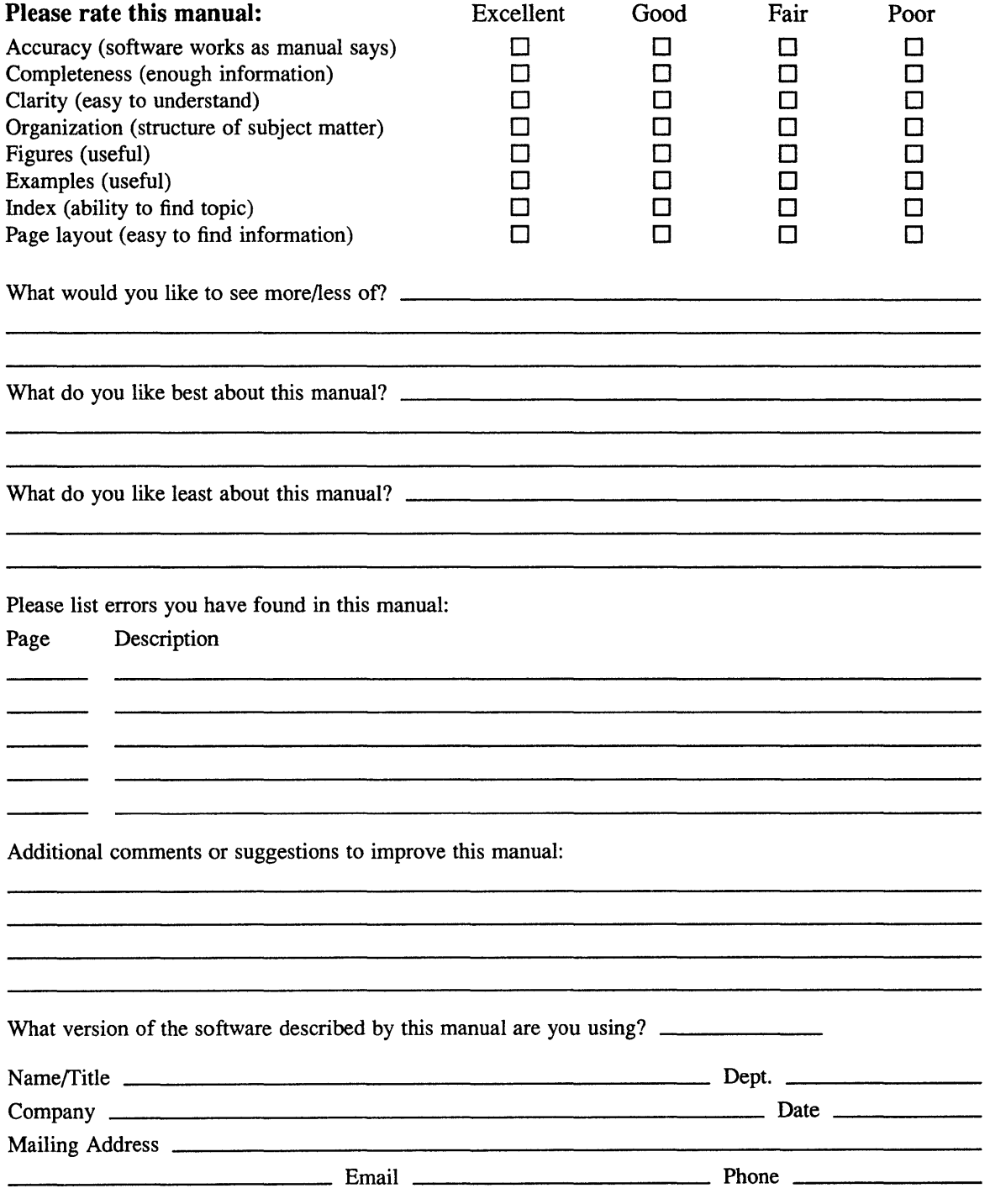

 $\text{---}$   $\text{---}$  Do Not Tear – Fold Here and Tape  $\text{---}$ 

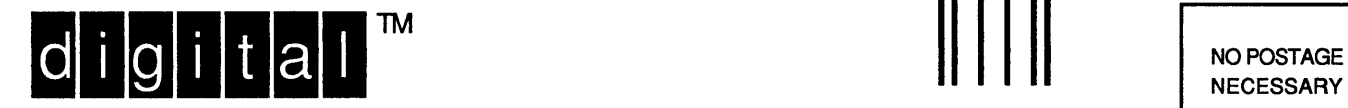

IF MAILED IN THE UNITED STATES

I I I I I I

# **BUSINESS REPLY MAIL**

FIRST-CLASS MAIL PERMIT NO. 33 MAYNARD MA

POSTAGE WILL BE PAID BY ADDRESSEE

DIGITAL EQUIPMENT CORPORATION OPEN SOFTWARE PUBLICATIONS MANAGER ZK03-2/Z04 110 SPIT BROOK ROAD NASHUA NH 03062-9987

### **1111111111111111111111111111111111111111111111111111**

------

Do Not Tear - Fold Here .-

**Cut** Along Dotted Line

## **Reader's Comments Example 2018 ULTRIX**

Reader's Guide and Master Index AA-ME828-TE

Please use this postage-paid form to comment on this manual. If you require a written reply to a software problem and are eligible to receive one under Software Performance Report (SPR) service, submit your comments on an SPR form.

Thank you for your assistance.

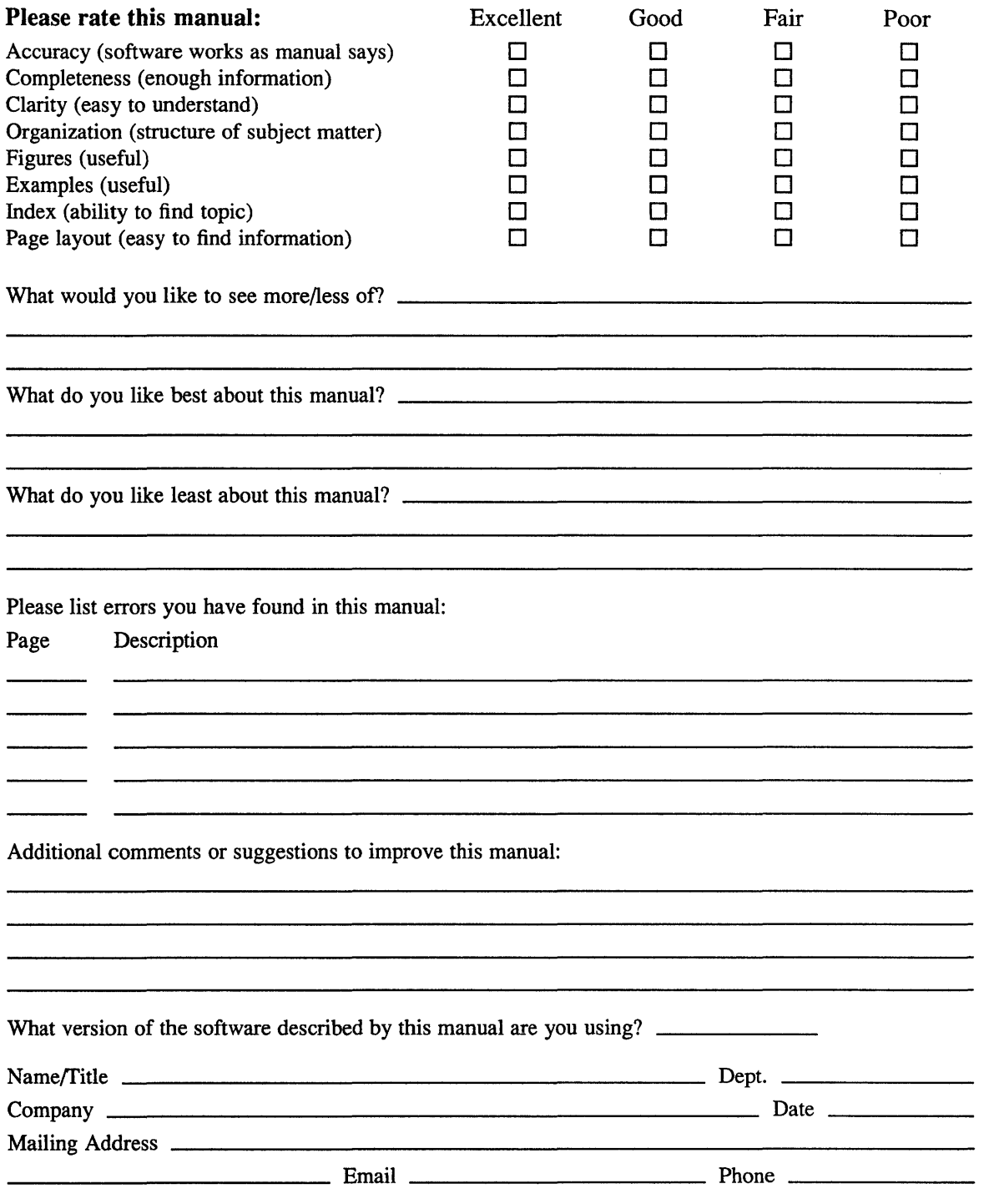

Do Not Tear - Fold Here and Tape ---------

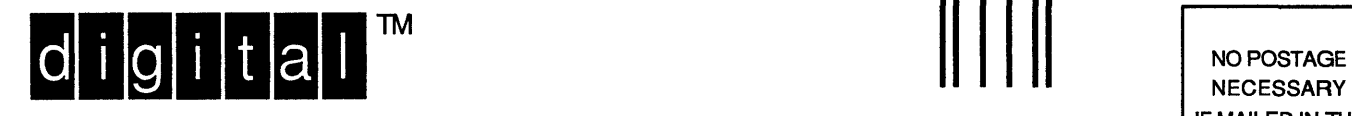

**NECESSARY** IF MAILED IN THE UNITED STATES

# **BUSINESS REPLY MAIL**

FIRST-CLASS MAIL PERMIT NO. 33 MAYNARD MA

POSTAGE WILL BE PAID BY ADDRESSEE

DIGITAL EQUIPMENT CORPORATION OPEN SOFTWARE PUBLICATIONS MANAGER ZK03-2/Z04 110 SPIT BROOK ROAD NASHUA NH 03062-9987

**<sup>1111111</sup>**lib II 1111 II 1111 **hlhh Ihllllllhllllhlllli** 

Do Not Tear - Fold Here .----

Cut Along Dotted line